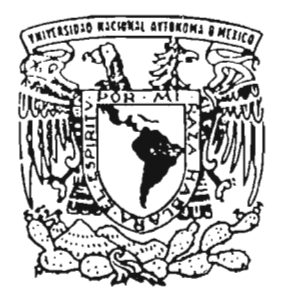

## UNIVERSIDAD NACIONAL AUTONOMA DE MEXICO

FACULTAD DE INGENIERIA

# **"DESARROLLO DE UN SISTEMA DE COMPUTO PARA INTELIGENCIA** TECNOLOGICA·'.

# <sup>T</sup> <sup>E</sup> s <sup>I</sup> s

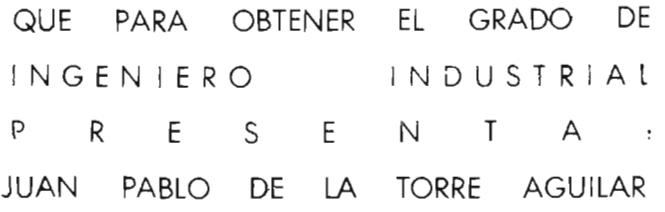

DIRECTOR DE TESIS M.A. ANTONIO CORDERO HOGAZA

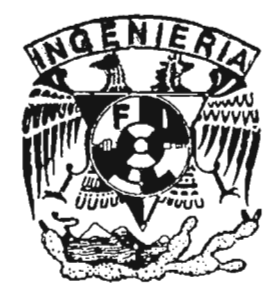

m341965

MEXICO, D. F. MARZO DEL 2005

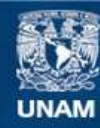

Universidad Nacional Autónoma de México

**UNAM – Dirección General de Bibliotecas Tesis Digitales Restricciones de uso**

#### **DERECHOS RESERVADOS © PROHIBIDA SU REPRODUCCIÓN TOTAL O PARCIAL**

Todo el material contenido en esta tesis esta protegido por la Ley Federal del Derecho de Autor (LFDA) de los Estados Unidos Mexicanos (México).

**Biblioteca Central** 

Dirección General de Bibliotecas de la UNAM

El uso de imágenes, fragmentos de videos, y demás material que sea objeto de protección de los derechos de autor, será exclusivamente para fines educativos e informativos y deberá citar la fuente donde la obtuvo mencionando el autor o autores. Cualquier uso distinto como el lucro, reproducción, edición o modificación, será perseguido y sancionado por el respectivo titular de los Derechos de Autor.

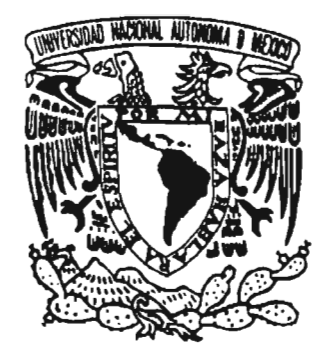

UNIVERSIDAD NACIONAL AUTÓNOMA DE MÉXICO

# FACULTAD DE INGENIERíA

"DESARROLLO DE UN SISTEMA DE CÓMPUTO PARA INTELIGENCIA TENOLÓGICA".

# $T E S I S$

QUE PARA OBTENER EL GRADO DE:

## INGENIERO INDUSTRIAL

### PRESENTA

# JUAN PABLO DE LA TORRE AGUILAR

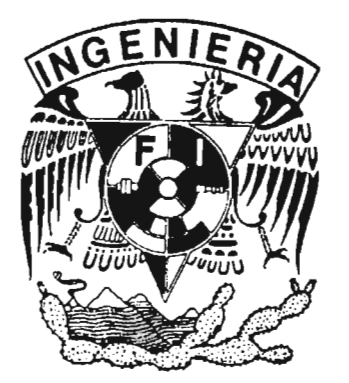

M.A. ANTONIO CORDERO HOGAZA

DIRECTOR DE TESIS:

MÉXICO, D.F., MÉXICO 2005

### **DEDICATORIAS**

**•**

A Dios que me ha dado la vida y la oportunidad de estar aquí.

**•**

A mis padres José Antonio y Maria por su trabajo, dedicación y esfuerzo que han tenido conmigo y en mis estudios.

A mis hermanos, los cuales poco a poco construyen su vida.

A mis amigos y compañeros tanto de la Universidad como fuera de ella con quienes trabaje y conviví.

A todas aquellas personas que me han ayudado de una u otra forma y me han brindado su amistad y'apoyo.

**• •**

Autorizo a la Diracción General de Bibliotecos -<br>UNAM a difundir en formata - 1 UNAM a difundir an formato electrónico e impreso di<br>**Contenido de mi francia electrónico** e impreso di contenido de mi trabajo recepcional.<br>NOMBRE. De la Trabajo recepcional. NOMBRE:  $Beh$ Orie Aguilor  $\overline{3}$ FIRMA:

### AGRADECIMIENTOS.

**•**

A la Universidad Nacional Autónoma de México, a la Facultad de Ingeniería y al Instituto de Ingeniería por la preparación adquirida.

A mi tutor académico M.A. ANTONIO CORDERO HOGAZA por el apoyo y la buena voluntad que ha tenido conmigo.

A los profesores, sinodales de mi examen de grado.

ING. ADOLFO VELASCO REYES.

**•**

- M.A. BONIFACIO ROMÁN TAPIA.
- ING. JOAQUIN CASTILLO MONTALVO.
- ING. VICTOR MANUEL VÁZQUEZ HUAROTA.

A todos los profesores que contribuyeron en mi preparación y me brindaron su experiencia y conocimientos.

**• •**

# **íNDICE.**

### DESARROLLO DE UN SISTEMA DE CÓMPUTO PARA INTELIGENCIA TECNOlÓGICA.

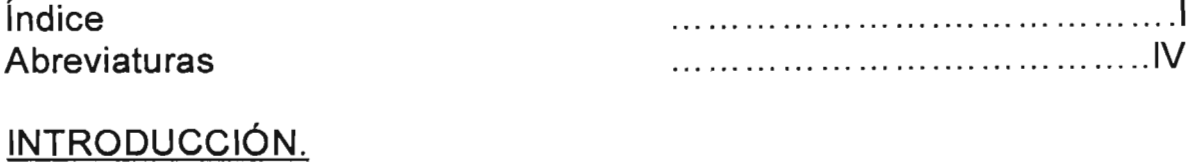

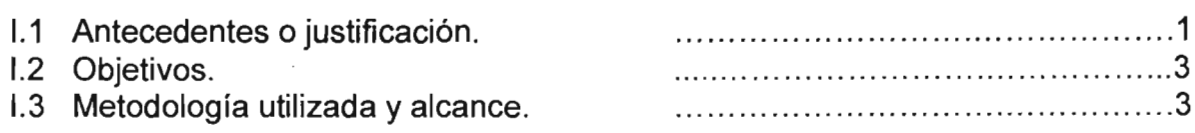

### CAPíTULO 1.

#### INTELIGENCIA COMPETITIVA, INTELIGENCIA TECNOlÓGICA.

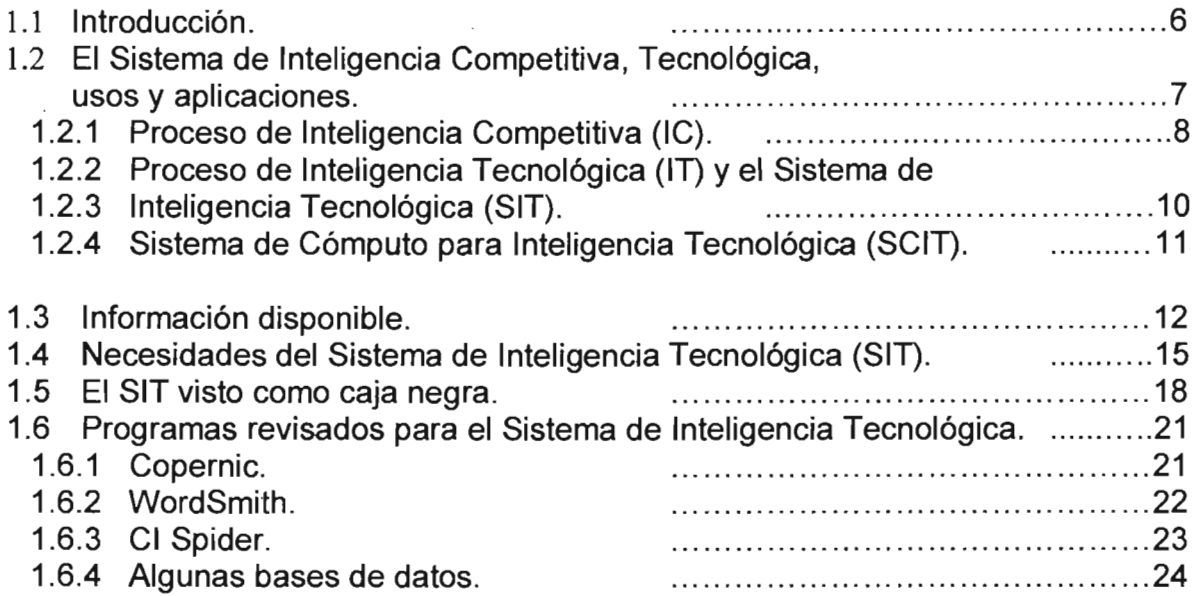

### CAPíTULO 2.

**•**

DISEÑO Y DESARROllO DEL SISTEMA DE CÓMPUTO PARA INTELIGENCIA TECNOlÓGICA (SCIT).

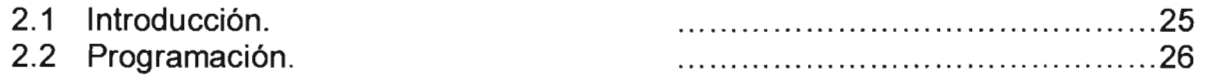

**•**

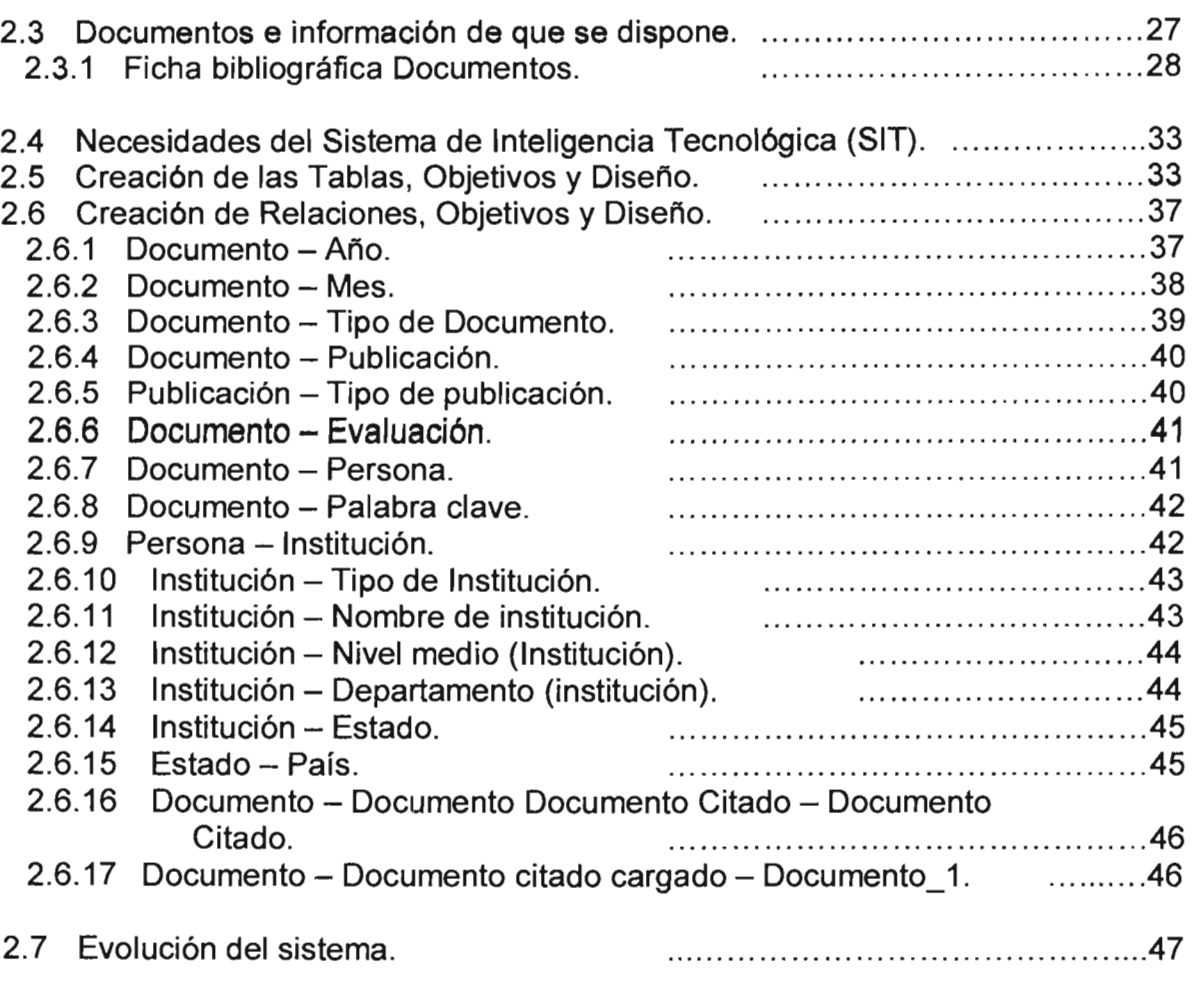

# CAPíTULO 3.

**•**

# FORMULARIOS (PANTALLAS).

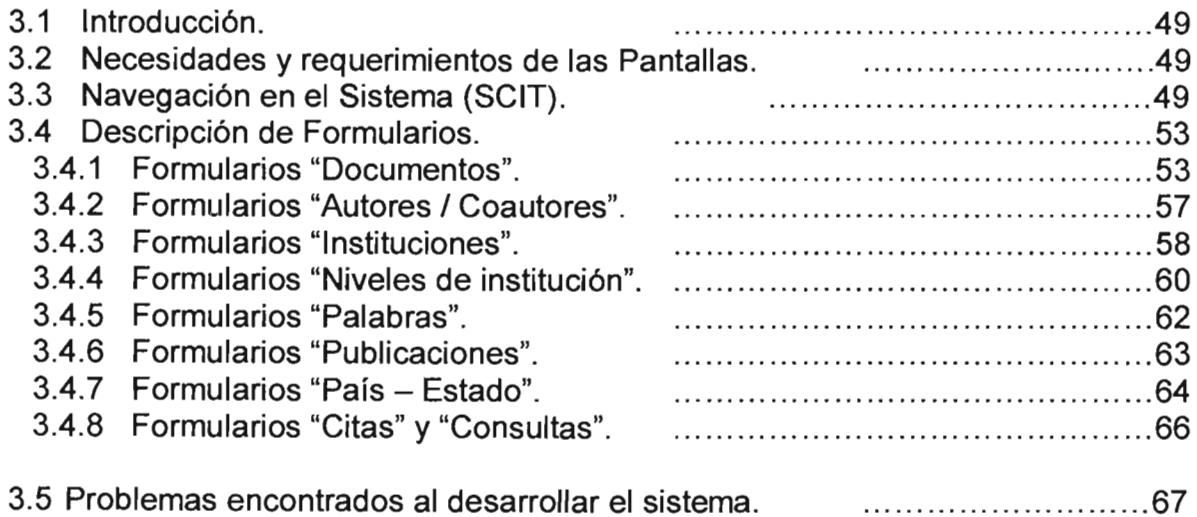

#### III

# CAPiTULO 4.

### REPORTES O CONSULTAS.

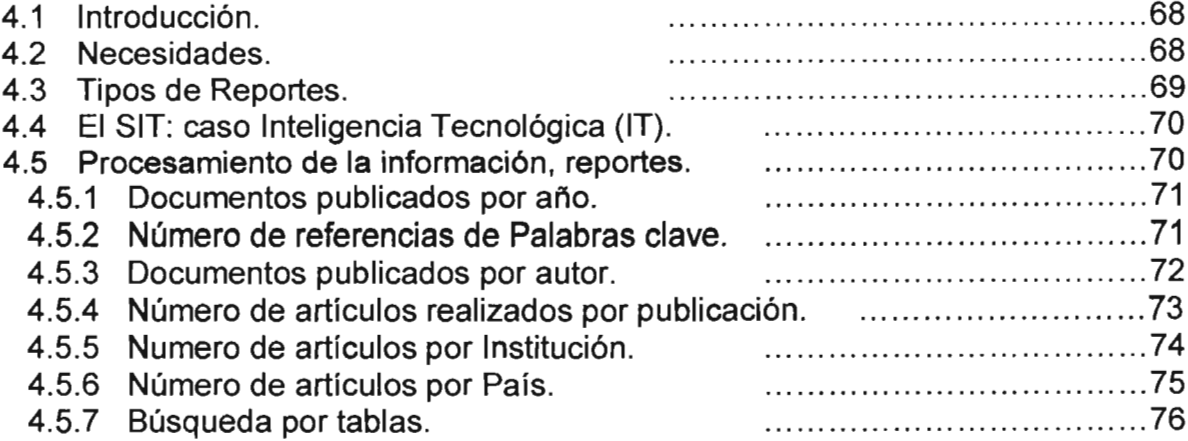

## CAPíTULO 5.

**•**

### FICHA BIBLIOGRÁFICA PATENTES.

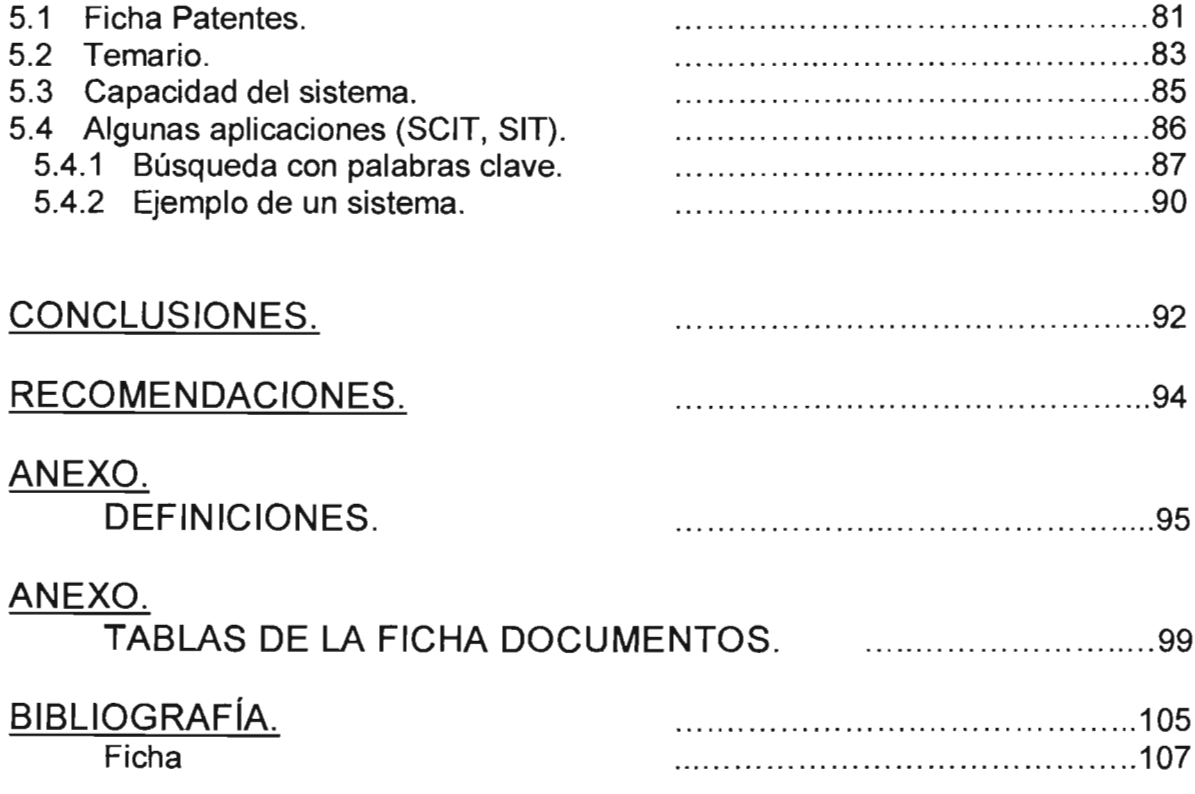

 $\mathcal{L}_{\mathcal{A}}$ 

 $\mathcal{L}_{\mathcal{A}}$ 

•

--

# ABREVIATURAS

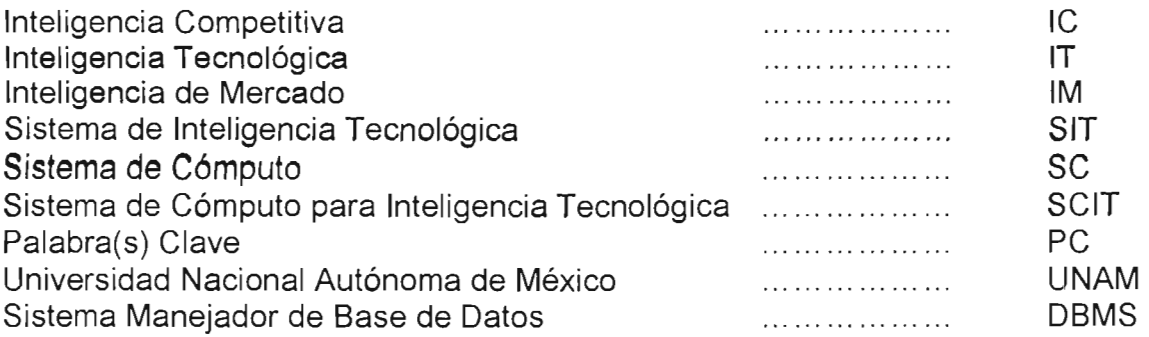

•

•

 $\sim$ 

# **INTRODUCCiÓN**

### **1.1 ANTECEDENTES O JUSTIFICACiÓN**

Hoy en la actualidad se genera, mucha información y nuevas aplicaciones, que son accesibles ya sea de manera pública o privada. La información fluye como nunca gracias a las telecomunicaciones e inunda las bibliotecas y acervos donde se guarda el conocimiento generado por el hombre a lo largo de la historia.

El aumento de la información provoca que sea más difícil su procesamiento, lo cual afecta la toma de decisiones para una buena planeación. Por lo tanto para obtener el mejor beneficio es necesario procesar la información y transformarla en conocimiento para nuevas aplicaciones.

Así es como surge la necesidad de contar con herramientas que permitan procesar la mayor cantidad de información, con el objetivo de poder definir estrategias que ayuden a competir en los grandes mercados.

Para ello se utiliza el concepto de *inteligencia* utilizado originalmente en el ámbito militar y al que Kahaner define como.

**Inteligencia.** Es un conjunto de piezas de información que han sido filtradas, destiladas y analizadas . La inteligencia es necesaria para la toma de decisiones. Otro término para inteligencia es Conocimiento.

En años recientes dicho concepto se ha incorporado al ambiente de negocios ante la necesidad de las empresas de conocer con mayor certidumbre los eventos relevantes que afectan sus actividades.

La aplicación de la inteligencia en las empresas ha generado una nueva manera de poder planear sus actividades futuras basadas en el análisis de información, dando como resultado la actividad de Inteligencia Competitiva (IC). Kahaner la define como:

**Inteligencia Competitiva (IC):**<sup>1</sup> es un proceso cuyo fin es apoyar la toma de decisiones en todos los aspectos de un negocio, desde la recopilación de información, análisis de esta, su difusión y hasta la definición de estrategias, que ayudan a las empresas en la toma de decisiones para lograr sus objetivos.

Sin embargo, aunque existen diversas metodologías y programas computacionales que ayudan a implantar este concepto, es necesario contar con herramientas y procedimientos específicos para Inteligencia Competitiva con el fin de crear sistemas que sean más poderosos en el manejo de la información y puedan ser implantados en las instituciones.

**•**

**<sup>•</sup>** "Inteligencia Competitiva". Larry Kahaner, Touchtone, Simon And Schustere, Inc. NY. USA. 1996.

En el Instituto de Ingeniería de la Universidad Nacional Autónoma de México (UNAM) se trabaja en la creación de un sistema que pueda proporcionar, de una manera organizada y sistemática la recolección, captura, y procesamiento de información con la finalidad de apoyar la actividad de investigación realizada en la institución.

**•**

**Sistema:** Es un conjunto organizado de cosas o partes interactuantes e interdependientes, que se relacionan formando un todo unitario y complejo.

Dicho sistema se concibe como el **Sistema de Inteligencia Tecnológica (SIT).** Este sistema tiene como finalidad cubrir el ciclo del proceso de Inteligencia Competitiva descrito en el artículo "Sistema de Inteligencia Tecnológica. El caso del área de catálisis FCC en la refinación del petróleo". 2

En el artículo mencionado se señala que la Inteligencia Competitiva contempla cuatro actividades:

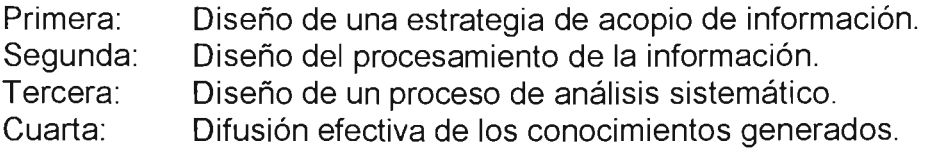

Por lo tanto el Sistema de Inteligencia Tecnológica (SIT) tiene como finalidad cubrir las cuatro actividades de la Inteligencia Competitiva. El diseño del SIT se basa en un sistema de calidad; es decir, puede ser implantado en una institución a través de manuales y procedimientos que regulan las actividades, estructura y personal, que deben existir en la institución para poder lograr su correcto funcionamiento y alcanzar los objetivos planteados.

'Como complemento de los manuales y procedimientos se tiene otro elemento muy importante del SIT y es el desarrollo y uso de un Sistema de Cómputo que tiene como finalidad sustentar la captura, clasificación y análisis de la información.

Se decidió desarrollar un Sistema de Cómputo debido a que el software existente en el mercado no satisface las necesidades planteadas para el SIT.

Dicho Sistema de Cómputo a desarrollar se denomina Sistema de Cómputo para Inteligencia Tecnológica (SCIT). El desarrollo del SCIT es el motivo de este trabajo de tesis.

Para este trabajo se plantearon objetivos, los cuales se presentan a continuación de una manera concisa y resumida.

<sup>&</sup>quot;Sistema de Inteligencia Tecnológica. El caso del área de catálisis FCC en la refinación del petróleo". E. López O.  $2$ Instituto de Ingeniería UNAM. Instituto de Ingenieria UNA<br>.

### **1.2 OBJETIVOS**

El objetivo final del proyecto es diseñar y desarrollar un Sistema de Inteligencia Tecnológica, para ello se plantearon cuatro sub. Objetivos que se mencionan a continuación y corresponden al desarrollo del SCIT en este trabajo:

Primero: Establecer las necesidades y requerimientos del SIT a desarrollar.

Segundo: De acuerdo a las necesidades del SIT, diseñar el SCIT.

Tercero: Programar y desarrollar el SCIT para capturar las fichas bibliográficas de:

- > Documentos
- $\triangleright$  Patentes.

Cuarto: **SIT.** Medir y probar las capacidades del SCIT con el grupo de trabajo del

Por ello el objetivo de este trabajo de tesis es colaborar en el desarrollo de un Sistema de Cómputo para Inteligencia Tecnológica (SCIT) para el cual, después de haber realizado un análisis de los requerimientos del SIT se decidió que el Sistema de Cómputo tuviese un diseño de base de datos.

Para poder desarrollar este software fue necesario establecer propiamente la estructura de la base de datos en cuanto a tablas, relaciones y formularios, definir su campo de acción en el SIT y su interacción con el usuario.

Para ello es necesario que el Sistema de Cómputo se desarrolle conjuntamente con la estructura organizacional, manuales y procedimientos del **SIT.** 

El Sistema de Cómputo para Inteligencia Tecnológica (SCIT) se desarrolla con el objetivo de complementar el SIT y poder ayudar a la toma de decisiones de la institución donde se implante mediante el manejo de la información a procesar en el SIT.

### **1.3 METODOLOGíA UTILIZADA Y ALCANCE.**

Se formó un grupo de trabajo el cual se reunía para el desarrollo del proyecto y se definieron cuatro etapas principales en el trabajo:

#### **Primera: Análisis de los requerimientos del SIT.**

**•**

En las reuniones se discutían los asuntos referentes a los requerimientos de análisis del sistema y en base a estos se definían las especificaciones tanto en estructura organizacional, como en el diseño y funcionamiento del SIT y el SCIT. Dichos requerimientos están muy enfocados a la parte de procesamiento de la información, es decir que tipo de análisis se desea obtener del trabajo con el SIT y el SCIT.

**•**

De acuerdo a estas especificaciones se realizo un análisis del software existente en el mercado y se encontró que no cumple con las necesidades definidas para el SIT por estar enfocados a otras tareas u objetivos.

Esa fue la principal razón por la que se decidió crear el SCIT, además de que se hace a la medida del SIT y con sus debidas modificaciones permite agregar otras aplicaciones o módulos que le permitan realizar mas actividades o funciones.

#### Segunda: El diseño del SCIT de acuerdo a los requerimientos del SIT.

Al analizar los requerimientos del SIT se llego a la conclusión de que el desarrollo del SCIT tuviese la estructura de base de datos relacional. La estructura de dicha base de datos debería permitir que el SCIT crezca de acuerdo a las necesidades y tareas requeridas, para lograrlo se estableció un diseño de tipo modular usando el manejador de bases de datos Access V.2000.

#### Tercera: El desarrollo del SIT y el SCIT.

Durante el proceso de creación del SCIT se realizaron varias versiones y propuestas lo que origino un ciclo de muchas modificaciones y retroalimentación. Al final de este proceso se llego a la estructura que se presenta en este trabajo de tesis.

Por lo que el alcance de esta tesis es el desarrollo del los primeros módulos del Sistema de Cómputo para Inteligencia Tecnológica, este trabajo se delimito en fos aspectos de diseño, creación, recopilación y análisis de información del Sistema de Cómputo para Inteligencia Tecnológica.

Dichos módulos son los más importantes para el SCIT ya que en ellos se plantea la estructura para el Sistema de Cómputo y da la pauta para futuros complementos del SCIT.

#### Cuarta: Pruebas del SCIT.

Un punto muy importante es que para poder desarrollar el SIT y el SCIT se debía revisar que se cumplieran los objetivos y el sistema funcionara de acuerdo a lo planteado, por ello se decidió aplicar el SIT en un tema con el objetivo de ponerlo a prueba.

El tema elegido para el SIT y el SCIT debía reunir ciertas cualidades , como pueden ser entre otras:

- $\triangleright$  Que fuese un tema relativamente nuevo.
- > El grupo de trabajo debía ser experto en el tema.

**•**

- Debía permitir que existiera retroalimentación para el grupo que trabajara con el SIT.
- Que se pudiesen aplicar esas mejoras en el SIT.

Se llego a la conclusión que el tema de "Inteligencia Competitiva" era la mejor opción para aplicar el Sistema de Inteligencia Tecnológica . Es decir el tema en torno al cual gira el proyecto con la finalidad de poder lograr retroalimentación y tener información en el SCIT para realizar las pruebas y cambios necesarios en el proyecto.

Específicamente el SCIT esta planteado para capturar y procesar los datos de la información publicada en la mayor cantidad de medios en torno a un tema especifico.

En este trabajo de tesis se explica el proceso de la Inteligencia Competitiva, como esta relacionada con el SIT y el desarrollo propiamente del SCIT, su estructura, objetivos y aplicaciones.

## **CAPíTULO 1. INTELIGENCIA COMPETITIVA, INTELIGENCIA TECNOlÓGICA.**

### **1.1 INTRODUCCiÓN**

En este capítulo se dará una explicación de lo que es el proceso de Inteligencia Competitiva del cual se parte para la creación del SIT, también se explica que información existe y cual fue su selección ya que de ella se parte para el desarrollo del SIT. Además de lo anterior se definirán los conceptos utilizados en este trabajo, con el fin de introducir al lector a lo que propiamente es el SIT y el SCIT.

El concepto de "Información". Kahaner lo define en su publicación de "Inteligencia Competitiva" de la siguiente forma.

**Información:** <sup>1</sup> son hechos, números, estadísticas, conjuntos dispersos de datos sobre personas, compañías y lo que han estado haciendo.

Sin embargo el tener información suficiente no significa tomar la mejor decisión, en principio, es necesario analizarla, asegurar su calidad y utilizarla.

y con este objetivo muchas empresas e incluso países dedican mucho tiempo y recursos en la recopilación de información, por ejemplo.

- $\triangleright$  Francia. En este país las industrias y el gobierno trabajan conjuntamente para obtener la mayor cantidad de información de la competencia, utilizando todos los métodos disponibles con el fin de tomar ventaja de ello.
- Alemania. Protege sus intereses. Los bancos recogen información sobre compañías foráneas y se dispersa rápidamente entre compañías alemanas. Los reportes son enormes, exhaustivos y muy detallados ya que se interesan mucho en la información histórica.
- Republica Popular de China. El primer programa de IC se desarrollo en 1956, con interés político y social. Actualmente se han creado instituciones apoyadas por el gobierno y cuyo objetivo es obtener y analizar información que apoye al país y las industrias en el área de planeación. Su interés principal son los temas de alta tecnología.
- Rusia. A partir del rompimiento de la URSS los servicios de inteligencia cambiaron sus prioridades, de colectar información política o militar, por la económica. Entre las instituciones más relevantes en este ámbito esta el Servicio de Inteligencia Externa Rusa, que concentra parte de sus esfuerzos en la Inteligencia de alta tecnología.

> Japón. Posee sistemas bien establecidos desde la 2a guerra mundial con el fin de copiar y mejorar los productos y procesos productivos, actividades que han sido fundamentales para su desarrollo.

Sin embargo Kahaner también expresa que:

"No importa que tan exacta o comprensible sea, la información por si misma no es suficiente para tomar una decisión".

Por lo que, "La compañia que sepa como convertir la información en inteligencia será exitosa, la compañía que no lo sepa será la perdedora ".

Por ello es importante que además de recolectar la información, esta sea procesada y aplicada correctamente en las instituciones. Y es por ello que surge la Inteligencia Competitiva. ¿Pero cual es el proceso de la IC? y ¿Para que sirve?

Se podría decir que la Inteligencia es convertir información en conocimiento. Pero cuando se aplica la inteligencia en las instituciones para obtener beneficios se le llama Inteligencia Competitiva.

### **1.2 EL SISTEMA DE INTELIGENCIA COMPETITIVA, TECNOLÓGICA, USOS Y APLICACIONES.**

El concepto de Inteligencia Competitiva se ha desarrollado en los últimos años y Kahaner (1997) también expresa que la IC es:

"Un programa sistemático de recopilación y análisis de información acerca de las actividades de los competidores y en general de las tendencias de los negocios con el fin de lograr las metas establecidas".

Por ello un programa de IC puede ayudar a una organización en:

- Planeación estratégica para la toma de decisiones.
- Asesoría técnica.  $\bullet$
- Adquisiciones.
- En el diseño de nuevos productos.  $\bullet$  .
- Lanzamiento y búsqueda de nuevos mercados o negocios.
- Anticipar cambios de mercado.  $\bullet$
- Anticipar acciones de los competidores.
- Descubrir nuevos competidores potenciales.
- $\bullet$ Aprender de errores y éxitos de otros.
- Aumentar el alcance y calidad de nuestras adquisiciones.
- Aprender sobre nuevas tecnologías, productos y procesos que afectan al negocio .
- Descubrir nuevas líneas de investigación .
- $\epsilon$ Aprender acerca de políticas, legislación y/o cambios en las regulaciones que pueden afectar el negocio.
- Iniciar nuevos negocios.  $\bullet$  .
- Descubrir clientes potenciales.
- Observar prácticas de negocio (ajenas y propias) con mente abierta.
- Ayudar a implantar las nuevas herramientas de la administración.

Pero en la actualidad, los dos principales aspectos que definen metas de tipo estratégico de una organización son el comportamiento de los mercados y las tendencias tecnológicas dominantes. Lo anterior supone dos tipos de Inteligencia competitiva: <sup>2</sup>

- **.:.** Inteligencia de Mercado
- **.:.** Inteligencia Tecnológica

La Inteligencia de Mercado se orienta a la generación de conocimientos relacionados con el comportamiento del consumo y de los esfuerzos que realizan' los competidores por permanecer y aumentar su participación en el mercado.

Por su parte, la Inteligencia Tecnológica se vincula con el conocimiento relativo a las direcciones predominantes en el desarrollo tecnológico, a la identificación de los principales actores y a las acciones que realizan los competidores en los diversos temas tecnológicos.

A continuación se verán los procesos de IC, e IT, y que relación tienen con el SIT.

#### **1.2.1 PROCESO DE INTELIGENCIA COMPETITIVA**

El proceso de Inteligencia Competitiva (Fig.1.2.1) expresado brevemente, requiere como primera parte el establecimiento de las metas de la organización, lo cual permite determinar el tipo de datos que se requieren. Los resultados del análisis de tales datos se convierten en conocimientos que permiten determinar las acciones adecuadas que lleven al logro de las metas o a la redefinición de ellas en una institución es decir se realiza la planeación estratégica.

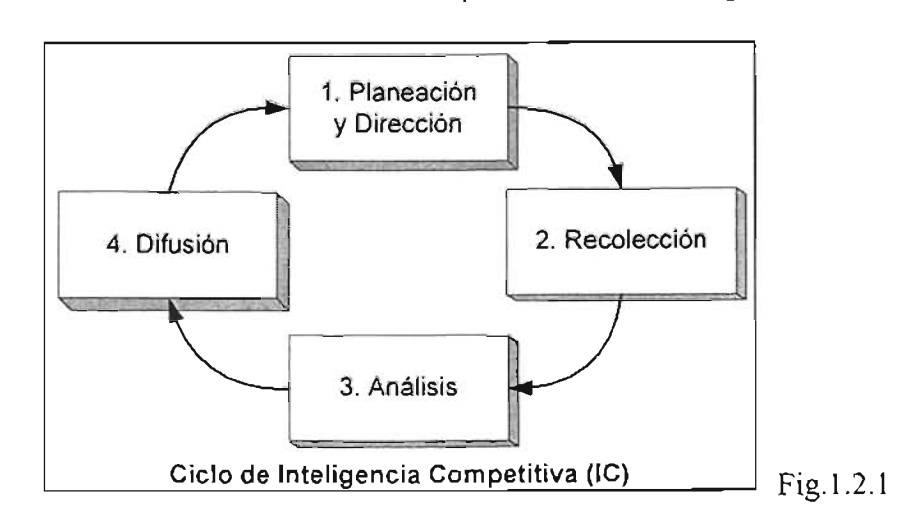

Las actividades del Ciclo de Inteligencia Competitiva (IC) se pueden definir de la siguiente forma :

#### 1. Planeación *y* dirección.

Se decide el curso que tomarán las tareas en torno a la inteligencia requerida, puede ser el principio o el fin del ciclo.

#### 2. Recolección.

Consiste en obtener información en torno a la cual se producirá el conocimiento. La mayor parte del material es del dominio público, disponible para quien deseé obtenerlo. Se incluyen periódicos, reportes manuales, libros, experiencias, discursos, bases de datos, etc. Incluye procesar la información de tal modo que se pueda analizar.

#### 3. Análisis.

Es la etapa más difícil. Requiere de gran habilidad del analista para visualizar tendencias, patrones, etc. y construir escenarios basados en lo que se ha aprendido.

#### 4. Difusión.

**•**

Consiste en distribuir el producto de inteligencia entre quienes lo requieran. En este momento el analista sugiere los posibles cursos de acción. Defiende con argumentos lógicos sus recomendaciones.

El ciclo de IC ayuda a una institución a plantear los objetivos y metas específicas a cumplir en un periodo determinado, se deben tener muy claras para posteriormente tomar las acciones a llevar acabo y las áreas de la empresa que se involucrarán.

Por lo tanto, un proceso de inteligencia competitiva supone que la organización cuenta con una visión de mediano y largo plazos acerca de su desarrollo, lo cual le permite establecer metas precisas. Para establecer dichas metas la organización debe realizar planeación estratégica.

La referencia anterior expresa los aspectos fundamentales de la Inteligencia Competitiva: la definición del problema (planeación y dirección), el seguimiento de información (recopilación), la capacidad para convertirla en conocimientos prácticos y (análisis) que permitan resolver el problema planteado, en este caso, alcanzar las metas establecidas. Y por último dar a conocer los resultados (difusión) para tomar las medidas necesarias.

Por ello la Inteligencia Competitiva se plantea como un proceso institucional de aprendizaje, a partir de volúmenes de información en torno a un tema específico.

La información es procesada racionalmente y convertida en conocimientos que son de ayuda para la organización en la Planeación Estratégica para la toma de decisiones.

#### 1.2.2 PROCESO DE INTELIGENCIA TECNOLÓGICA (IT) Y EL SIT.

y en busca de conseguir ese proceso institucional como un sistema, se planteó el desarrollo del Sistema de Inteligencia Tecnológica (SIT) el cual se sustentó en los siguientes cuatro grupos de actividades de la IT (Fig. 1.2.2) y que el sistema deberá ser capaz de abordar.

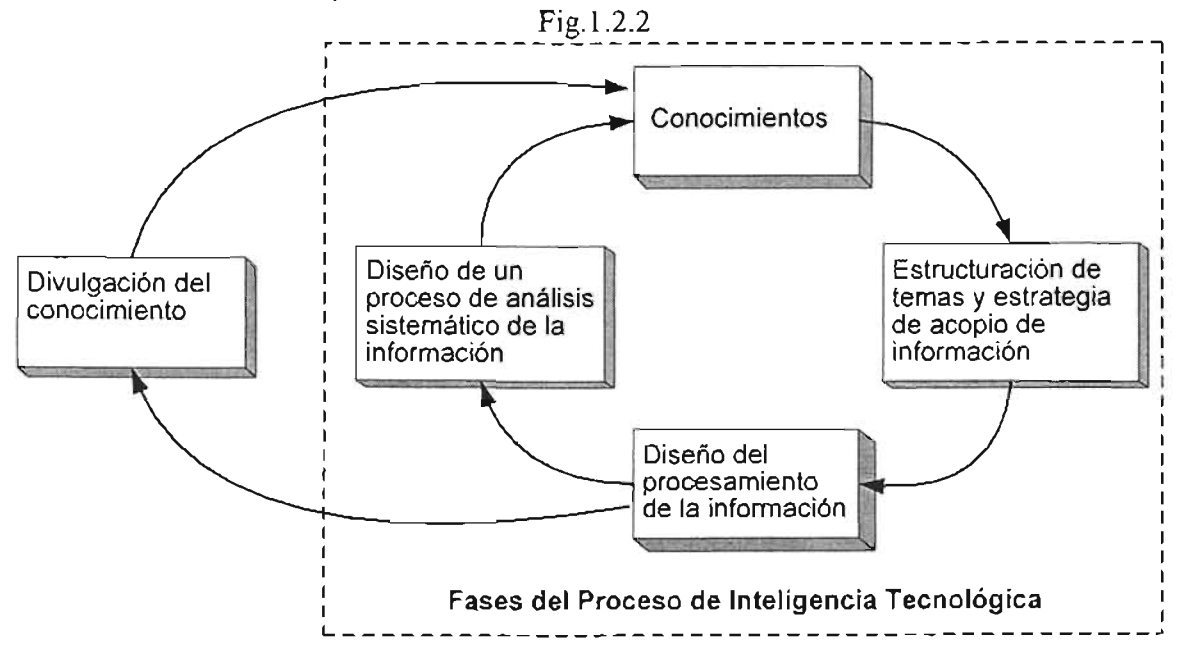

Las fases del proceso de Inteligencia Tecnológica se enfocan al desarrollo de estrategias y metodologías que buscan llevar acabo el ciclo de IC.

#### 1. Diseño de una estrategia de acopio de información.

Consiste en definir las medidas y actividades que se tomaran para llevar acabo el proceso de recolección de información. Es conveniente especificar mediante manuales o procesos definiendo los pasos a seguir y las fuentes de donde se realizara la recolección de información.

#### 2. Diseño del procesamiento de la información.

Esta fase junto con la anterior consiste en especificar como se dará seguimiento y almacenará la información para su estudio, de una manera estructurada y sistemática. Para llevar acabo esta fase se pueden usar medios electrónicos de búsqueda como el Internet.

#### 3. Diseño de un proceso de análisis sistemático de la información.

En esta fase se plantean los métodos usados para estudiar la información recolectada. Tales métodos pueden ser sistemas computacionales, técnicas de grupo u otras actividades.

4. Difusión efectiva de los conocimientos generados a partir de los pasos anteriores, (Conocimientos, Divulgación del conocimiento)

En esta fase se establecen los medios para dar a conocer los resultados del trabajo realizado.

Las dos primeras actividades corresponden a la consecución de información de una manera estructurada y sistemática. La tercera actividad corresponde a la conversión de la información en conocimientos útiles para la toma de decisiones. Finalmente, la difusión efectiva de los conocimientos es una actividad necesaria para que los integrantes de una organización adquieran y utilicen el conocimiento generado.

Así el desarrollo del Sistema de Inteligencia Tecnológica (SIT) deberá permitir a las instituciones conocer de manera oportuna y continua, las tendencias y actores en un área específica con el objetivo de mantener su competitividad y ofrecer a sus clientes la tecnología mas adecuada para sus operaciones.

#### 1.2.3 SISTEMA DE CÓMPUTO PARA INTELIGENCIA TECNOLÓGICA

Sin embargo para llevar acabo las actividades del SIT, es necesaria una herramienta que sea capaz de capturar y procesar la información de una forma sencilla para poder analizarla y llegar a la toma de decisiones.

Dicha herramienta es lo que se concibió como el Sistema de Cómputo para Inteligencia Tecnológica (SCIT), y es un sistema computacional de análisis de información relevante el cual debe complementarse con un proceso bien definido de análisis sistemático de la información que proporciona dicho sistema. Ambas partes constituyen el SIT.

Los resultados de esta etapa son dos:

a. La definición de los procedimientos para realizar el acopio de información.

b. El diseño y desarrollo de un Sistema de Cómputo para capturar y procesar la información.

Para el desarrollo de la definición de los procedimientos se realizo el trabajo de tesis "Guía para implantar un Sistema de Inteligencia Tecnológica en organizaciones que realizan Investigación y Desarrollo".

Mientras que esta tesis se basa en el desarrollo del SCIT un sistema computacional hecho a la medida del SIT.

El SCIT contempla tres funciones principales:

- » El apoyo al proceso de acopio de información.
- » La generación de reportes de diversos tipos.
- » La actualización del SIT con base en la retroalimentación de los expertos del SIT.

En base a las funciones anteriores se definieron tres actividades importantes que deberá cubrir el SCIT.

#### Captura de la información

La cual debe ser lo mas rápida posible debido a los grandes volúmenes de información. Por tanto se deben definir cuales son las fuentes de información a capturar el formato y estructura que se le dará a esta dentro del SCIT.

El apoyo al proceso de acopio requiere que el Sistema de Cómputo sea amigable y facilite la captura de información para que no resulte demasiado tedioso.

#### Análisis de la Información.

El procesamiento de la información deberá ser ágil sencillo y permitir realizar análisis de la información capturada, de acuerdo a lo planteado en el proyecto y grupo de trabajo.

#### Generación de reportes

En este caso un reporte para análisis de inteligencia es aquel que construyen los expertos del tema de estudio y lo utilizan para probar las hipótesis que surgen a partir de las revisiones de la información.

Para poder obtener el tipo de reportes deseados es fundamental haber realizado un adecuado diseño del Sistema Computacional con el objeto de cruzar todo tipo de información recopilada.

Sin embargo para poder definir el diseño del SIT y el SCIT, es importante realizar la estrategia de acopio de información, dicha estrategia involucra hacer un análisis de los medios de información existentes.

El análisis de los medios de información se llevo acabo para definir el SIT y se presenta a continuación de una manera sencilla y resumida de acuerdo a L. Kahaner (IC).

### 1.3 **INFORMACiÓN DISPONIBLE.**

Se debe de tener claro de que información se dispone, como se clasifica, cual se podrá procesar por el SIT y que beneficios se obtendrán. Para ello se realizo una búsqueda de la mayor cantidad de posibles fuentes de información, acorde con Kahaner, a grandes rasgos tenemos:

#### Información del dominio público.

Es información a la que todos tenemos acceso.

- $\triangleright$  Existe gran cantidad de datos abierta y disponible (libros, tesis, publicaciones, etc.).
- Se puede obtener información del gobierno, medidas tomadas, tratados , convenios, leyes, reglamentos, etc.
- Reportes del Gobierno Federal, Estados, Secretarías de Estado, Municipios (todo aquel que otorgue permisos o regule).
- ≻ Medios de información: Asociaciones de comercio, Bases de datos, Web, etc.

Cabe mencionar que si se requiere información de fuera del país, se podría buscar a alguien que conozca la cultura y lengua del lugar.

#### Información fuera del dominio público.

- $\triangleright$  Hay que estar atentos a tiempos de cambios masivos (privatizaciones, cambios de legislación, fusiones, etc.), son buena oportunidad para hacerse de información.
- Escuchar lo que la gente opina o relata (rumores, descripciones).
- Preguntar directo a clientes o a la competencia (llegar a acuerdos).
- Preguntar a nuestro personal de ventas (Sistema de reportes).
- Observar movimientos de la competencia actividades, convenios, etc.
- $\triangleright$  Ferias Comerciales. Planear anticipadamente que nos interesa y colectar todos los impresos.

#### Patentes.

**•**

Productos y tecnologías que únicamente tiene el poseedor de la patente. Están obligados a registrarlo.

- $\triangleright$  Indican quien tiene el liderazgo, que esta haciendo cada persona.
- Que país lleva la delantera tecnológica.
- $\triangleright$  Cuantas compañías utilizan la misma tecnología (explotan la patente).
- Que tecnologías entran o salen del mercado.
- Cuanto tiempo tardan en desarrollar nuevas tecnologías y cuanto en explotarlas.
- > Cuanto están gastando en investigación y desarrollo.
- ▶ Que compañías tienen acuerdos tecnológicos.
- Análisis de derechos, descripción de la tecnología, inventores, licencias, derechos de explotarlo, citas a otras patentes (líder tecnológico).

#### Ciclo de vida de patentes

- Tecnología emergente. Baja actividad de patentes, alta concentración en torno a pocas compañías.
- $\triangleright$  Periodo de crecimiento. Alta actividad de patentes, la concentración disminuye por el ingreso de más compañías al mercado.
- Madurez. Actividad estable. No de patentes y compañías al mismo nivel.

Obsolescencia. La actividad de patentes decrece a su mínimo punto, la concentración es alta.

#### Identificación de Estrategias a partir de patentes.

- Estrategia del "Pionero". Lo citan muchas patentes. Construye conocimiento importante.
- Estrategia del "Imitador". Cita a otros, depende de lo que hagan los demás .

#### Bases de datos de Patentes.

- $\triangleright$  Lexpat US.
- $\triangleright$  Japio Japón.
- $\triangleright$  Inpadoc Europa.
- $\triangleright$  Aptic US -Ambiental.
- $\triangleright$  Metdex Metalúrgica.
- $\triangleright$  Fluidex Reino Unido Fluidos.
- $\triangleright$  Westlaw's West Publishing.
- Otras.

#### Bases de datos de la UE

- $\triangleright$  Eurodicautom. En muchas lenguas y más de medio millón de frases y términos usados en UE.
- $\triangleright$  Eurcom. Decisiones legales en la UE.
- Celex. Leyes de la UE, acuerdos, tratados, etc.
- $\triangleright$  SCAD. Cientos de míles de citas de artículos, periódicos y documentos concernientes a la UE.

#### Información suave.

Es un factor potencialmente importante para la toma de decisiones. Rumores, opiniones, anécdotas, quejas de clientes.

Sin embargo la gran cantidad de formas en donde se encuentra contenida la información (llámense libros, patentes, recursos electrónicos, páginas Web, etc.) para poder comenzar a trabajar con ellas es necesario saber:

- Que tipo de análisis es posible llevar acabo y podemos hacer.
- Como organizar la información.
- Que información es la que se va a tomar de cada medio
- $\bullet$  . Cuales son los puntos importantes o fuertes de cada medio
- Las fichas bibliográficas
- Tipos de clasificación.  $\bullet$
- A que información real se tiene acceso.
- Como poder representar de la mejor forma cada documento o medio.
- Como poder simplificar su contenido.
- Otros.

Para poder trabajar y procesar toda esta gran cantidad de información se necesitan herramientas y es aquí donde entran los programas de cómputo enfocados a la búsqueda y análisis de información.

#### **1.4 NECESIDADES DEL sir**

Como primera actividad para desarrollar el SCIT se comenzaron a hacer capturas y análisis de fichas bibliográficas en hojas de cálculo, con el fin de saber cuales son las necesidades del SIT, que tipo de sistema se creará y que resultados deseamos obtener.

Con base en lo anterior se logró definir que se necesitaría una estructura del tipo de base de datos relacional, principalmente por que:

- Se manejará información de archivos, documentos, tesis, etc.
- $\bullet$ Se debe llevar un buen control de la información contenida en el sistema.
- La información se debe catalogar por campos.
- $\mathbf{r}$  . La información se debe transportar.
- Es necesario dividir la información hasta sus ultimas partes, pero también agruparla en bloques de semejanzas, diferencias o por patrones para que se pueda estudiar.
- Se requieren análisis de tipo estadístico.
- Se requiere un control de los documentos que se tienen y necesitan.

La base de datos relacional puede ser percibida como una colección de tablas, dentro de las cuales se almacenan los registros de forma similar a una hoja de cálculo.

Cada tabla es una matriz consistente de una serie de intersecciones de renglones y columnas. Las tablas están relacionadas unas a otras por una clave principal común.

Por ejemplo, (Fig.1.4.1) un alumno puede tener diversas materias las cuales pueden estar contenidas en otra tabla, en este caso la calve principal es la clave de la materia (IDMateria).

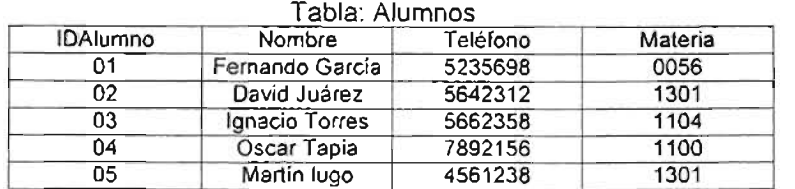

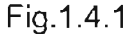

Ambas tablas tienen la misma clave que las relaciona

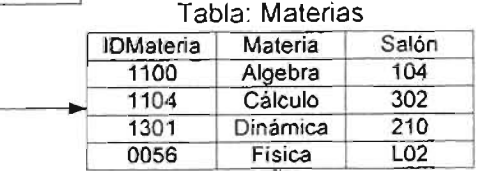

Las bases de datos son utilizadas en una gran variedad de aplicaciones. Desde un solo usuario en una computadora a múltiples usuarios conectados a la base de datos mediante una red.

Una de las razones por la cual las bases de datos relacionales tuvieron tanto éxito es su poderosa y flexible capacidad de búsqueda, ya que tienen un poderoso lenguaje de programación conocido como Structured Ouery Language (SOL).

Las componentes de una aplicación de bases de datos son: La base de datos, el manejador de base de datos (DBMS), y los programas de aplicaciones.

Un DBMS es una colección de programas que manejan la estructura de la base de datos y controla el acceso a los datos almacenados dentro de la misma. Los programas de aplicación pueden ser escritos por un programador, o pueden ser creados a través de las utilerías de la base de datos.

Para el caso del Sistema de Cómputo los programas y aplicaciones es lo que se presenta en este trabajo de tesis como "Formularios" y "Reportes" en los capítulos posteriores.

El SIT no solamente considera una base de datos computacional (SCIT) que maneje la información sino que contempla también los procedimientos para realizar la captura de datos, generación, análisis y distribución de reportes.

Para poder comenzar a diseñar la base de datos como primer paso se definió que información será almacenada y procesada.

Para ello tenemos dos tipos:

Información primaria. Se toma directamente de la fuente. No esta modificada: Reportes anuales, documentos de gobierno, discursos, entrevistas, reportes financieros, observaciones personales, otras.

Información secundaria. Tomada de fuentes que ofrecen información modificada: Periódicos, revistas, libros, videos editados, reportes de analistas, opiniones.

La información primaria es material en bruto, no modificado y completo, mientras la secundaria ha sido seleccionada de un contenido mayor.

Después de un exhaustivo análisis de la información disponible se definió lo siguiente:

- El software almacenará las fichas bibliográficas de los documentos, o medios por que es más eficiente trabajar así en los análisis deseados.
- Almacenar en una base de datos la información no requiere muchos recursos de cómputo.
- La información almacenada deberá contar con palabras clave, de no ser así se les asignaran.
- Contar con todas las publicaciones de manera impresa para ser leídas y tratadas por los expertos.
- Facilidad de presentar los resultados en gráficas y tablas.
- El sistema debe de ser capaz de realizar cruces y filtros de la información contenida en él.
- Actualizar los datos de la mejor forma para mantener la integridad de estos.
- Cumplir con las reglas de bases de datos.
- Ser amigable con los usuarios.
- Debe tener una estructura que permita navegar en él y encontrar la información de manera sencilla.
- La información que se almacenara en el Sistema de Cómputo podrá ser del tipo:

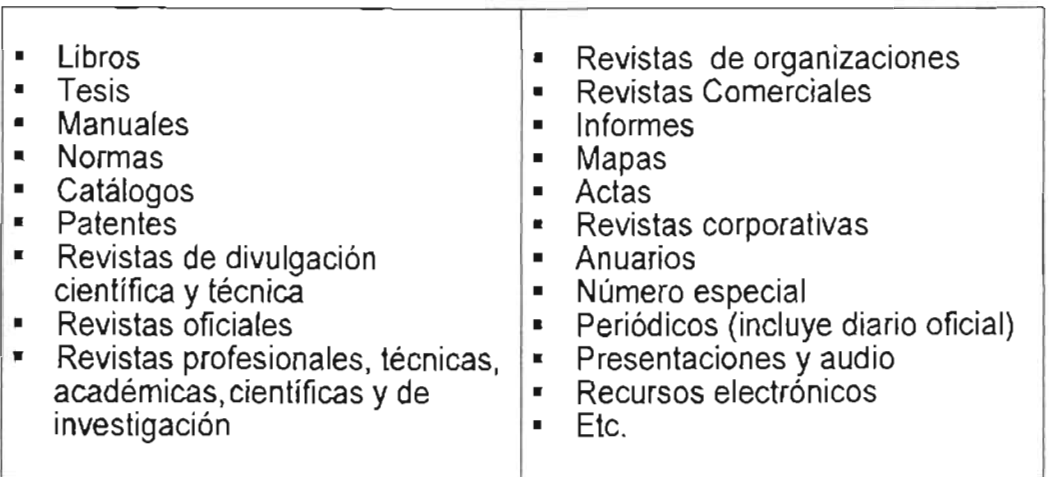

Más adelante se explica como se organizó y catalogó la información, de acuerdo al desarrollo del sistema.

También tenemos otros puntos que serán de gran ayuda para el procesamiento de la información y son las palabras clave.

#### Palabras Clave

Son usadas para definir sobre lo que trata esencialmente algún documento, las palabras clave buscan representar el contenido de un documento, como ejemplo, las palabras clave las usamos cuando realizamos una búsqueda en Internet.

Al agrupar, mezclar y forman frases con las palabras clave de un documento encontramos los patrones de palabras.

#### Patrones de palabras

Se toman documentos y se trata de encontrar patrones de palabras que nos lleven a precisar estrategias o descubrimientos importantes que nos dirán el tema en torno al cual gira el documento. Se puede hacer con discursos o documentos y buscar temas en torno a la ciencia y tecnología.

#### Estructuración de los temas de interés.

El sistema debe ser capaz de estructurar temas y subtemas en cada uno de los segmentos de interés.

El objetivo de la estructuración de las áreas de interés es poder clasificar la información a recopilar, facilitar su procesamiento y generar reportes de utilidad para el análisis por parte de los expertos. (FCC).

A través de la herramienta desarrollada será posible identificar el surgimiento de nuevos conceptos, temas o el fortalecimiento de los previamente existentes en los textos analizados. Con esta información y su posterior análisis por parte de los expertos, es posible actualizar la estructura de temas y subtemas originalmente definida.

Una vez estructurados los temas y subtemas de interés, se pueden definir más rápidamente las fuentes de información correspondientes a cada uno de ellos para la captura de la información requerida.

En el siguiente capítulo se verá como se estructuraron los medios de información para poder ser usados dentro del SCIT.

### **1.5 El SIT. VISTO COMO CAJA NEGRA.**

Una forma sencilla de entender el Sistema de Inteligencia Tecnológica es desde el punto de vista de una caja negra (Fig.1.5.1).

Caja Negra:<sup>3</sup> La caja negra se utiliza para representar a los sistemas cuando no sabemos que elementos o cosas componen al sistema o proceso, pero sabemos que a determinadas entradas corresponden determinadas salidas y con determinados estímulos, las variables funcionaran en cierto sentido .

Las cosas o partes que componen a un sistema, no se refieren al campo físico (objetos), sino más bien al funcional.

De este modo las cosas o partes pasan a ser funciones básicas realizadas por el sistema. Podemos enumerarlas en: entradas, procesos y salidas.

**Entradas:** Las entradas son los ingresos del sistema que pueden ser recursos materiales, recursos humanos o información. Las entradas constituyen la fuerza de arranque que suministra al sistema sus necesidades operativas.

**<sup>•</sup>** <sup>3</sup> Apuntes. Sistemas de producción avanzados. Facultad de Ingeniería UNAM.

Proceso: El proceso es lo que transforma una entrada en salida, como tal puede ser una máquina, un individuo, una computadora, una tarea realizada por un miembro de la organización, etc.

Salidas: Las salidas de los sistemas son los resultados que se obtienen de procesar las entradas. Al igual que las entradas, estas pueden adoptar la forma de productos , servicios e información. Las salidas de un sistema se convierten en entradas del mismo sistema o de otro que las procesará para convertirlas en otras salidas, repitiéndose este ciclo indefinidamente .

Para el caso del SIT tendremos un tema a estudiar, el cual puede ser planteado por el mismo SIT. Una vez planteado el tema en estudio se procede a diseñar una estrategia de acopio de información es decir, de que medios se obtendrá la información (entrada del sistema).

Una vez definida la estrategia de acopio de información se procede a realizar la búsqueda de información y dicha información se introduce dentro del SIT para su análisis y estudio.

La información es analizada de acuerdo a los métodos y mecanismos planteados dentro del SIT (proceso), con el fin de obtener resultados o respuestas a las interrogantes planteadas (Salidas).

Entre esos resultados podemos tener el apoyo a la investigación, que en este caso es una de las principales actividades que se plantean para el SIT. De ahí la importancia de desarrollar la herramienta concebida como Sistema de Inteligencia Tecnológica.

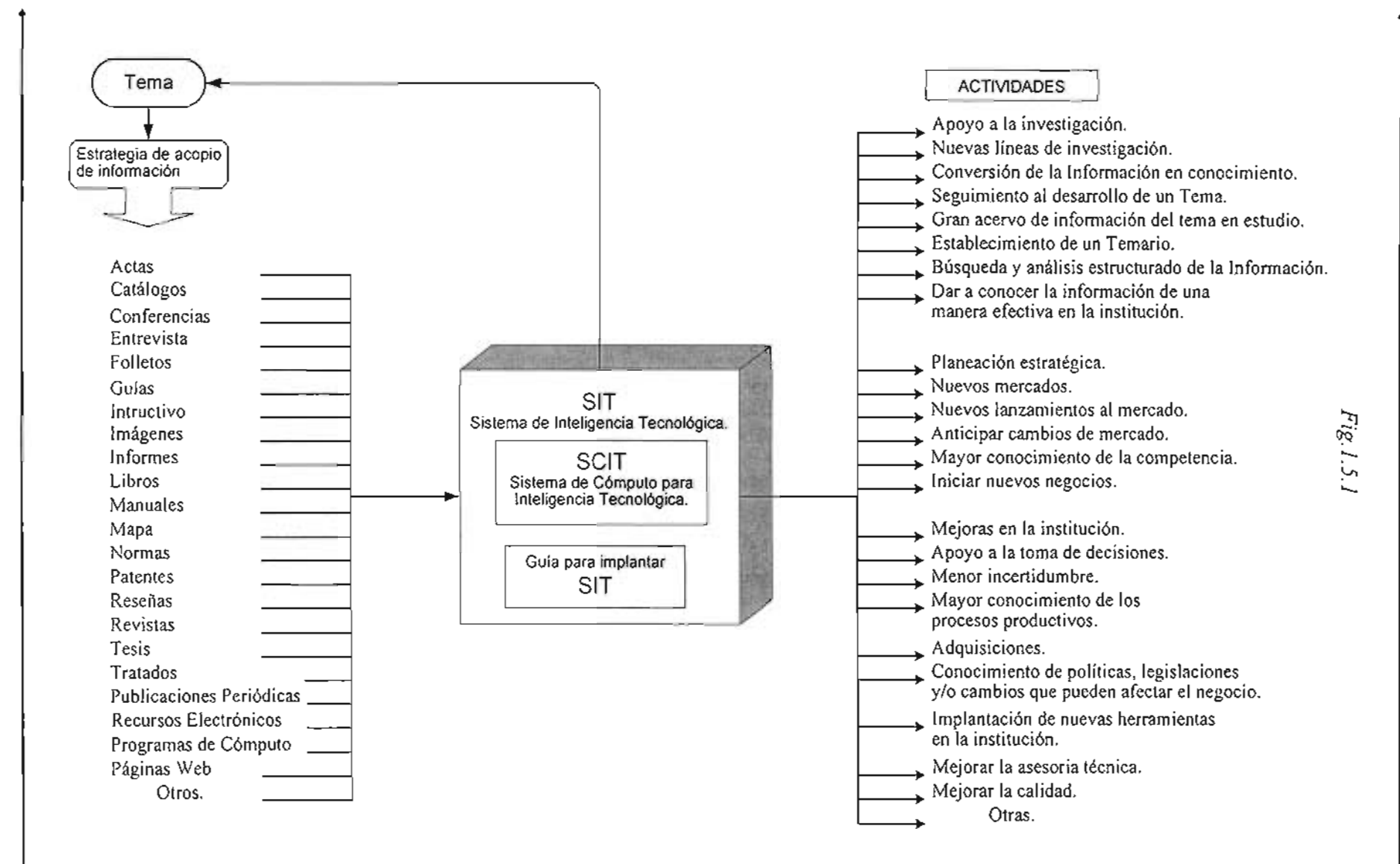

NO

### **1.6 PROGRAMAS REVISADOS PARA EL SISTEMA DE INTELIGENCIA TECNOLÓGICA (SIT).**

En base a las necesidades planteadas para el SIT se realizo una búsqueda de programas o sistemas existentes con el fin de que se pudiesen implantar en una institución y proporcionaran un análisis de acuerdo al ciclo de Inteligencia Competitiva descrito en el articulo "Sistema de Inteligencia Tecnológica. El caso del área de catálisis FCC en la refinación del petróleo".

Se analizaron varios software que han sido catalogados como aquellos que cubren alguna o varias etapas del ciclo de Inteligencia Competitiva (IC).

De todo el software estudiado se encontró que ninguno cumple todas las etapas del ciclo de "IC".

Entre las razones más importantes por las que encontramos que no cumplen el ciclo de IC. son:

- Aunque algunos son buscadores muy eficientes, se enfocan solo a la búsqueda por Internet, dejando de lado otros medios de información.
- Los software solo cubren algunas etapas del ciclo de IC, búsqueda de información, el procesamiento de documentos, catalogar la información.
- El SIT requiere información de la mayor cantidad de medios y homogeneizarla para su estudio.
- Falta la obtención de la información que no se encuentra en Internet y que en algunos casos resulta ser la más consistente o de mayor importancia.
- No toman en cuenta el factor humano, desde el punto de vista de trabajo en grupo en una organización (sistema de calidad). Lo cual es un factor muy importante para la toma de decisiones y muchos aspectos de la institución.
- Falta de manuales y procedimientos para procesar la información.

Sin embargo aunque algunos de los programas analizados no cumplen con todo el proceso de IC. Por sus características pueden ser usados como complemento o herramienta de apoyo dentro del Sistema de Inteligencia Tecnológica.

A continuación se presentan algunos programas analizados y una pequeña descripción de estos:

#### 1.6.1 **COPERNIC.**

**•**

Copemic, 4 Producto de la empresa canadiense Copemic Technologies Copernic es un programa que se instala en el ordenador para facilitar la tarea de realizar búsquedas. Utiliza simultáneamente varios motores de búsqueda (www.yahoo.com, www.google.com, etc) y ofrece un resumen de los resultados.

• Éstos aparecen ordenados según varios criterios o búsquedas realizadas.

Programa de Cómputo Copernic. Web page . http://www.copernic.com/

- Copemic permite almacenar los documentos hallados para poder explorarlos después, sin conexión.
- Elimina información duplicada y vínculos no disponibles.
- Realiza búsqueda por palabras clave.
- Puede ordenar la informaron encontrada en diversas formas, por año, orden alfabético, etc.
- Ordena los resultados de la búsqueda en función del número de sus motores que han encontrado las páginas, los cuales a su vez, las habían ordenado en función de la frecuencia de aparición de las palabras clave.
- Permite guardar las búsquedas de forma que, hasta que se decida, mantiene el listado resultante de una búsqueda.
- Permite actualizar resultados de búsquedas, es decir, revisa si los enlaces obtenidos como resultados en una búsqueda siguen estando activos.
- Permite generar un documento en formato .html con el listado de los resultados. Este documento se puede exportar a cualquier equipo, aunque este no tenga instalado Copemic, ya que sólo necesita el navegador para visualizarse y localizar las páginas.
- Copemic asigna un sistema de puntuación para que nos hagamos una idea de la relación de la página encontrada con el objeto de nuestra búsqueda.
- Es un programa muy difundido en las instituciones.
- Dispone de una búsqueda por categorías muy limitada.
- Podríamos decir que es un buscador en buscadores (www.yahoo.com, www.google.com. etc).
- No cuenta con manuales o procedimientos institucionales del tipo de calidad necesarios para el SIT.
- Se enfoca a la búsqueda de información en Internet.
- Aun usando programas como este, existe la posibilidad de no encontrar lo que se buscaba. Efectivamente, el hecho de haber agotado todas estas opciones de la red no implica necesariamente que la información requerida no esté en la red.

#### **1.6.2 WORDSMITH**

**•**

Este es un programa para procesamiento de textos, básicamente lo que hace es que revisa el documento en estudio y muestra diversos tipos de resúmenes.

WordSmith<sup>5</sup> es un programa que se encuentra dividido en tres módulos básicos de dónde se desprenden las distintas operaciones que permite:

- 1. Lista de palabras (word Iist)
- 2. Palabras clave (keywords)
- 3. Concordancia (concord)

<sup>5</sup> Apuntes WordSmith Tools. Patricia Rodríguez Inés.

Una concordancia, en su forma más simple, es una inscripción alfabética de las palabras en un texto. Se selecciona una palabra 'X", ésta es tomada desde su contexto para ser analizada individualmente y ver el comportamiento que sufre, ver alrededor de qué palabras se encuentra y cuáles son las que más a menudo aparecen junto a ella con el fin de identificar que frases se forman y por consiguiente saber cual es el contenido del documento.

Básicamente entre las características de este programa encontramos:

- Este programa de cómputo es catalogado como un programa que apoya la etapa de análisis y procesamiento de la información en el ciclo de Inteligencia Competitiva.
- Muestra una lista de las palabras encontradas.
- Muestra la lista de palabras ordenada alfabéticamente, por orden de frecuencia, estadística.
- Se pueden mostrar listas de palabras de una o más unidades.
- Permite ver gráficamente la posición que guarda una palabra dentro de un archivo.
- Permite crear índices de palabras.
- Comparar listas de palabras para obtener palabras clave.
- NO cuenta con manuales o procedimientos para análisis de documentos mediante técnicas de grupo.
- Otras.

#### 1.6.3 **el 5PIDER.**

Este es un programa similar al Copernic con la diferencia de que utiliza más herramientas de búsqueda en Internet. Desarrollado por The University of Arizona.

Se entra un criterio de búsqueda; el programa devuelve una lista de URLs (páginas Web) que lo satisfacen, que se pueden hojear y descartar o mantener; el Spider busca en dichas páginas y obtiene resultados más concretos, finalmente destila una lista de nombres con su frecuencia asociada. Los que interesan se retienen y los que no se descartan.

- Permite visualizar las páginas encontradas y su contenido.
- Permite llevar un control en tiempo real de las páginas Web, si se actualizan o dan de baja.
- Permite ordenar la información encontrada en Internet.
- Permite depurar la búsqueda al llevan un control de las palabras encontradas y su concordancia , ya que se pueden especificar que frases se tomaran en cuenta para las búsquedas posteriores y cuales no.
- Otras.

#### **1.6.4 ALGUNAS BASES DE DATOS.**

Además de los programas de cómputo en el mercado también se pensó en bases de datos existentes. Las bases de datos que se acercan más al objetivo que se persigue con el SIT. Son las bases de datos de bibliotecas.

Sin embargo no cumplen con las características de trabajo en el SIT por estar enfocadas a otras actividades o áreas.

- Las bases de datos de bibliotecas contienen un excelente acervo de medios de información, y aunque contienen gran diversidad de medios no son todos.
- Este tipo de bases de datos, debido a la gran cantidad de información que manejan y su estructura, se especializan por áreas como pueden ser: hemerotecas, bibliotecas, videotecas, bases de datos de artículos científicos, en Internet etc. y la información tiende a catalogarse y dividirse, incluso por medios de información como libros, revistas, tesis, mapas, manuales, etc.

Mientras que el SIT busca agrupar la mayor cantidad de medios de información

en torno a un tema en una base de datos para su estudio.

- La Información contenida en este tipo de bases de datos varía de una biblioteca a otra, por consiguiente las fichas bibliográficas o estructura de la información es diferente y es necesario homogeneizarla para el SIT.
- Si se usara una base de datos de biblioteca para el SIT implicaría modificarla, generar nuevas aplicaciones e incluso rediseñar la base. Por lo que resulta más sencillo desarrollar un sistema de cómputo según las necesidades requeridas.
- Con el desarrollo de nuevas tecnologías surgen nuevos medios de información y el SIT debe tener la capacidad de almacenar su estructura o ficha bibliográfica.
- Los tipos de búsqueda que se pueden hacer con una base de datos de bibliotecas son hasta cierto punto limitados y preestablecidos por su diseño o función a desempeñar.

Por lo anterior y debido a que el SIT esta en desarrollo es mas conveniente crear un sistema de cómputo hecho a la medida.

# **CAPíTULO 2. DISEÑO Y DESARROllO DEL SISTEMA DE CÓMPUTO PARA INTELIGENCIA TECNOlÓGICA (SCIT).**

### **2.1 INTRODUCCiÓN.**

En el capítulo anterior se explicó que es la "Inteligencia Tecnológica" y cuál es el objetivo de desarrollar el "Sistema de Inteligencia Tecnológica" y por consiguiente el "Sistema de Cómputo para Inteligencia Tecnológica".

Ahora en este segundo capítulo se explica como se diseñó y desarrolló dicho Sistema de Cómputo, el cual parte de una ficha bibliográfica que servirá para representar la información de los documentos y medios de información.

Para la creación de la ficha Documentos en el SCIT se describen en este trabajo de Tesis las siguientes partes del sistema:

 $\triangleright$  Estructura de Documentos (tablas y relaciones).

En esta parte se ven las tablas, relaciones, las propiedades de cada una y los elementos de la base de datos.

 $\triangleright$  Creación de formularios de los Documentos.

Son las "Pantallas" que utiliza el usuario del SCIT para realizar las actividades que requiera en la base de datos.

 $\geq$  Captura de documentos.

Se capturaron más de 1000 registros de documentos relacionados al tema de Inteligencia Tecnológica.

>- Análisis de la información (Documentos).

Los cruces de información se definen en el grupo de trabajo de los expertos en el tema, en este caso, el grupo desarrollador del SIT.

El sistema se concibió como una base de datos ya que es la estructura que mas se adecúa a las necesidades del SIT. Ello se debe a que una base de datos es una herramienta computacional para recopilación de volúmenes de información. Dicha información puede ser relativa a un asunto o propósito particular, como el seguimiento de pedidos de clientes o el mantenimiento de una colección de música.

Pero para el caso del SIT el objetivo de la base será la recopilación de las fichas bibliográficas de los documentos, el seguimiento de los autores, sus instituciones, las publicaciones que han realizado, su año de publicación entre otras tareas.

Para poder lograr el diseño de la base, en las reuniones del grupo de trabajo, se definieron punto por punto la estructura y objetivo que debía llevar cada tabla, relación, pantalla, menú, y comando del SCIT.

los elementos del sistema son muchos así como sus tareas, yen este trabajo se explican las partes más importantes y representativas de la base de datos.

### **2.2 PROGRAMACiÓN.**

El lenguaje de programación usado para el desarrollo de un programa o sistema debe ser acorde a las tareas que se quieran desarrollar, en este caso, es una base de datos. Se utilizo una computadora a Pentium IV a1.5 GHz de velocidad, Windows XP y Office 2000. Se decidió desarrollar el SCIT en el manejador de base de datos "Access"<sup>6</sup>, entre otras razones por que:

- $\triangleright$  Es un manejador de bases de datos amigable.
- Trabaja en entorno Windows, lo que lo hace muy Standard para el tipo de aplicaciones que se realizaran así como la información a manejar.
- Existen manejadores de datos más poderosos, pero el aprender a programar en Access es más rápido, sencillo y fácil de asimilar por el programador y por el usuario final del sistema.
- Fácil de instalar y no requiere costos altos de licencias, comparado con otros manejadores.
- Contiene asistentes y se pueden crear aplicaciones relativamente rápido, lo cual facilita el trabajo de analizar, evaluar diferentes soluciones, retroalimentar el diseño del sistema y modificarlo..
- En algunos casos será necesario importar información de diferentes fuentes al Sistema de Cómputo, y en este manejador se dispone de filtros de datos para esa tarea.
- Se han realizado otros proyectos en Access y se tenía nociones sobre las capacidades y uso de este manejador.
- $\triangleright$  Utiliza SQL, un código especial para bases de datos.
- Se puede implementar fácilmente en otros sistemas computacionales de alguna institución.
- Permite crear páginas de acceso a datos para ver, actualizar o analizar los datos de la base desde Internet o una Intranet.
- Fácil de transportar los archivos.

- Permite realizar informes de manera muy sencilla y rápida.
- Permite aplicar filtros a la información contenida en la base de datos para hacer análisis estadísticos.
- Cuando se actualizan los datos, se actualizan en todas las tablas donde aparecen que están referenciadas por medio de las "llaves" o "ID" de los registros (aplicaciones propias de las bases de datos).

Otro punto importante, es que por medio de Access, se puede administrar toda la información desde un único archivo de base de datos. Dentro del archivo, se pueden utilizar:

- Tablas para guardar los datos.
- Relaciones entre tablas para hacer cruces de información.
- Consultas para buscar y recuperar los datos requeridos.
- Formularios para ver, agregar y actualizar los datos de las tablas.
- Informes para analizar o imprimir los datos con un diseño específico.
- Páginas de acceso a datos que pueden incluso manejarse por red.

De esta forma se comenzó a diseñar la base de datos partiendo de los documentos y la información que se desea capturar en la base, ello se explica continuación.

### **2.3 DOCUMENTOS E INFORMACiÓN DE QUE SE DISPONE.**

Primero se realizo una búsqueda de los medios de información existentes tratando de abarcarlos todos; de la variedad de documentos encontrados, se realizo un catálogo y de acuerdo a la estructura de su ficha bibliográfica se reagruparon en los siguientes Tipos de Documentos.

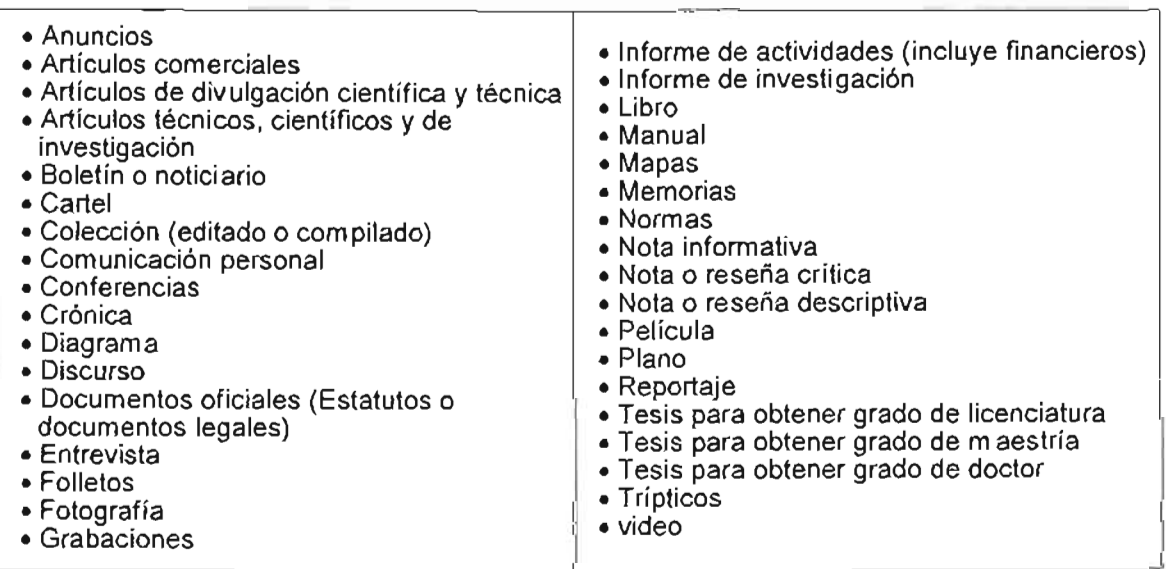

Al catalogar estas fuentes de información se encontró que es muy difícil y requiere de muchos recursos computacionales almacenar todos los contenidos de los documentos dentro de un sistema y ser procesados.

Por lo que se decidió que el sistema debía de almacenar solo las fichas bibliográficas de los medios en una base de datos, pero también tener ese documento o fuente impresa para su estudio.

**• •**
Ante el problema de no poder tener dentro de un sistema todo el contenido de un documento se usan las "Palabras Clave" con las cuales se hace una representación del contenido de un documento.

Las Palabras Clave en la actualidad se usan de diversas formas, para hacer búsquedas en Internet, catalogar documentos en bibliotecas, etc.

#### 2.3.1 **FICHA BIBLIOGRÁFICA DOCUMENTOS.**

Se realizo un análisis de los datos y fichas bibliográficas de las fuentes y medios de información, los resultados obtenidos se compararon con el fin de encontrar semejanzas y obtener una ficha bibliográfica general o patrón, que de acuerdo a su estructura, pudiese ser usada para capturar la mayor cantidad de medios de información , logrando así homogeneizar la información para su estudio.

Como resultado del ejercicio anterior se encontró que la ficha bibliografía resultante para "Documentos" tiene los siguientes campos nombrados de acuerdo al orden conveniente de captura.

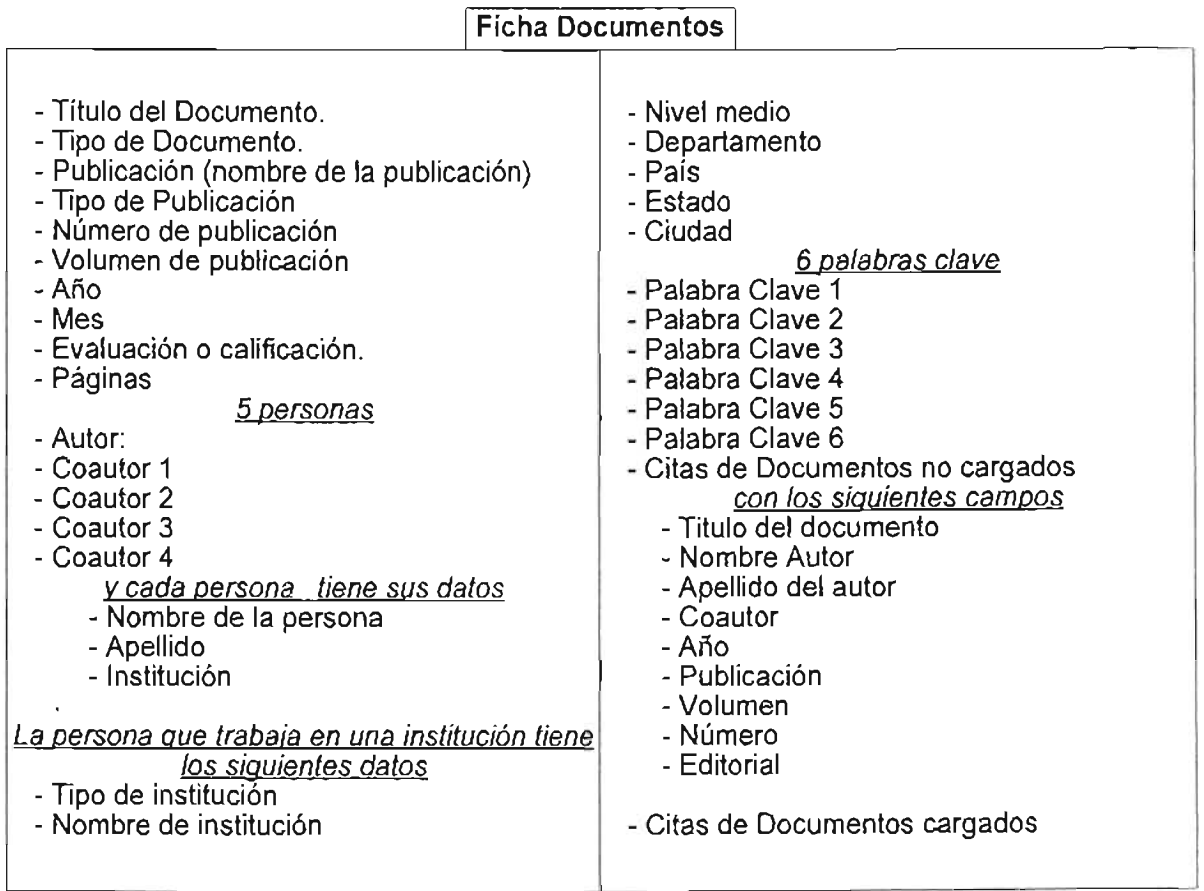

Cada campo de la ficha bibliográfica corresponde a un dato de los documentos a capturar.

#### **• Título del Documento.**

Es el título principal del documento, resumen, artículo del periódico, catálogo, norma, etc.

#### **• Tipo de documento.**

Es el tipo de documento que se va a capturar. Este campo es el catálogo resultante del análisis de los medios de información que se decidieron capturar en el sistema y de los cuales surgió la ficha bibliográfica.

#### **• Publicación.**

Es el nombre de la publicación donde salio el artículo o la información sobre el tema tratado, por ejemplo: el nombre de un periódico, de una revista, etc.

#### **• Tipo de Publicación.**

Una publicación tiene su nombre y su tipo de publicación y esta puede ser de varios tipos:

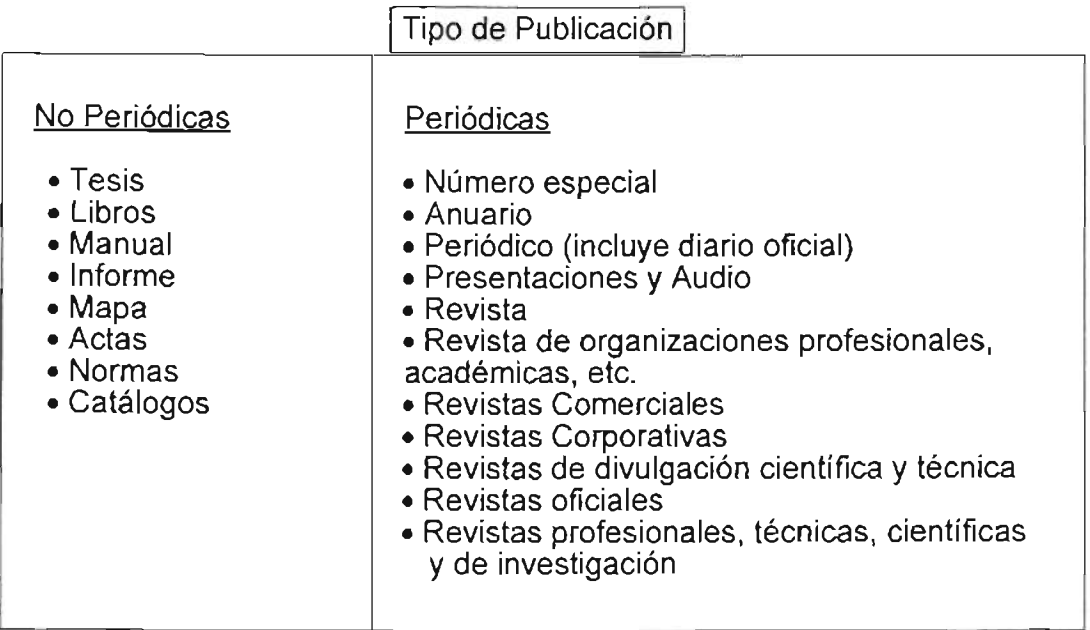

Cabe mencionar que en ocasiones no se conocen algunos datos de un documento y es por ello que en el sistema se asignara a ese dato faltante "NO DISPONIBLE".

#### **• Número de publicación.**

Es muy usado en las revistas, para decir el número de publicaciones que se hacen.

#### **• Volumen de publicación.**

**•**

Es con el fin de ubicar el artículo de entre varios volúmenes, por ejemplo las enciclopedias.

#### • Año.

En un documento o patente pueden existir varios años, el año en que se hace algún experimento, el año en que se patenta, el año en que se publica, pero para esta ficha bibliográfica se toma el año en que fue publicado el artículo, esto debido a que es cuando sale a la luz o pasa al dominio publico y se tiene la certeza del trabajo entorno a un tema por alguna persona o institución.

#### • Mes.

En el análisis realizado se encontró que un documento puede tener al igual que el año varios meses e incluso periodos, como primer cuarto del año, eneromayo, etc.

Por lo que se decidió de igual manera tomar el mes que corresponde al mes de publicación.

#### • Evaluación (calificación).

Cuando se lee, y carga un documento en la base de datos, este es evaluado y se le asigna una calificación la cual indica la importancia del documento en el tema que se trabaja. Esa calificación puede ser un número o un parámetro como muy bien, bien etc.

#### • Páginas.

Es el número de páginas que tiene el documento. En caso de ser artículo de una revista o libro se toma el intervalo de páginas en que esta el artículo.

#### 5 PERSONAS

#### • Autor.

Persona principal de la publicación, generalmente es el que publica los artículos o el que esta trabajando entorno a una línea de investigación sobre algún tema.

#### • Coautor 1, Coautor 2, Coautor 3, Coautor 4.

Suele pasar que en artículos del tipo de investigación, los autores de los documentos nombran en sus citas a otros investigadores que pudieron o no haber colaborado en el proyecto.

y se decidió tomar a los cuatro primeros coautores, pensando en que son las personas que trabajan más cercanamente al autor para que fuese representativo ya que hay artículos que tienen hasta 100 citas y artículos que no tienen ninguna. Los 4 coautores se toman con la misma jerarquía o importancia.

#### • Nombre de la Persona.

Es el nombre o nombres de la persona (autor o coautores) que publica el artículo.

#### • Apellido.

Es el apellido o apellidos de la persona. Generalmente este campo se toma como base cuando se realiza algún análisis o búsqueda y en ocasiones en las publicaciones aparece el nombre abreviado y el apellido completo.

#### • Institución.

Las personas trabajan y generalmente cuando realizan alguna publicación en ella incluyen el lugar de trabajo, puesto que ocupa, datos de las instituciones donde laboran y el proyecto del que forman parte. Por lo que a cada persona dentro del SCIT se le puede asignar la institución que aparece en el documento publicado.

#### • Tipo de Institución.

Las instituciones pueden ser catalogadas por diferentes tipos o giros, esto ayuda a saber cual es su mercado o área de investigación y trabajo, es decir una institución es una universidad, una empresa, fábrica etc.

#### • Nombre de institución.

Es el nombre propiamente de la institución, se toma como el nivel más alto de la institución que aparece en los datos de cada persona que publica algún artículo.

#### • Nivel medio.

Este campo se toma como un nivel intermedio de ubicación para una persona, es decir, puede ser un área o división de la empresa para el lugar de trabajo de la persona.

#### • Departamento.

Es el nivel más bajo de ubicación es decir, su cubículo, departamento o puesto que ocupa una persona en su institución.

Por ejemplo si alguna persona que trabaja en la UNAM realiza alguna publicación, y apareciera en sus datos de institución. UNAM, Facultad de Ingeniería, DIME!.

El nombre de la institución seria: Nivel medio: Departamento:

UNAM Facultad de Ingeniería DIMEI

#### • País.

Es el País en donde se encuentra la institución del autor

#### .Estado.

Es el Estado donde esta la institución.

#### • Ciudad.

Es la ciudad en donde se encuentra la institución

#### 6 PALABRAS CLA VE

#### • Palabra Clave 1, Palabra Clave 2, Palabra Clave 3, Palabra Clave 4, Palabra Clave 5, Palabra Clave 6.

Como se había mencionado, las palabras clave son importantes para poder hacer una representación de todo el texto contenido en el artículo.

Se decidió tomar 6 palabras clave por que la mayoría de los documentos analizados tienen de 3 a 6 palabras clave. En caso de que un documento no tenga palabra clave se leerá y asignaran las palabras que sean representativas del texto.

#### • Citas de documentos no cargados en el SCIT.

Generalmente los documentos tienen referencias de otros documentos consultados para su creación, las citas de documentos no cargados son aquellas fichas bibliográficas incompletas que no pueden ser cargadas en el SCIT como documentos por no llenar los campos mínimos requeridos.

Se quiere que el sistema tenga todas las fichas bibliográficas de las citas, pero puede ocurrir que solo se tenga el título de la cita, con lo cual no se puede generar toda la ficha bibliográfica, cuando esto ocurre, las citas serán catalogadas como citas de documentos no cargados.

Los documentos no cargados solo tendrán algunos campos de la ficha general, esto debido a que en ocasiones solo se tiene el nombre o algún otro campo.

En el SIT las citas de documentos no cargados serán usadas para buscar los documentos y tener su ficha bibliográfica completa.

- Título del documento
- Nombre Autor
- Apellido del autor
- Coautor
- Año
- Publicación
- Volumen
- Número
- Editorial

#### • Citas de Documentos Cargados.

Cuando en las citas de los documentos encontramos documentos que ya están dados de alta en el SCIT se les llama citas de documentos cargados y lo único que se hace es asignar las citas correspondientes al documento cargado.

# **2.4 NECESIDADES DEL SIT.**

De acuerdo a la estructura de un documento y la información disponible se planteo que tareas debía de realizar la base de datos.

Básicamente lo que se busca es que se pueda mantener la integridad de las fichas bibliográficas de los documentos dentro del Sistema de Cómputo, tanto al guardar como al recuperar los datos.

También las fichas bibliográficas deben estar ordenadas de tal forma que se puedan realizar cruces de información aplicando criterios de selección en los registros capturados.

Entre algunas de las tareas mas importantes planteadas para el SCIT están:

- Dar seguimiento a las instituciones o autores que realizan investigación en torno a un tema por medio de las publicaciones.
- Poder identificar las publicaciones por años, por institución, por autor, por  $\omega$  . publicación, por tipo de publicación, por sus palabras clave, etc. Con el fin de conocer el desarrollo de un tema.
- Poder identificar las instituciones por país.
- Conocer en que tema trabaja o realiza investigación una persona o institución.
- Saber que persona o institución es la más importante del tema en estudio.
- Saber que publicaciones ha realizado un autor y poder dar seguimiento a su  $\omega_{\rm{eff}}$ trabajo.
- Identificar que personas o instituciones trabajan juntas o tienen convenios, ello  $\omega$  . mediante los documentos y las personas.
- Que patentes tienen las instituciones, por lo tanto quien desarrolla tecnología o investigación.
- Identificar que publicaciones existen del tema en estudio y cuales son las más importantes.
- Saber si una persona trabaja en varias instituciones y que investigaciones  $\mathbf{r}$ realiza.
- Mantener el orden y completar la información de las fichas bibliográficas.  $\mathcal{L}^{\text{max}}$
- Mantener la integridad de la información, es decir que no se repita y sea clara.  $\sim$
- El sistema debe ser amigable y claro para el usuario.
- Permitir realizar los análisis deseados con ayuda de gráficos que faciliten su comprensión.
- Permitir aplicar filtros a la información contenida en el SCIT.

# **2.5 CREACiÓN DE LAS TABLAS, OBJETIVOS Y DISEÑO.**

A continuación se muestra la estructura del modulo de "Documentos" de la base de datos, esta estructura fue el resultado que se obtuvo de acuerdo a un análisis de las necesidades planteadas para el SIT y que debe cumplir el SCIT. La siguiente imagen muestra las relaciones de la ficha bibliográfica documentos, así como las tablas y sus campos (Fig. 2.5.1).

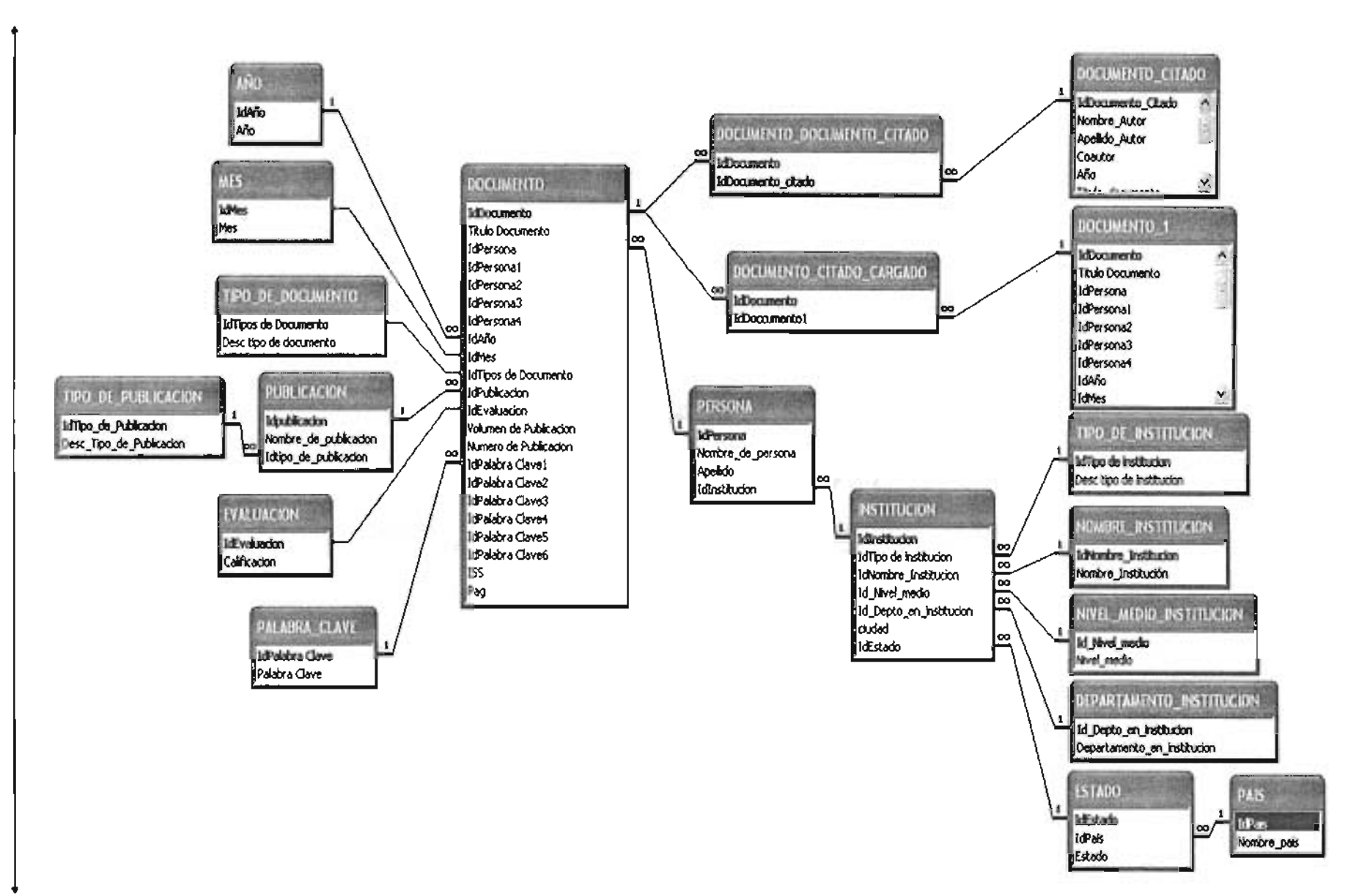

A continuación se describen las tablas usadas para la ficha Documentos del Sistema de Cómputo.

La descripción de propiedades de los campos de las tablas se anexa al final de este trabajo de tesis en el Anexo de tablas.

#### **DESCRIPCiÓN DE TABLAS.**

Se comenzó a programar el sistema con la creación de las tablas, para ello es necesario ya haber diseñado el sistema y tener clara la función de sus partes.

#### **Tabla: Documentos.**

Es la tabla más importante para la ficha de Documentos. Su función es agrupar las claves o campos de otras tablas con el fin de llenar los registros de la ficha bibliográfica patrón de los Documentos.

#### **Tabla: Persona.**

Esta tabla se creo para agrupar a todos los registros de personas y separando sus datos en diferentes campos. Con esta tabla se agiliza la búsqueda de autores y coautores en el sistema al momento de efectuar alguna tarea como filtros de informes, búsquedas, altas, etc.

Se debe tener cuidado al capturar en el sistema el nombre de la persona ya que en ocasiones resulta difícil diferenciar el apellido del nombre, debido al idioma y a que en otros países las personas solo usan un apellido y varios nombres.

#### **Tabla: Institución.**

Esta tabla contiene la información de las instituciones a las cuales pertenecen los autores y coautores de los documentos capturados en el SCIT.

Reúne la información de otras tablas y genera el registro de la institución con el respectivo, nombre, nivel medio, departamento, tipo de institución, ciudad, estado y país al cual pertenece.

Al igual que con las personas los niveles en las instituciones en ocasiones resultan confusos por que no se conocen los nombres, no están bien divididos o aparecen en diferente orden de un artículo a otro.

#### **Tabla: Tipo de Institución.**

Es una tabla de tipo catálogo que clasifica los diferentes tipos de instituciones que se capturan en la base de datos. Los tipos de instituciones pueden ser por ejemplo: pública, privada, comercial, servicios, manufactura, universidad, etc.

#### **Tabla: Nombre Institución.**

Esta tabla agrupa todos los nombres de las instituciones, es decir los niveles más altos de las instituciones.

#### Tabla: Nivel Medio Institución.

Esta tabla es la que agrupa todos los niveles medios de las instituciones como pueden ser las áreas o divisiones de una institución.

#### Tabla: Departamento Institución.

En esta tabla se introducirán todos los niveles más bajos de la institución que ocupa el autor o coautor de un documento, es decir su espacio físico, puesto, departamento, cubículo, etc.

#### Tabla: País.

Esta tabla contiene las claves y nombres de los países a los cuales pertenecen las instituciones donde laboran los diferentes autores y coautores de los documentos en estudio. Esta tabla estará relacionada con la tabla "Estados".

#### Tabla: Estado.

Esta tabla es dependiente de la tabla "País" ya que contiene las claves tanto de estados como de países y con estos dos campos se ubica una institución y lugar de trabajo de los autores o coautores.

#### Tabla: Año.

Esta tabla contiene los años, dentro de los cuales han aparecido publicados los documentos.

#### Tabla: Mes.

Esta tabla contiene los meses o periodos correspondientes en que han aparecido publicados los documentos.

#### Tabla: Tipo de Documento.

Esta tabla contiene la clave y la descripción de los tipos de documentos que maneja la base de datos. Los tipos de documentos corresponden a la lista mostrada anteriormente de los medios de información analizados para sacar la ficha bibliográfica de documentos pudiendo ser por ejemplo: artículos comerciales, artículos académicos, libros, manuales, mapas, etc.

#### Tabla: Publicación.

En esta tabla se encuentran las claves y nombres de las publicaciones de donde se tomaron los documentos.

#### Tabla: Tipo de Publicación.

Esta tabla contiene la clave y la descripción de los tipos de publicaciones que maneja la base de datos, pudiendo ser por ejemplo libros, reseñas, revistas, etc.

#### Tabla: Palabra Clave.

Es una tabla que almacena las palabras clave obtenidas de los documentos que se capturan.

#### Tabla: Evaluación.

Esta tabla contiene las claves de las calificaciones o valores que se asignaran a los documentos revisados por un grupo de expertos.

#### Tabla: Documento Citado.

Esta tabla contendrá aquellas fichas bibliográficas citadas de las que no se disponen todos sus datos. Básicamente almacena las "Citas de documentos no cargados".

#### Tabla: Documento 1.

Esta tabla es la misma que ''Tabla: Documentos", pero para efectos de trabajo y poder usar la misma tabla en diferentes relaciones se toma con diferente nombre pero es la misma con la misma información.

#### Tabla: Documento Documento Citado.

Esta tabla se creo con el fin de poder relacionar las tablas "Documento" y "Documento Citado", tener una relación de muchos a muchos y su clave es la combinación de las 2 claves de las tablas relacionadas con esta.

#### Tabla: Documento Citado Cargado.

Esta tabla se creo con el fin de poder obtener una relación de "muchos a muchos" necesaria para poder relacionar una tabla con ella misma varias veces que en este caso es la Tabla Documentos

## 2.6 **CREACiÓN DE RELACIONES, OBJETIVOS Y DISEÑO.**

Una vez ya creadas las tablas del sistema de cómputo se deben de relacionar, es decir definir como va a fluir la información dentro de la base y que tipo de relaciones van a existir entre las tablas.

A continuación se explican las relaciones entre las tablas de la ficha "Documentos", cual es su objetivo y algunas de sus propiedades.

#### $2.6.1$ ) DOCUMENTO - AÑO.

**•**

Esta relación se creo con el fin de poder asignar a los documentos un año y que trabaje en la pantalla de captura a manera de lista y así poder seleccionar el año correspondiente de un catálogo.

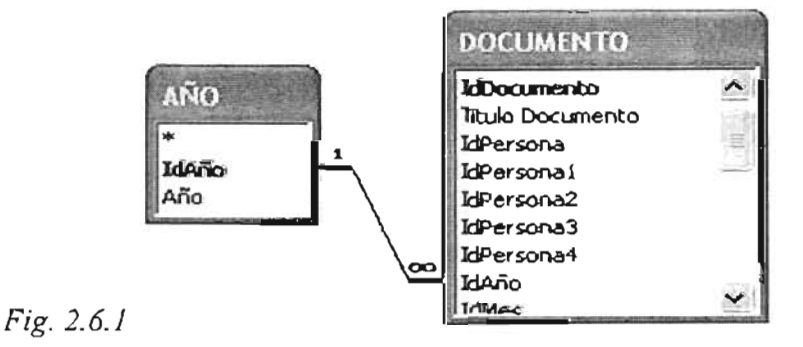

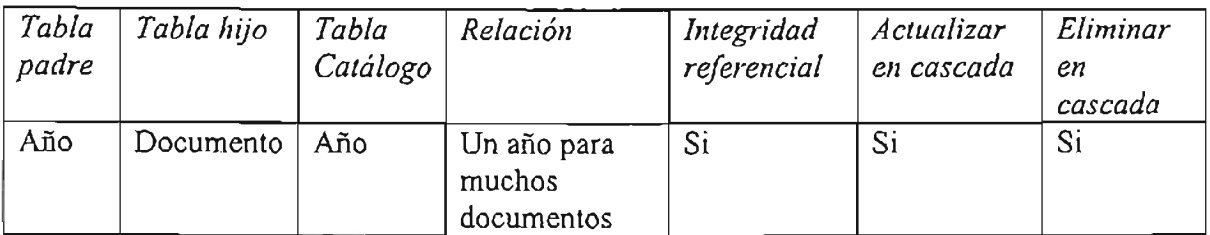

-Tabla año solo de tipo catálogo para la tabla documento y se actualizara según el periodo que se defina para efectos de estudio.

#### Tabla padre.

Es aquella tabla que aporta registros para formar otras tablas.

#### Tabla hijo.

Es aquella tabla que se forma con registros de otras tablas.

#### Tabla catálogo.

Son tablas que tienen como función servir de catálogos a otras tablas o formularios con el fin de agilizar la captura de los documentos.

#### Integridad Referencial.<sup>7</sup>

La integridad referencial es un sistema de reglas que utilizan las bases de datos y para garantizar que las relaciones entre los registros de tablas relacionadas son válidas y que no se eliminan ni modifican accidentalmente datos relacionados.

#### Actualizar en Cascada.

Cuando se actualiza un registro de alguna tabla hijo solo se actualiza el registro seleccionado. Pero cuando se actualiza algún registro de una tabla padre, se actualizara automáticamente en todas aquellas tablas hijo que tengan ese registro referenciado.

#### Eliminar en Cascada.

Cuando se elimina un registro de alguna tabla hijo solo se borra el registro seleccionado. Pero cuando se borra algún registro de una tabla padre, se eliminara automáticamente en todas aquellas tablas hijo que tengan ese registro referenciado.

#### 2.6.2) DOCUMENTO -- MES.

Al igual que la relación Documento ---- Año, esta relación se creo con el fin de trabajar con una tabla Mes de tipo catálogo para los registros de Documentos.

Capítulo 2. Diseño y desarrollo del SCIT

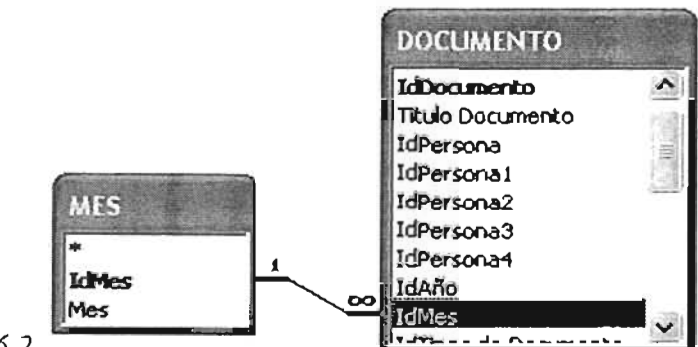

*Fig.2.6.2*

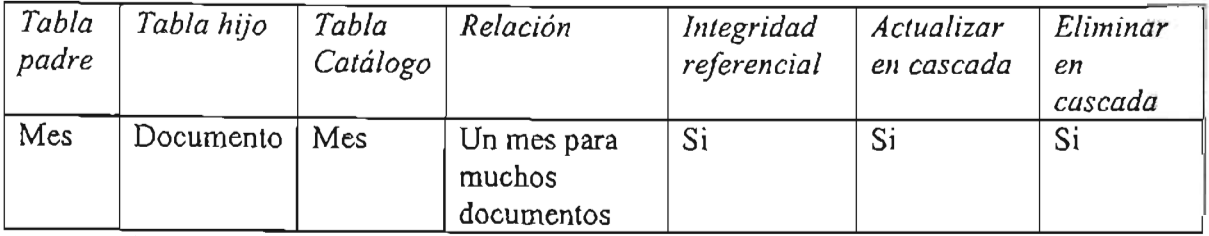

- La tabla mes es de tipo catálogo para la tabla documento.

#### 2.6.3) DOCUMENTO -- TIPO DE DOCUMENTO.

Esta relación se creo con el fin de tener un catálogo de los tipos de Documentos para la captura de la información en la base.

Los catálogos son muy útiles ya que agilizan la captura de información al no tener que teclear un campo muchas veces.

Los tipos de documentos son los medios o fuentes de información, de ellos ya se ha hablado con anterioridad.

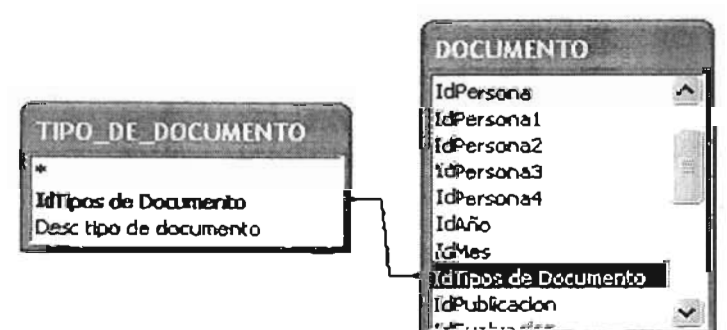

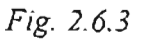

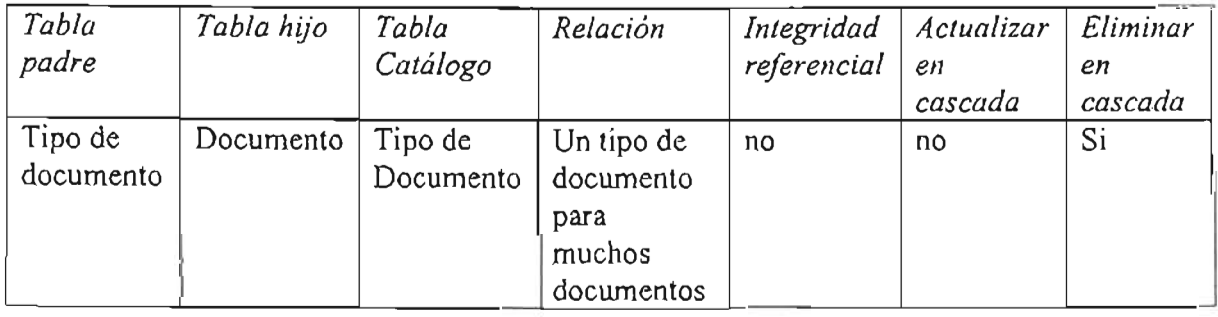

**• •**

#### 2.6.4) DOCUMENTO -- PUBLICACIÓN.

Esta relación se creo con el fin de poder catalogar los Documentos por publicaciones, y que existiera un catálogo de las publicaciones donde se han tomado los documentos.

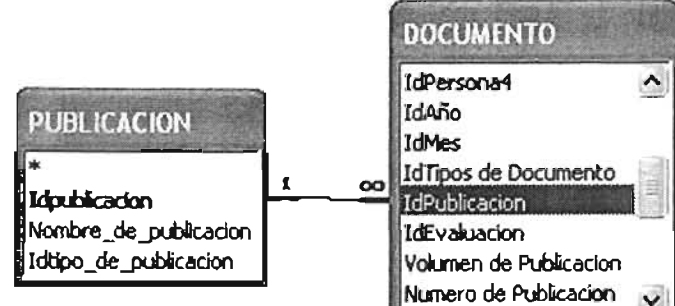

*Fig. 2.6.4*

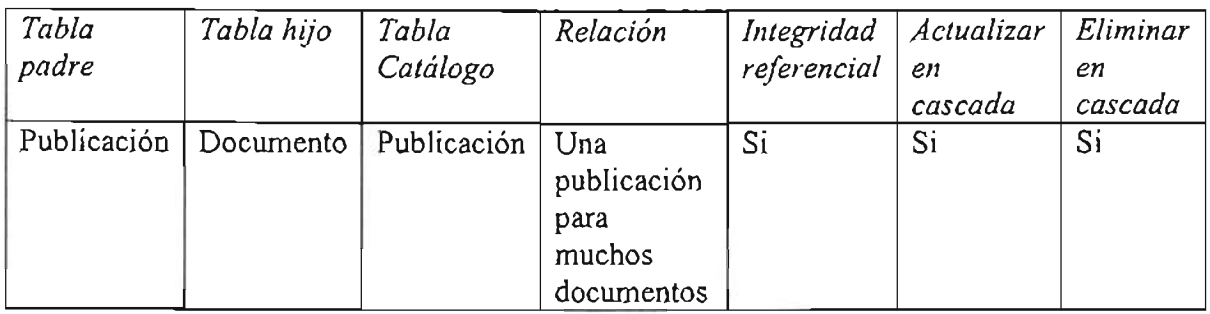

#### 2.6.5) PUBLICACIÓN -- TIPO DE PUBLICACIÓN.

Cuando se captura una publicación en la base de datos se le debe asignar a que tipo de publicación pertenece, esta puede ser un periódico, revista de divulgación científica, etc.

Esta relación tiene la finalidad de poder hacer dicha asignación.

La tabla Tipo de Publicación es un catálogo preestablecido en el sistema.

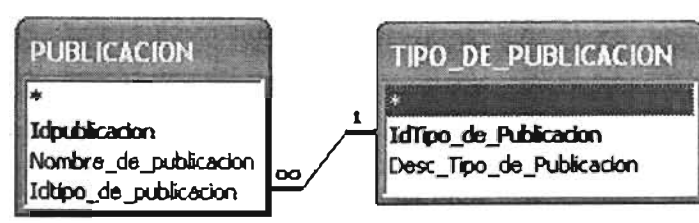

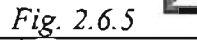

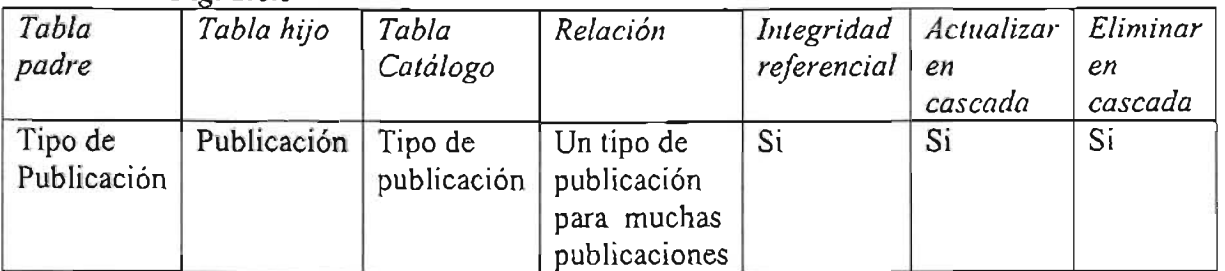

-SI integridad referencial, a todas las publicaciones se les puede catalogar en publicaciones .. algún tipo.

#### 2.6.6) DOCUMENTO - EVALUACIÓN.

La tabla Evaluación, funcionara como tipo catálogo para la tabla Documento. Dicho catálogo tendrá la lista de calificaciones que se le podrán asignar a un documento.

|                              | <b>DOCUMENTO</b>                                                  |
|------------------------------|-------------------------------------------------------------------|
| <b>EVALUACION</b>            | IdAño<br><b>IdMes</b>                                             |
| IdEvaluacion<br>Calificacion | IdTipos de Documento<br>IdPublicacion                             |
|                              | IdEvaluacion<br>Volumen de Publicacion<br>Ni imero de Publicacion |

*Fig.2.6.6*

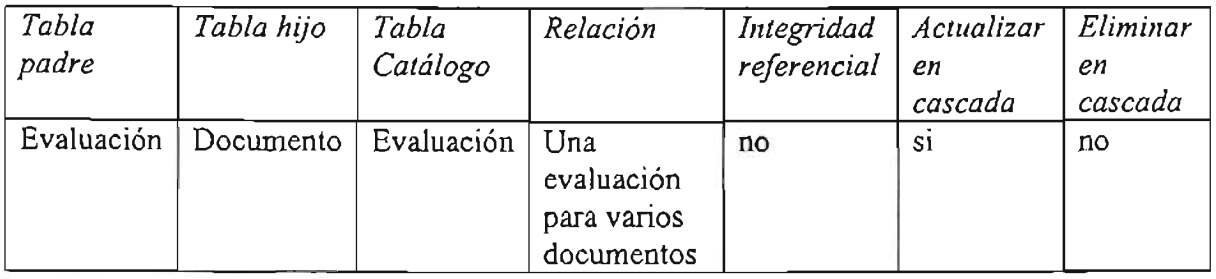

#### 2.6.7) DOCUMENTO -- PERSONA.

La tabla personas contiene los datos de autores y coautores de Documentos y funciona como un tipo catálogo al que se podrán agregar mas registros de personas.

El campo de la primera persona en Documentos corresponde al autor de un Documento y solo este campo tiene relación e integridad referencial debido a que es requerido en la ficha bibliográfica de Documentos, es decir, al dar de alta algún documento se debe especificar un autor forzosamente.

-Aunque la integridad referencial solo existe para el Autor y no para los . Coautores, los Coautores tienen una liga de búsqueda con el registro de la tabla Persona.

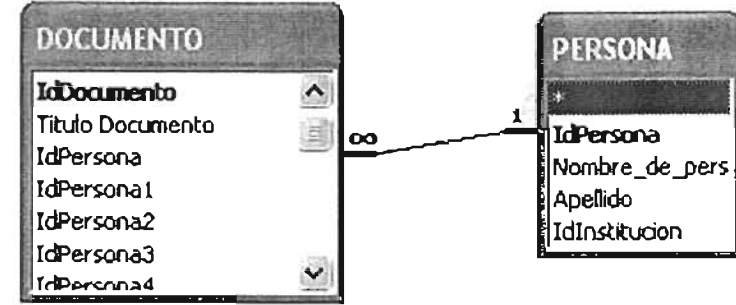

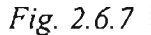

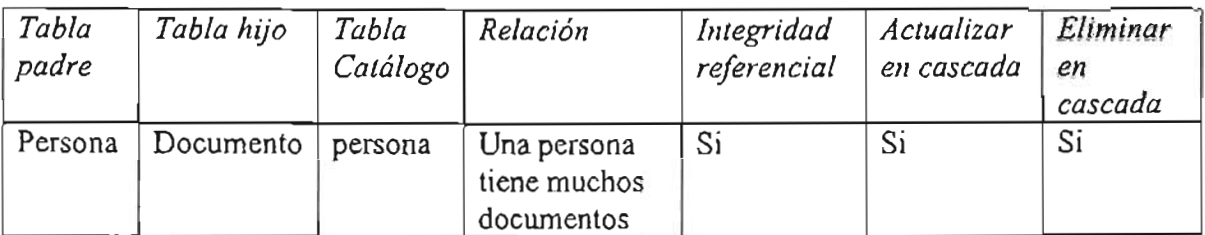

#### 2.6.8) DOCUMENTO - PALABRA CLAVE.

Esta relación tiene como finalidad tener un catálogo de Palabras Clave en la tabla Documentos.

Aunque existen 6 Palabras Clave para el documento solo a la primera se le aplica la integridad referencial para que exista una relación de ambas tablas. Mientras que las otras 5 tienen una relación en la tabla documento por un control de búsqueda de registros.

Solo la primer Palabra Clave tiene integridad referencial por que en el diseño de la base se especificó que la primera palabra, es un campo requerido en la ficha bibliográfica.

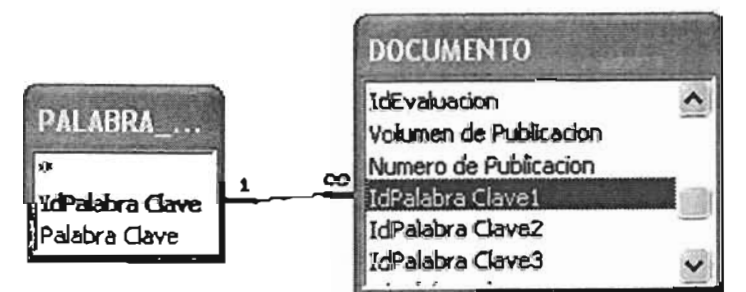

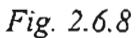

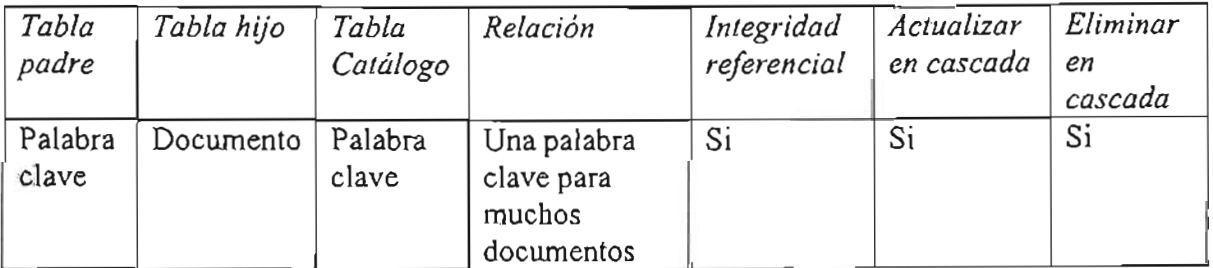

#### 2.6.9) PERSONA -- INSTITUCIÓN.

Esta estructura se creo con el fin de tener una tabla de personas y otra tabla de instituciones. La tabla Persona tiene una relación con la tabla Institución con la finalidad de asignar la Institución correspondiente a cada persona mediante la clave de la Institución.

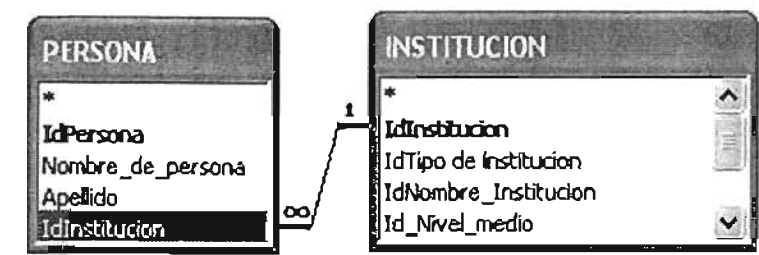

*Fig. 2.6.9*

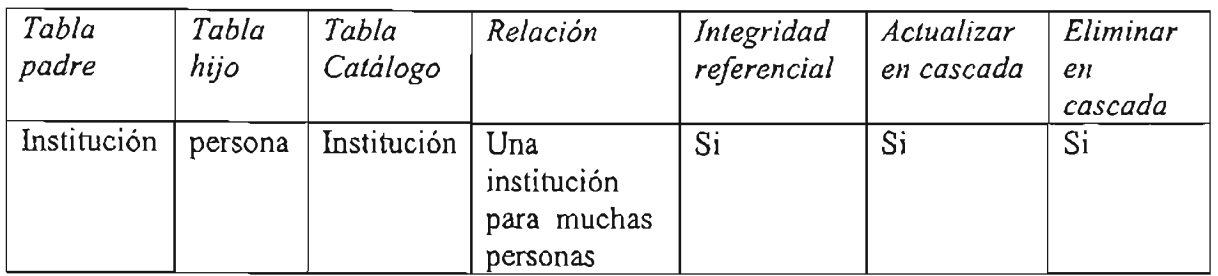

#### 2.6.10) INSTITUCIÓN - TIPO DE INSTITUCIÓN.

Relación para tener una lista de los tipos de institución y que esta funcione como catálogo.

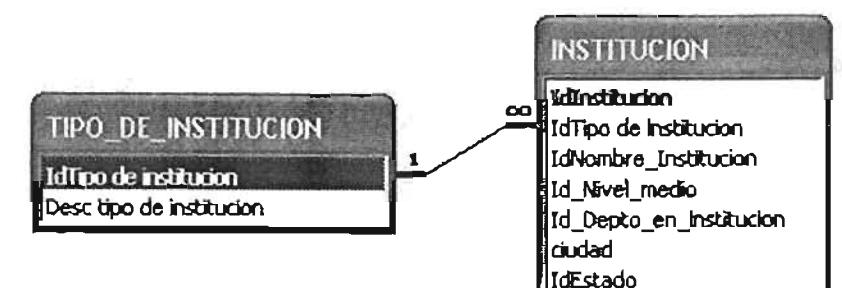

*Fig.2.6.10*

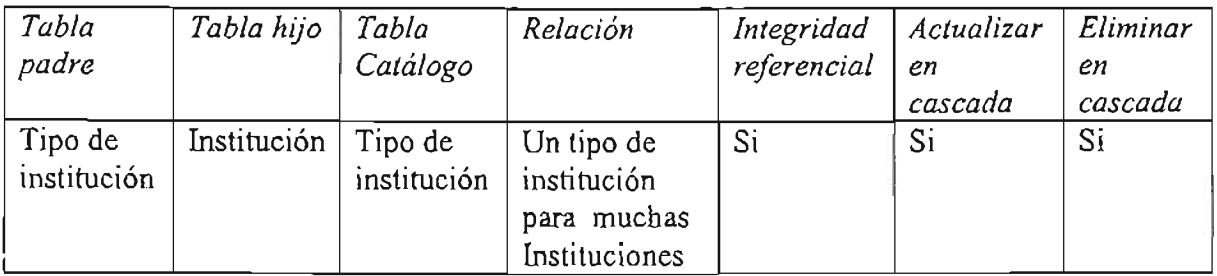

#### 2.6.11) INSTITUCiÓN -- NOMBRE DE INSTITUCiÓN.

Esta relación tiene por objetivo tener una lista con los Nombres de las Instituciones de tipo catálogo.

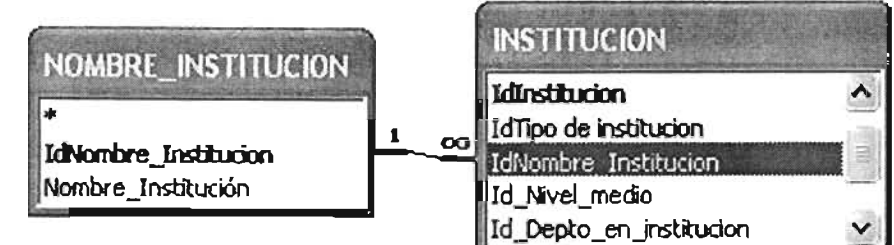

*Fig. 2.6.11*

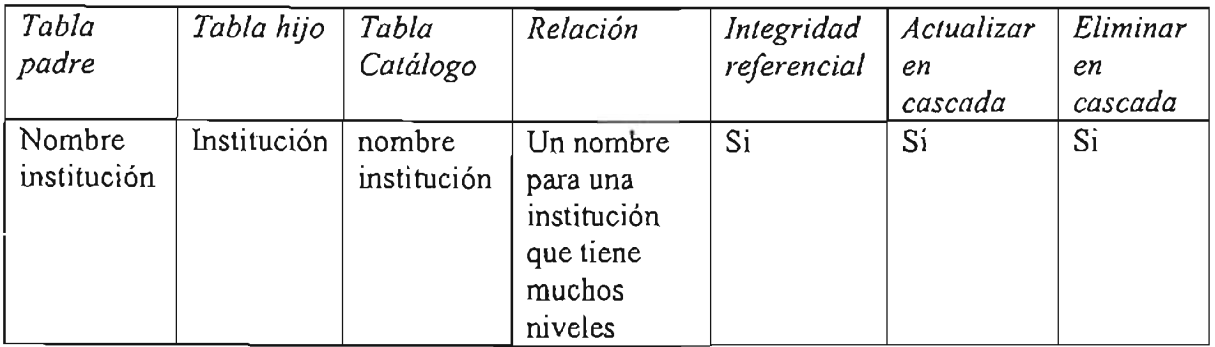

#### 2.6.12) INSTITUCIÓN -- NIVEL MEDIO (INSTITUCIÓN).

Esta estructura tiene por objetivo tener una lista de los niveles medios de una institución y sea de tipo catálogo.

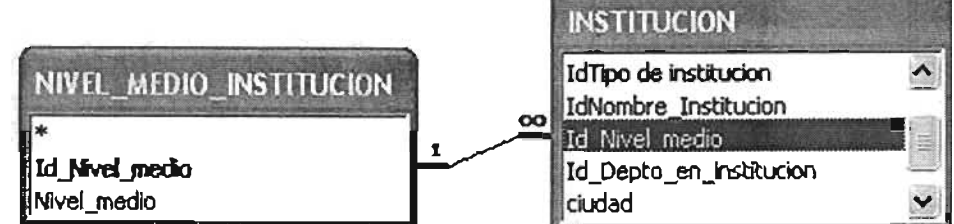

*Fig. 2.6.12*

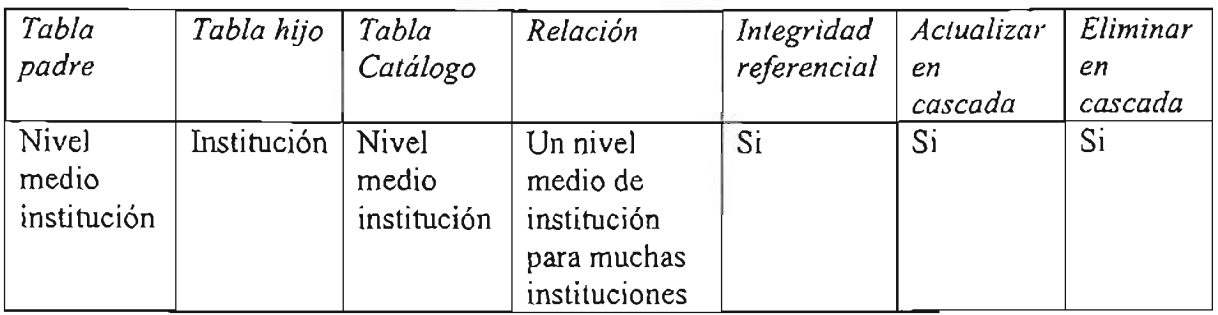

### 2.6.13) INSTITUCIÓN - DEPARTAMENTO (INSTITUCIÓN).

Esta estructura tiene por objetivo tener una lista de los departamentos de una institución y sea de tipo catálogo.

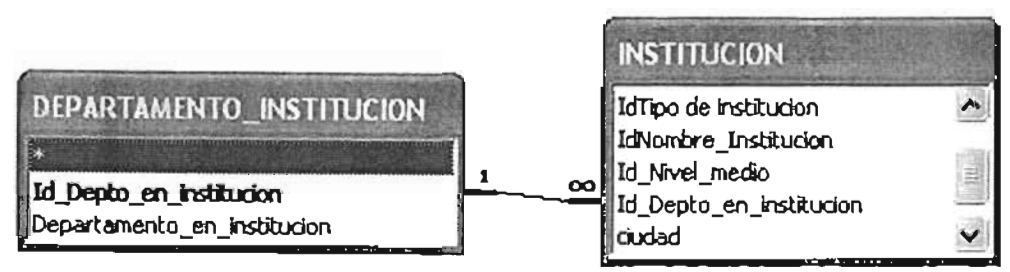

*Fig. 2.6.13*

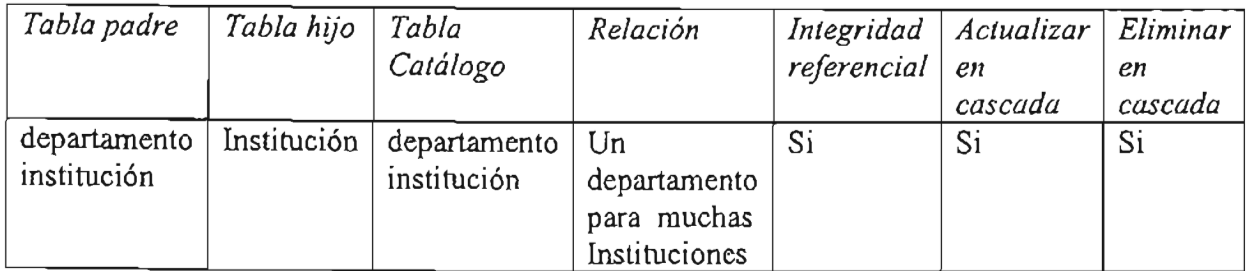

#### 2.6.14) INSTITUCIÓN - ESTADO.

Esta relación se creo con el fin de asignarle a una institución su país y estado correspondiente mediante un catálogo.

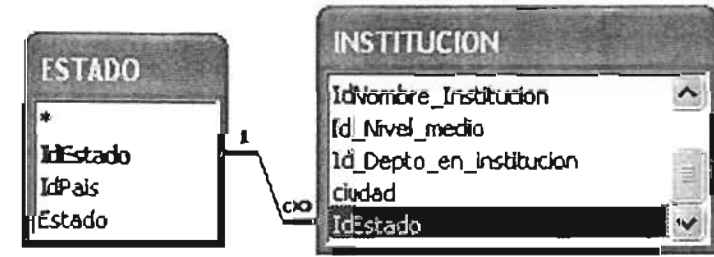

*Fig.2.6.14*

**•**

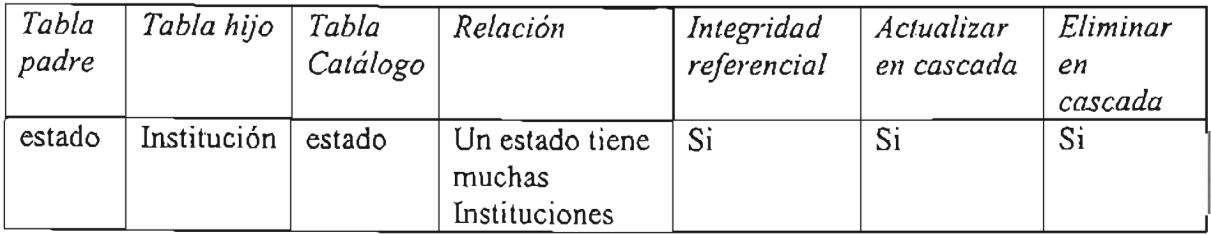

#### $2.6.15$  ESTADO - PAÍS.

Esta relación es para tener un catálogo de los estados y países de las instituciones. Con esta relación se pueden asignar a los países sus correspondientes estados.

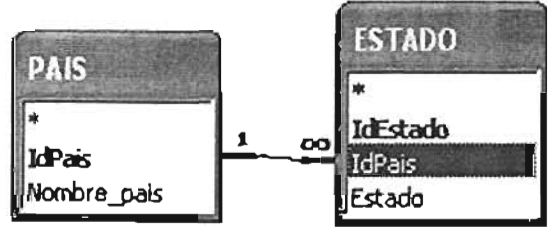

*Fig.2.6.15*

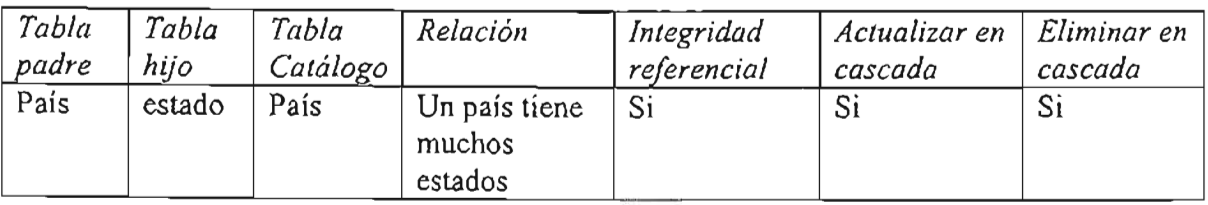

#### 2.6.16) DOCUMENTO -- DOCUMENTO DOCUMENTO CITADO -- DOCUMENTO CITADO.

Esta estructura tiene por objetivo crear una relación muchos a muchos entre las tablas "Documento" y "Documento Citado" mediante una tabla intermedia "Documento\_Documenta\_Citado".

En esta estructura en la tabla "Documento Documento\_Citado", es donde se guardan los registros de las "Citas No Cargadas" de los documentos, no hay límite de citas a guardar.

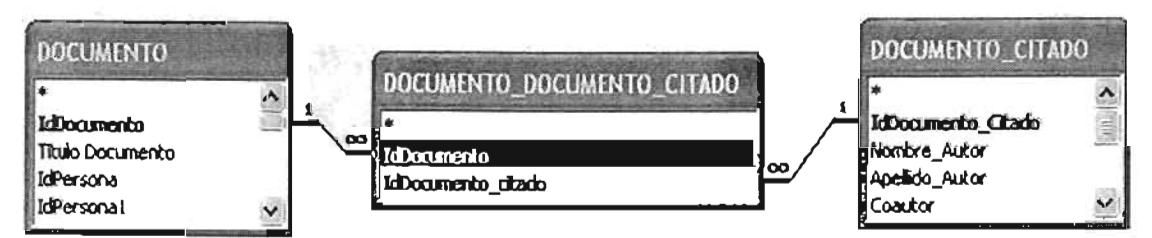

*Fig. 2.6.16*

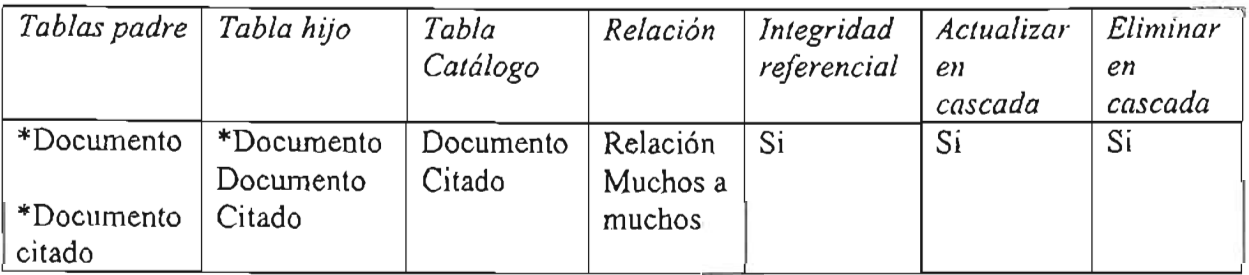

#### 2.6.17) DOCUMENTO -- DOCUMENTO CITADO CARGADO -- DOCUMENTO\_1.

Esta estructura tiene por objetivo crear una relación muchos a muchos de la tabla Documentos con ella misma, con el objetivo de guardar las citas de los Documentos que ya se encuentran cargados en el sistema.

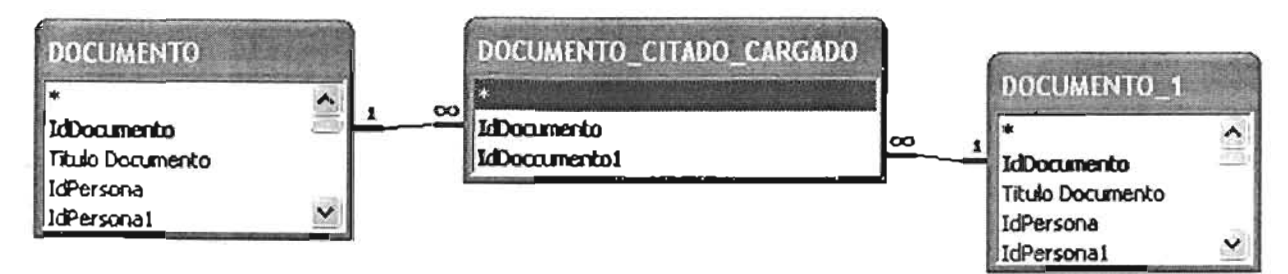

*Fig. 2.6.17*

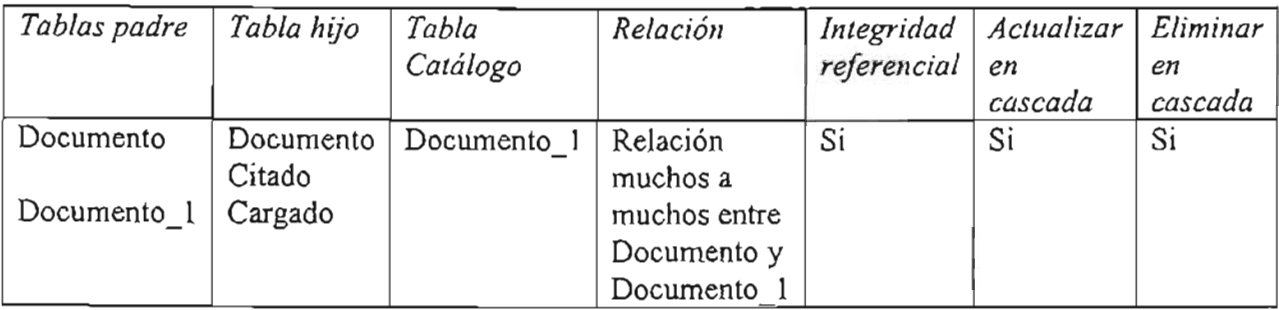

Es importante mencionar que algunas relaciones en ocasiones es necesario cambiarles sus propiedades e integridad referencial, debido a que se necesita importar información dentro de algunas tablas y no modificar los registros que ya están cargados en la base.

# **2.7 EVOLUCiÓN DEL SISTEMA.**

Existieron muchas versiones anteriores, las cuales fueron modificadas en el proceso de diseño o al plantear las tareas que realizaría la base de datos. Lo explicado en puntos anteriores refleja la última versión de la estructura de tablas y relaciones para las fichas de Documentos en la base de datos.

En seguida se muestra una imagen con alguna de las primeras versiones (Fig.  $2.7.1$ ).

**•**

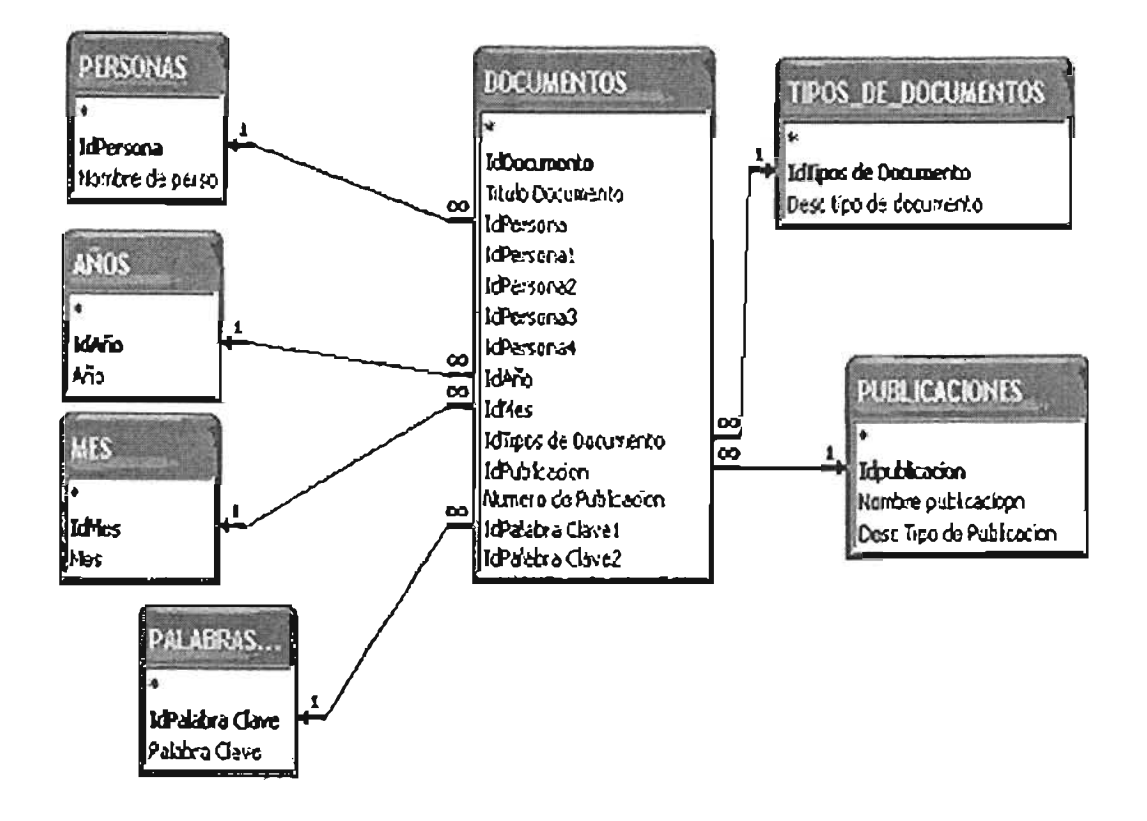

Fig. 2.7.1

# **CAPíTULO 3. FORMULARIOS (PANTAllAS).**

## **3.1 INTRODUCCiÓN.**

Para el desarrollo de programas computacionales o sistemas, la interacción con el usuario es un punto muy importante, ya que de ella dependen muchas cosas como pueden ser la presentación, orden, y por consiguiente comodidad y facilidad de aprender a usar los programas.

En las bases de datos se pueden ver los registros, analizarlos, e incluso trabajar directamente con ellos a través de las tablas. Sin embargo se necesita controlar la información que se agrega y extrae de la base de datos, es por ello que una base de datos necesita formularios o pantallas las cuales proporcionan el control y acceso de datos en los registros.

**Formularios** (Pantallas):<sup>8</sup> Se utiliza para la Introducción y visualización de los datos o el control de la ejecución de la aplicación.

## **3.2 NECESIDADES Y REQUERIMIENTOS DE LAS PANTALLAS.**

Para el caso del SCIT es necesario llevar el control de los registros, entre algunos de los muchos controles con los que se debe contar están:

- Tamaños de campo, es decir el número de caracteres que se pueden capturar.
- $\triangleright$  Formato de campo, como pueden ser las fechas.
- $\triangleright$  Orden en la captura de un documento.
- Formularios que faciliten la navegación en la base y den al usuario una idea clara de lo que esta haciendo.
- El ambiente debe ser semejante al que el usuario esta acostumbrado a trabajar, lo cual facilitara el aprendizaje.
- Una buena opción es presentar menús para la navegación.

Los programas de cómputo deben ser adecuados para el grupo de usuarios finales, es decir, que contengan los requerimientos que los usuarios necesitan para trabajar en el Sistema de Cómputo, en el caso del SCIT este sistema esta dirigido a personas que pueden desempeñar tareas de captura, estadística básica, manejo de registros, etc.

# **3.3 NAVEGACiÓN EN EL SISTEMA (SCIT).**

En este caso los formularios ayudan al manejo de los registros de la base de datos, con ellos los usuarios pueden ver, capturar o modificar registros ordenadamente sin temor a dañar la información.

**<sup>•</sup> •** <sup>o</sup> "Manejo de bases de datos con ACCESS". Universidad Nacional Autónoma de México. DGSCA.  $\hskip 1.3cm -49$ Apuntes. Hortensia Cano G.

Por esta razón, los formularios o pantallas deben tener un orden de funcionamiento y ejecución, de tal forma que la navegación en el sistema resulte clara y acorde con las tareas que se están realizando.

A continuación se muestra el orden de navegación que tienen los formularios o pantallas para la captura de la ficha bibliográfica de "Documentos", es decir la ruta de trabajo.

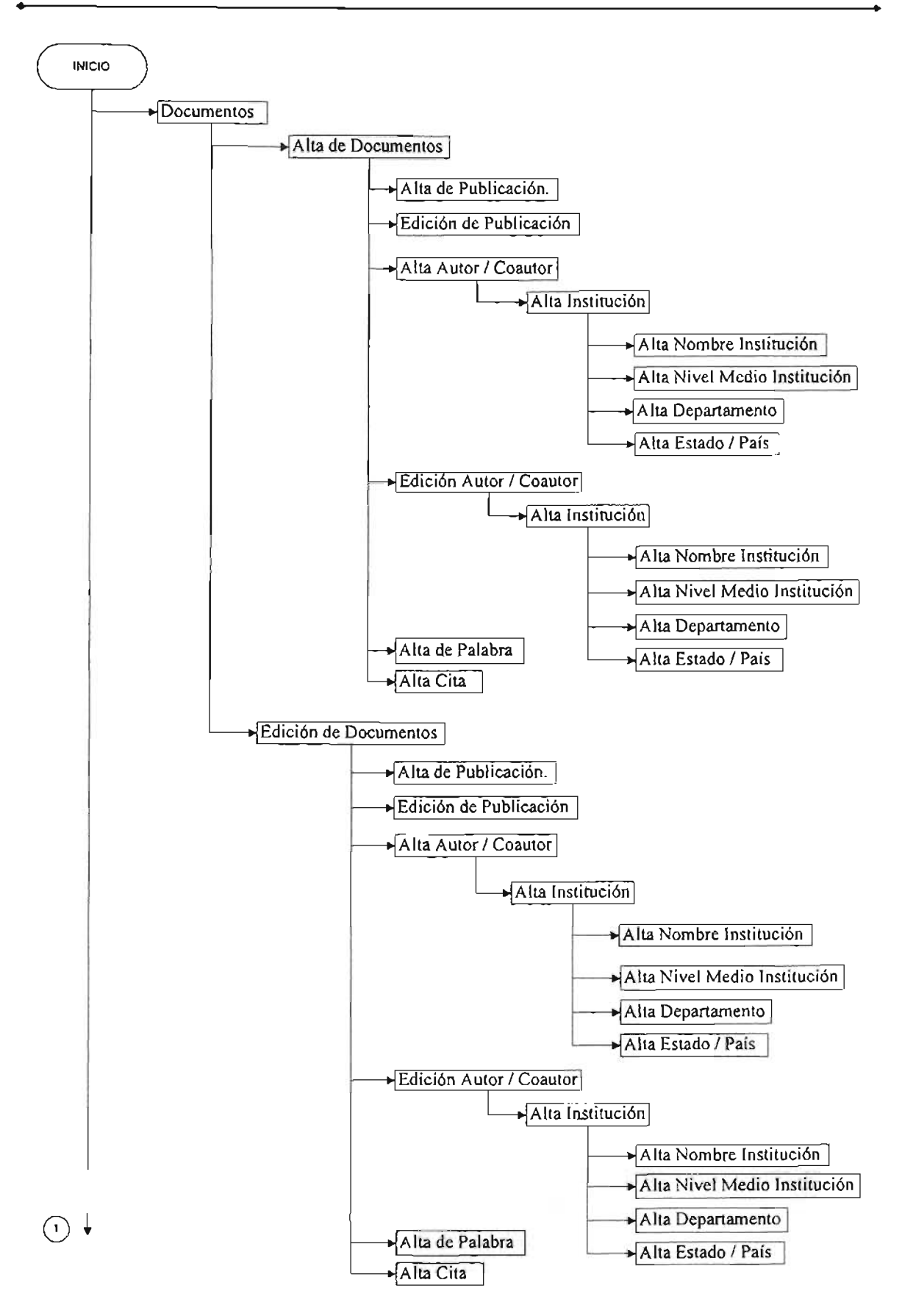

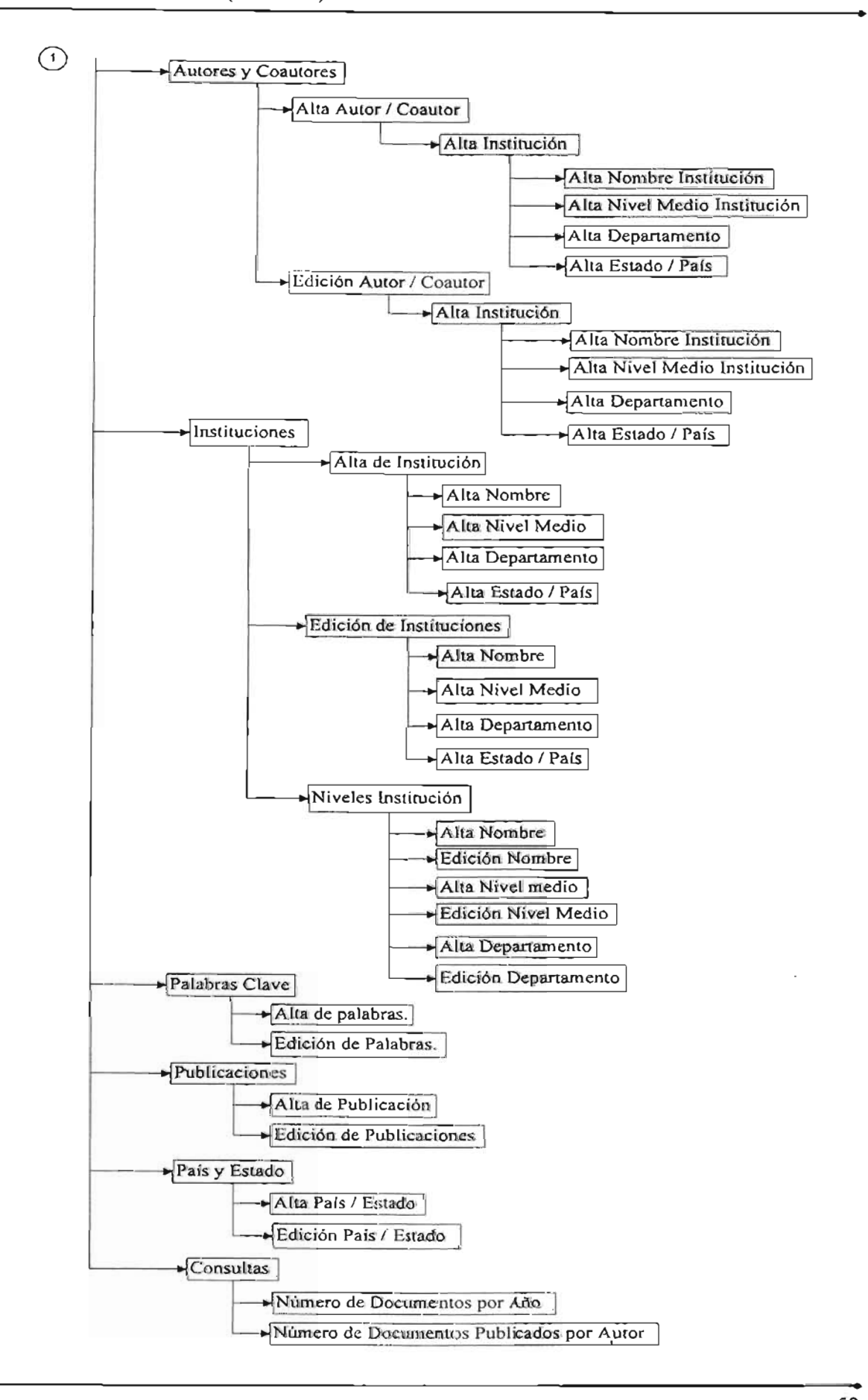

Capítulo 3. Formularios (Pantallas) •

# 3.4 DESCRIPCiÓN DE FORMULARIOS.

En seguida se muestran los formularios correspondientes al manejo de la ficha bibliográfica de Documentos, dando una breve explicación de ellos.

El primer formulario mostrado (Fig. 3.3.1) es el del menú principal. Su objetivo es presentar y dar acceso de una manera ordenada a los demás formularios, por lo cual este formulario solo contiene vinculos a otros formularios, mediante botones o iconos.

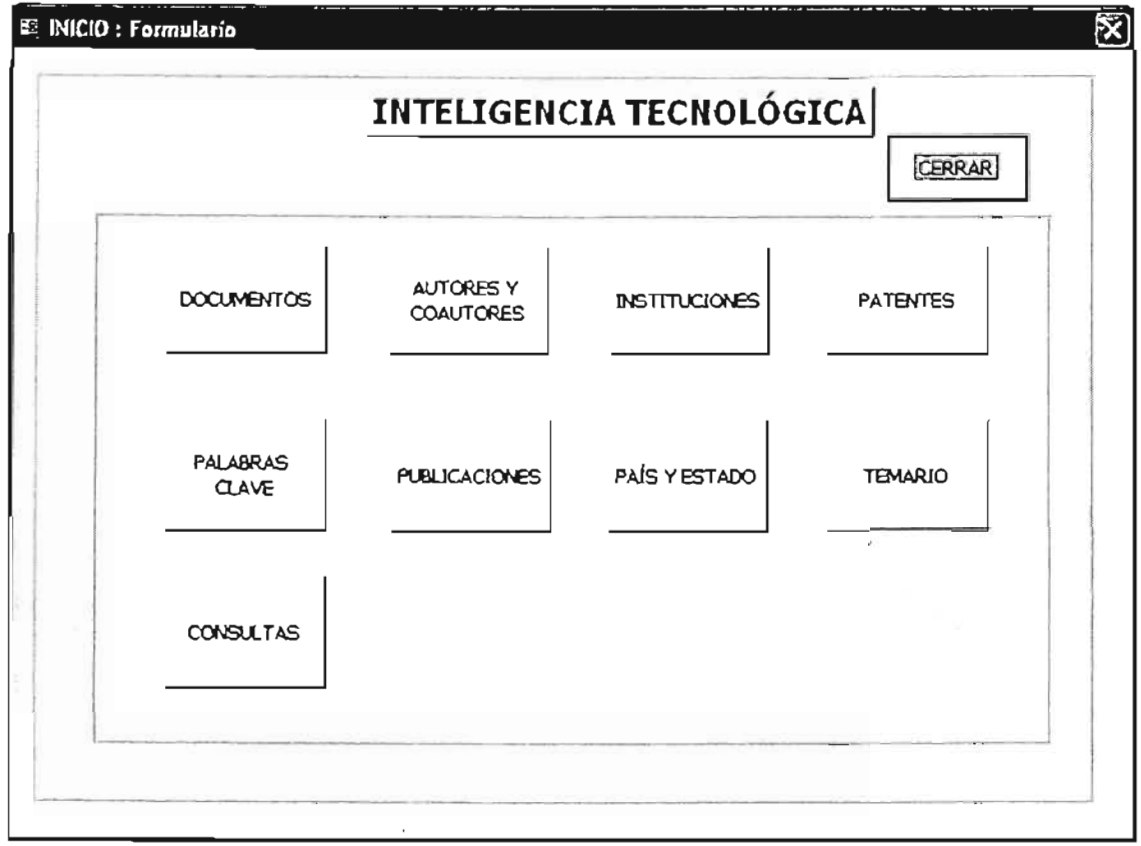

*Fig.3.3.1*

A demás del formulario anterior existen otras pantallas que funcionan como Submenú para abrir los formularios de trabajo con los registros de la base.

#### 3.4.1 FORMULARIOS "DOCUMENTOS".

Como ejemplo: si se da un "clic" en el botón de "Documentos" del menú principal (Fig. 3.3.1) se desplegara el submenú "Documentos" (Fig. 3.3.2) con otras dos opciones que abren directamente los formularios para agregar o modificar registros.

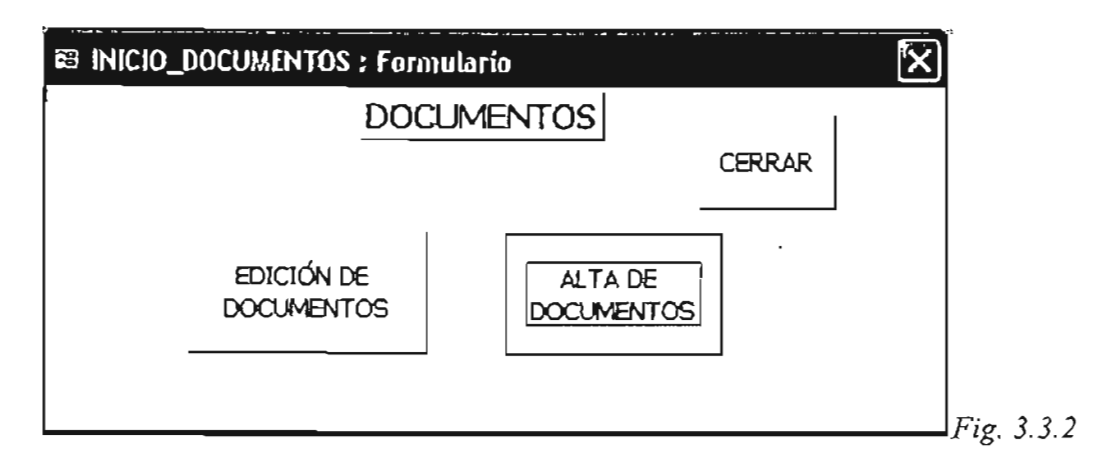

El formulario de "Alta de Documentos" (Fig. 3.3.3), este es el principal formulario correspondiente a la ficha bibliográfica de Documentos y esta ligado a la tabla "Documentos" mencionada en el capítulo anterior.

Este Formulario solo permite agregar registros y contiene ligas a los formularios de:

- Alta de Publicación (Fig. 3.3.20)
- $\triangleright$  Edición de Publicación (Fig. 3.3.19)
- $\triangleright$  Alta de Autor / Coautor (Fig. 3.3.6)
- > Edición de Autor /Coautor (Fig. 3.3.7)
- $\triangleright$  Alta de Palabra (Fig. 3.3.17)
- $\triangleright$  Alta de Cita (Fig. 3.3.24)

Para que en caso de que algún registro de autor, publicación u otro dato, no este dado de alta en la base, se pueda agregar y funcione como tipo catálogo.

También se muestra el formulario "Edición Documentos" (Fig. 3.3.4) es muy parecido al de "Alta Documentos", solo que en este se pueden modificar y eliminar los registros de la tabla "Documentos". Como ya se mencionó antes es necesario tener aplicaciones para tareas específicas con el fin de evitar modificar por accidente los registros que se encuentran dentro del sistema.

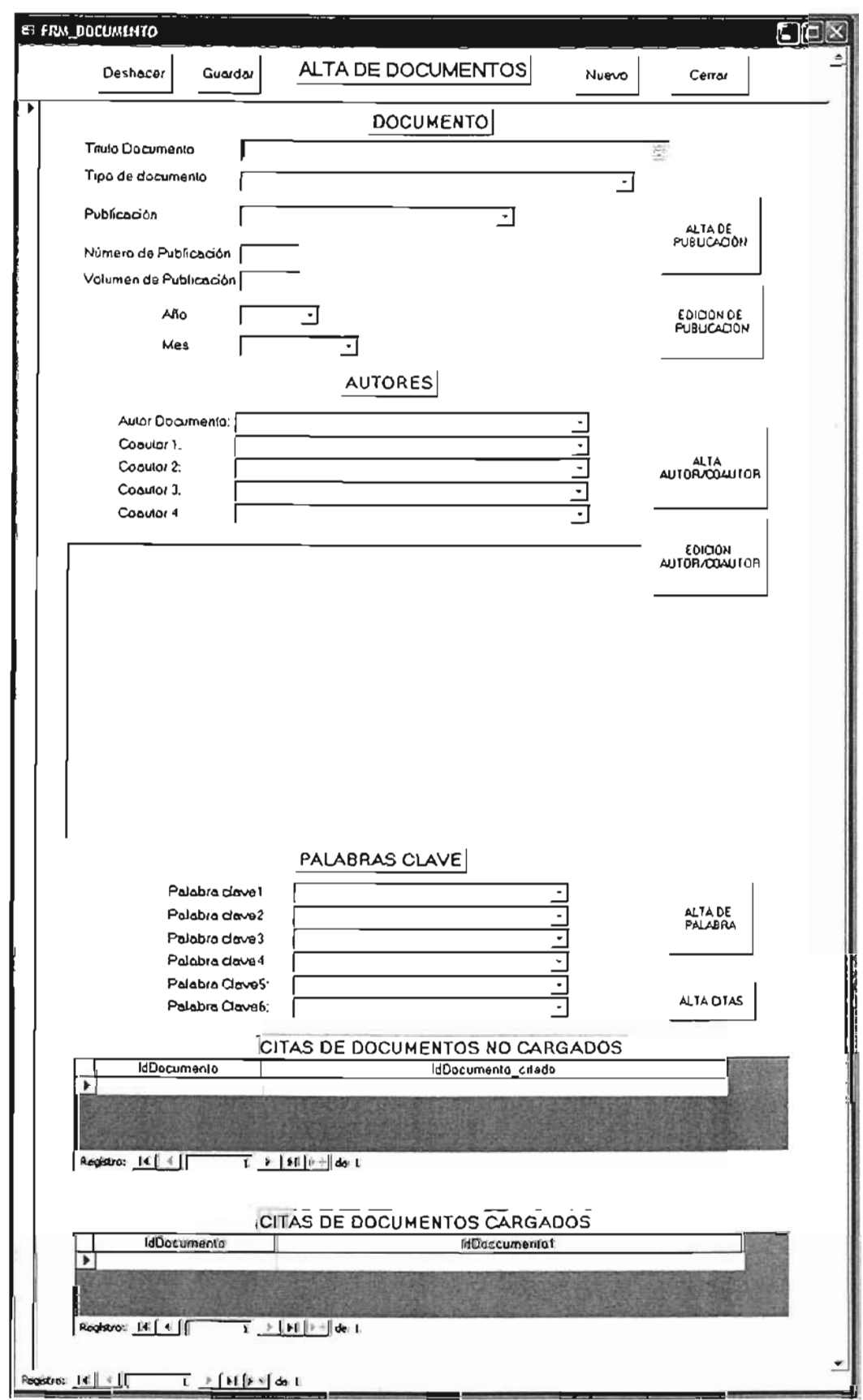

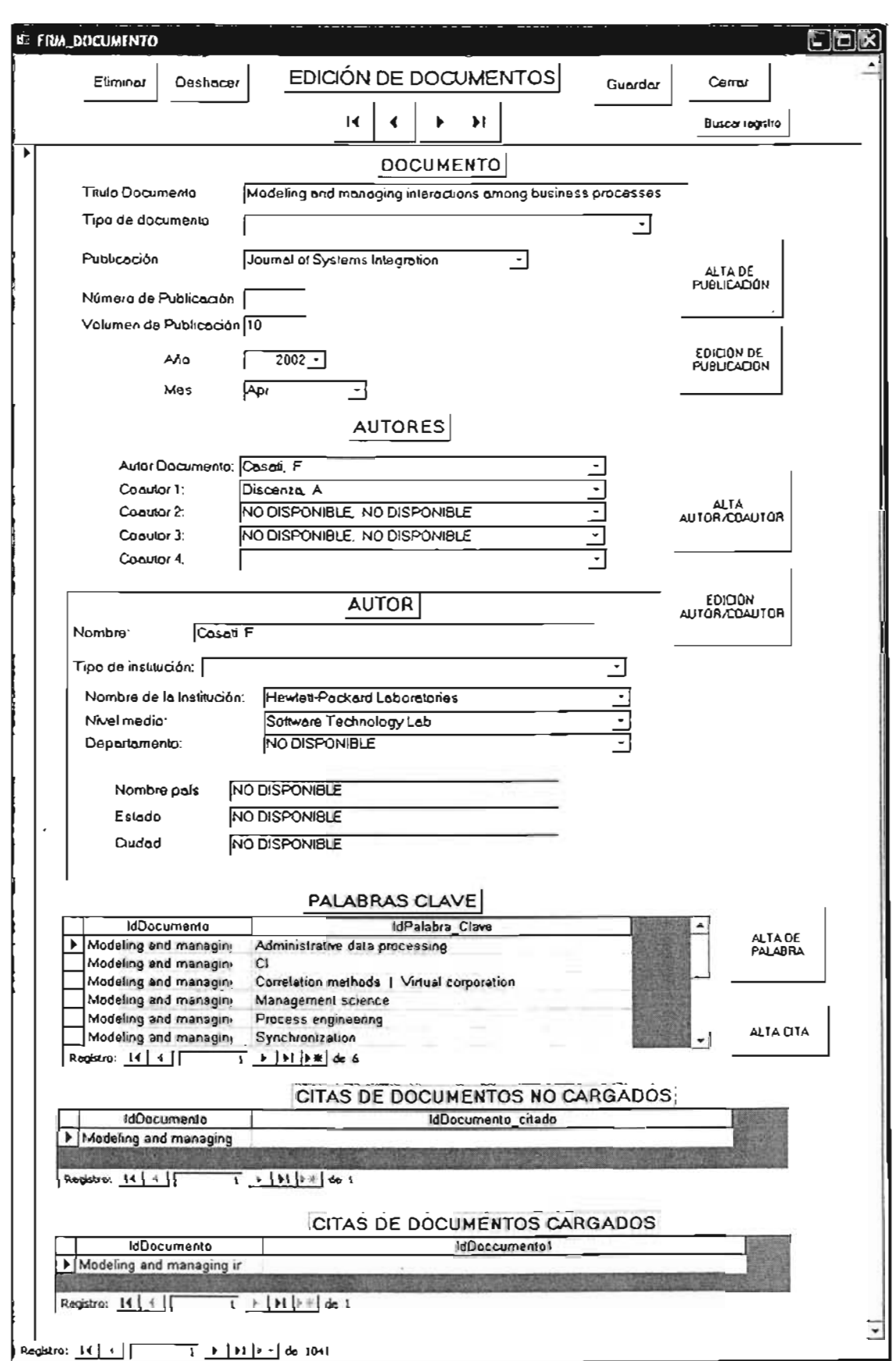

Fig. *3.3.4*

#### **3.4.2 FORMULARIOS "AUTORES! COAUTORES".**

Del menú principal (Fig. 3.3.1) se despliega también el submenú "Autores/Coautores" (Fig. 3.3.5) el cual tiene también dos ligas a los formularios de Edición (Fíg. 3.3.7) y Alta de Autor/ Coautor (Fig. 3.3.6).

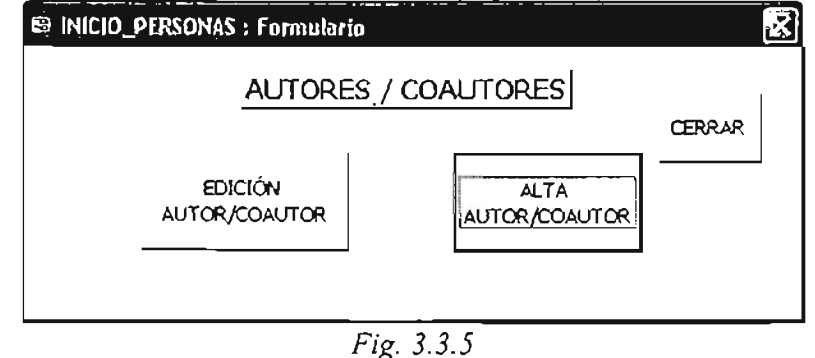

Los formularios de "Alta Autores / Coautores" (Fig. 3.3.6) y "Edición Autores / Coautores" (Fig. 3.3.7) se crearon para trabajar con los registros y campos de la tabla "Persona" que funciona dentro de la base como un tipo catálogo al que se pueden agregar nuevos registros.

Estos formularios tienen una liga al formulario de "Alta Institución" (Fig. 3.3.9) con la finalidad de poder agregar la institución del autor / coautor.

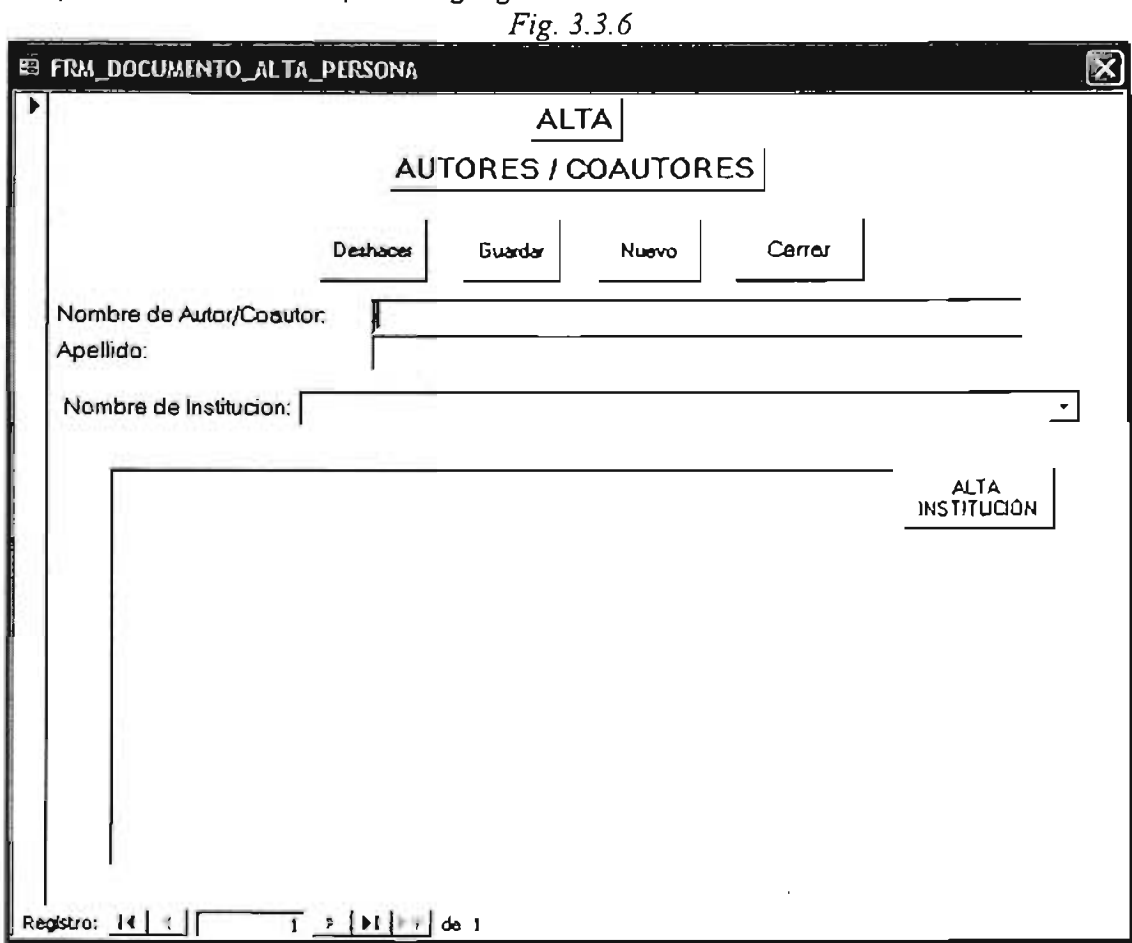

57

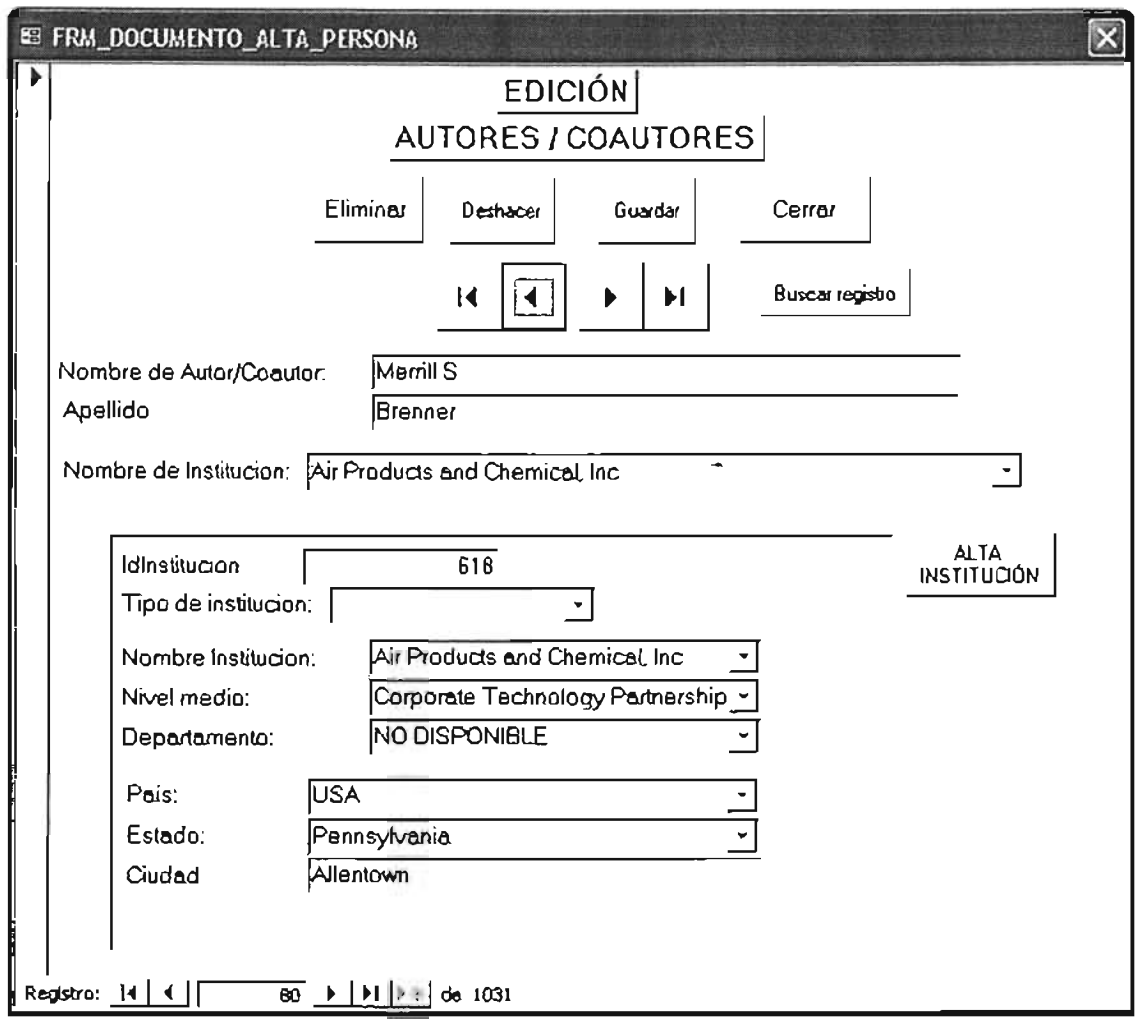

*Fig.3.3.7*

#### 3.4.3 **FORMULARIOS "INSTITUCIONES".**

**•**

El submenú "Instituciones" (Fig. 3.3.8) contiene ligas a otros tres formularios, "Alta de institución" (Fig. 3.3.9) Y "Edición de Institución" (Fig. 3.3.10) que son formularios para trabajar en registros mientras que el de "Niveles de Institución" (Fig. 3.3.11) es un subsubmenú donde se agregan o cambian los registros correspondientes a los niveles de las instituciones.

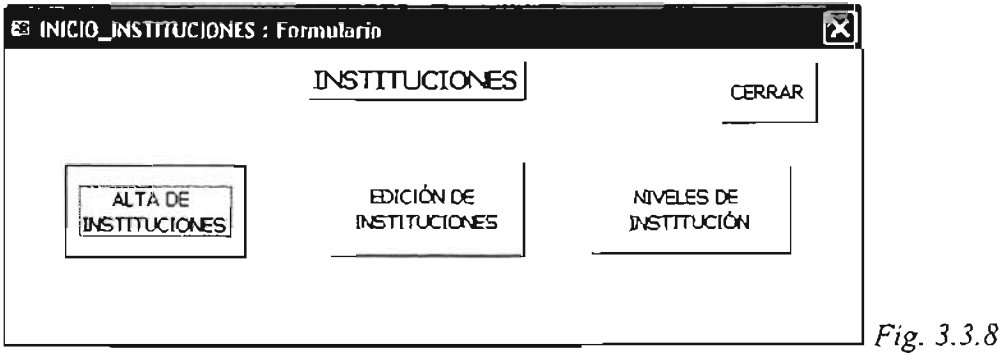

Los formularios "Alta Institución" (Fig. 3.3.9) y "Edición Institución" (Fig. 3.3.10) están ligados a los campos y registros de la tabla "Institución".

Estos formularios tienen ligas a otros formularios en los cuales se pueden modificar o agregar registros de los niveles de la institución, su tipo, su país y estado.

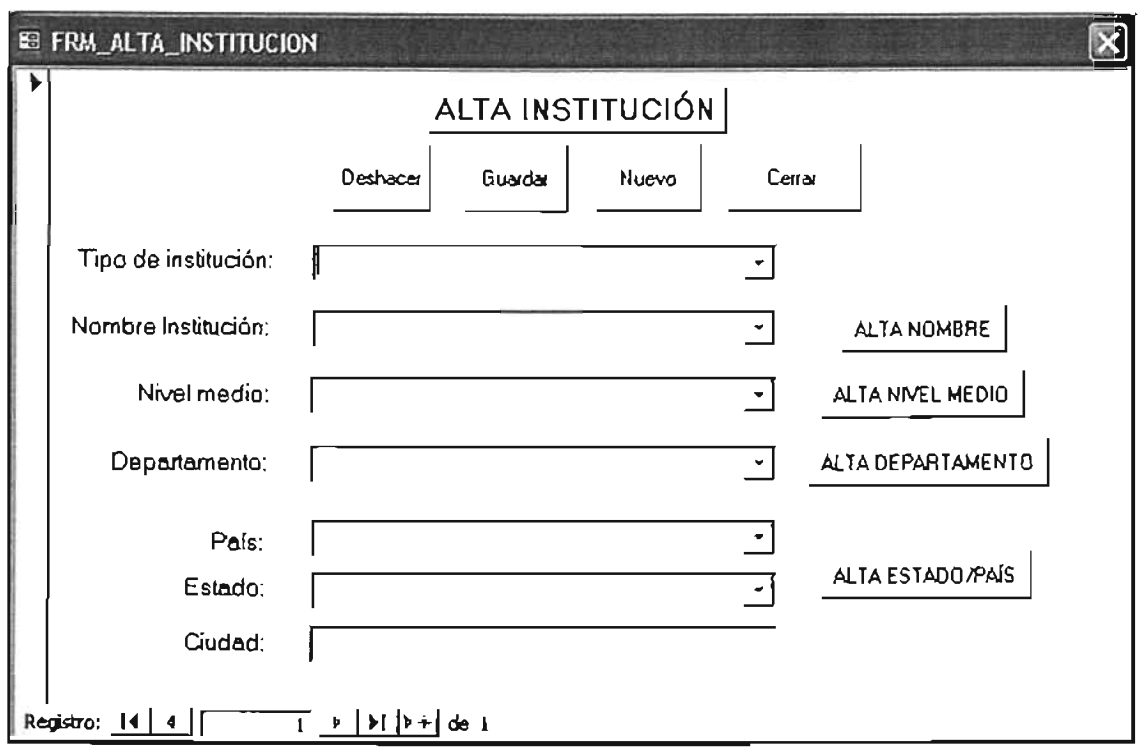

*Fig. 3.3.9*

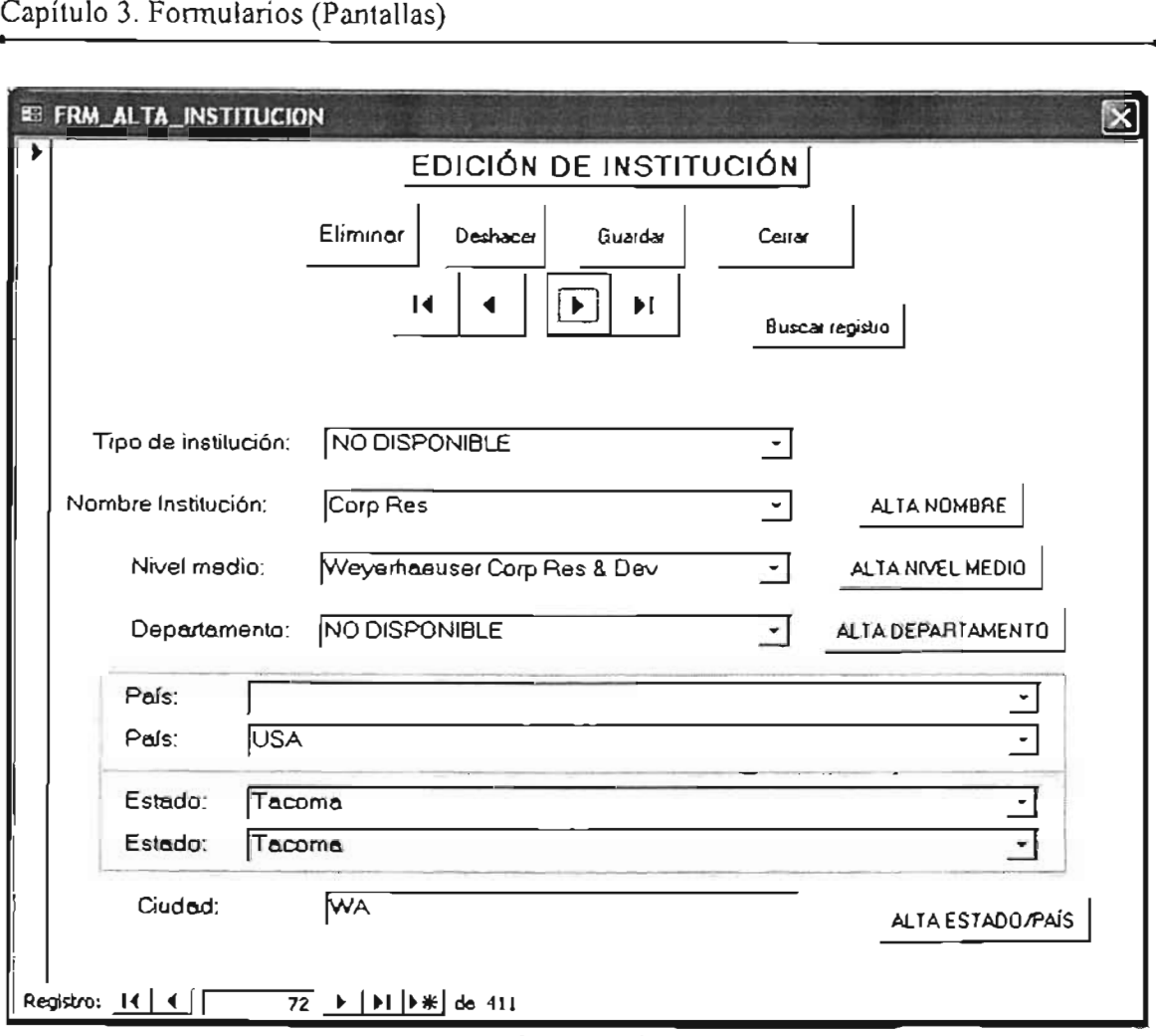

*Fig.3.3.10*

### 3.4.4 **FORMULARIOS "NIVELES DE INSTITUCiÓN".**

Este es el subsubmenu de los "Niveles de Institución" (Fig. 3.3.11), este formulario abre atas seis formularios los cuales muestran los campos y registros de las tablas "Nombre institución", "Nivel Medio Institución" y "Departamento Institución" tanto para edición como para dar de alta nuevos niveles respectivamente.

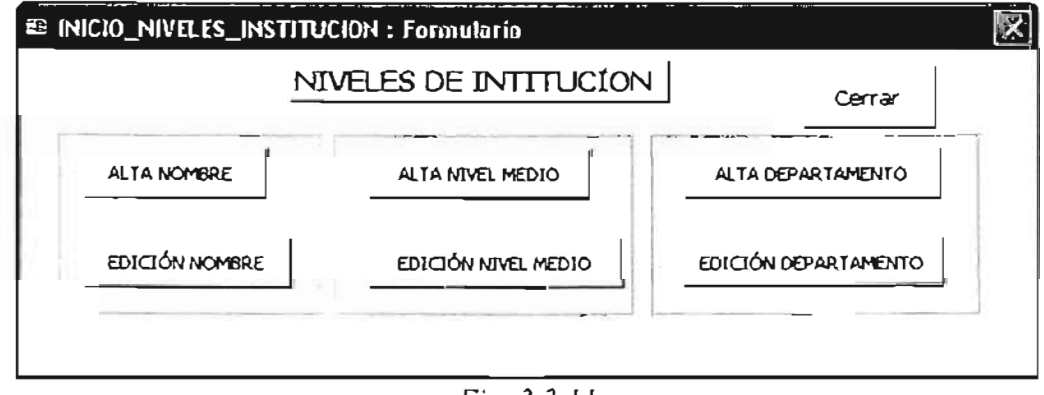

*Fig. 3.3.11*

El formulario "Edición Nombre de Institución" (Fig. 3.3.12) esta ligado a la tabla "Nombre Institución" y permite modificar o eliminar registros del nombre de las instituciones.

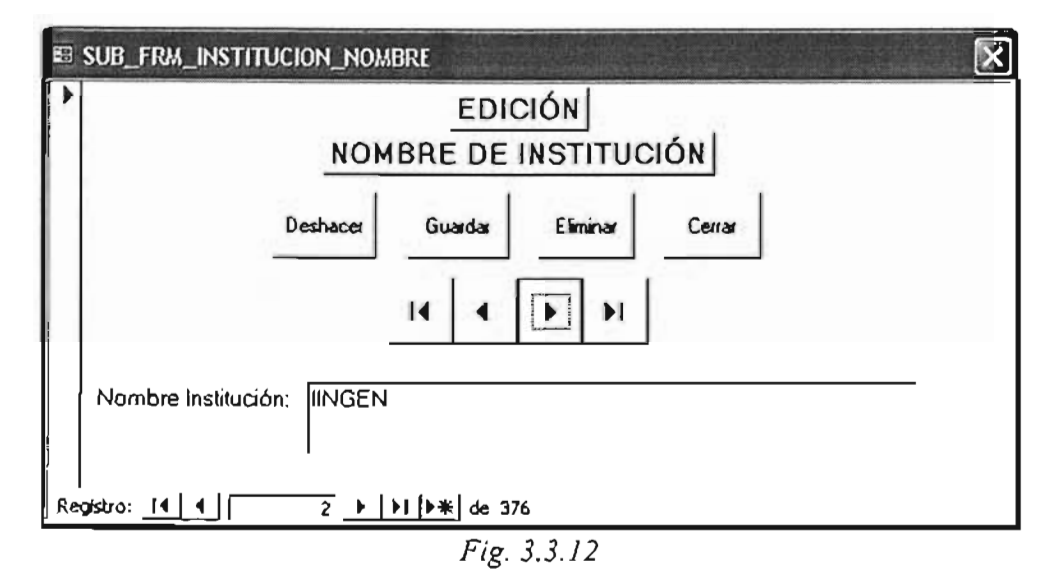

El formulario "Edición Nivel Medio" (Fig. 3.3.13) esta ligado a la tabla "Nivel Medio Institución" y permite modificar o eliminar registros de la tabla Nivel Medio

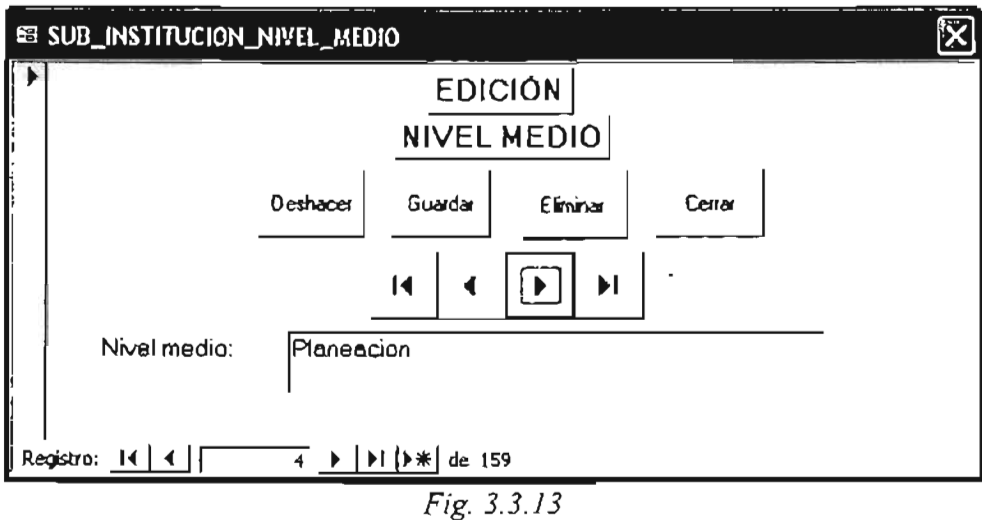

Formulario "Edición Departamento de Institución" (Fig. 3.3.14) esta ligado a la tabla "Departamento Institución", permite modificar o eliminar registros.

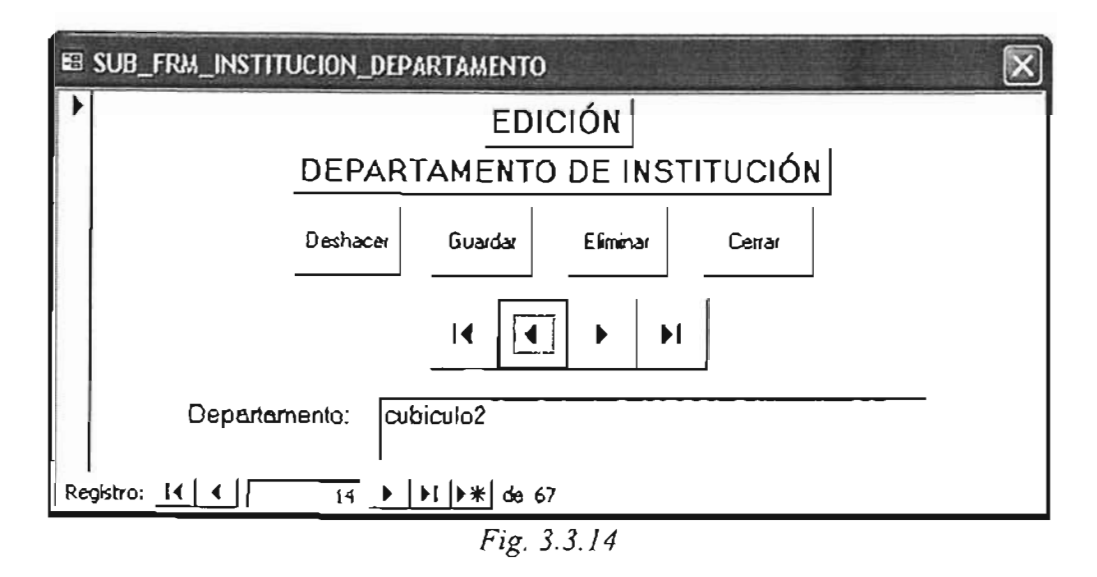

#### 3.4.5 FORMULARIOS "PALABRAS".

El submenú de palabras (Fig. 3.3.15) también tiene vínculos a otros dos formularios ya sean para dar de alta alguna palabra o editarla en caso de que esta tenga algún error o se quiera sustituir.

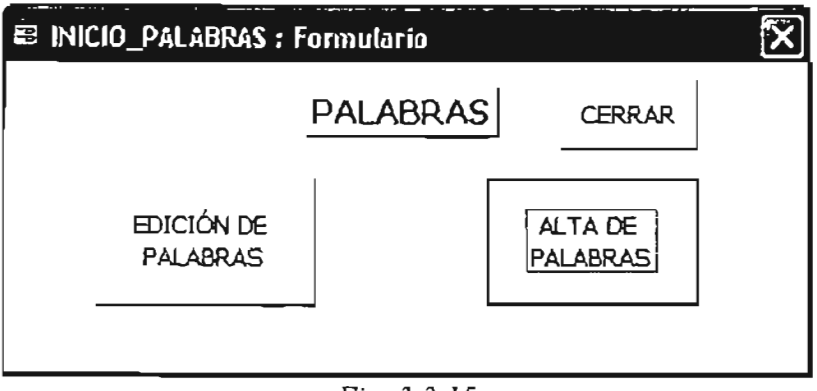

*Fig.3.3.15*

A continuación se muestran los formularios de "Edición Palabra Clave" (Fig. 3.3.16) Y "Alta Palabra Clave" (Fig. 3.3.17) están ligados a la tabla "Palabra Clave", y al igual que en formularios anteriores, sirven para dar de alta, cambiar o eliminar registros de la tabla a la que se encuentran ligados.

En ocasiones para un documento existen más de seis palabras clave, es decir sobrepasan al número de las que se plantearon para el SCIT, en estos casos se pueden agregar más de una en algún registro de la tabla "Palabras", y así poder incluir más palabras en el Sistema de Cómputo.

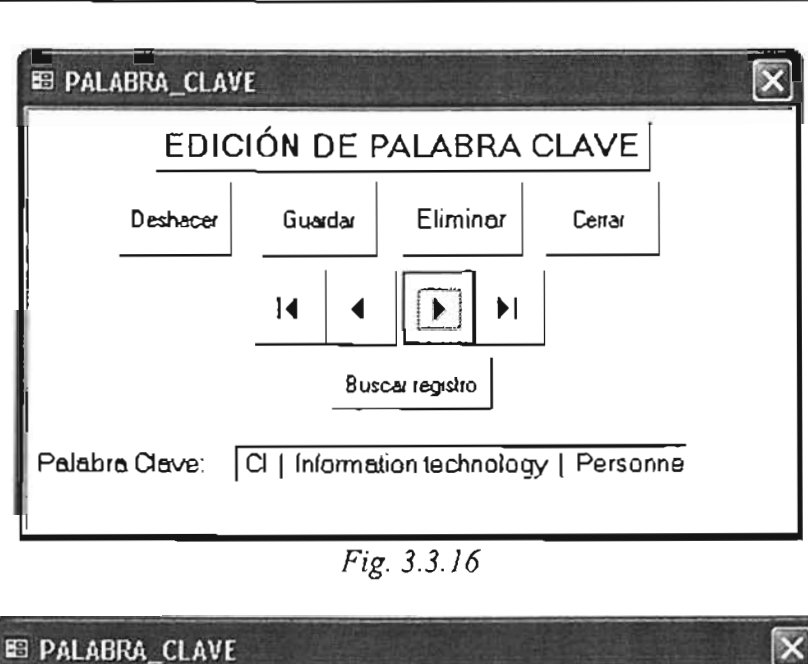

*Fig. 3.3.16*

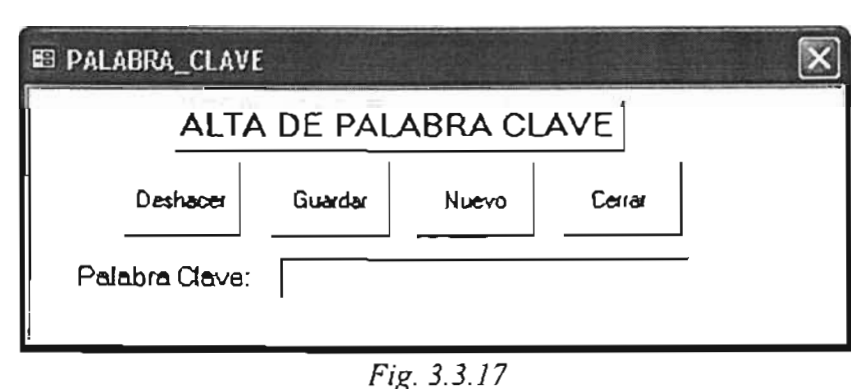

# 3.4.6 **FORMULARIOS "PUBLICACIONES".**

Las publicaciones también tienen su respectivo submenú, (Fig. 3.3.18) el cual tiene ligas a dos formularios para modificar los registros de las publicaciones .

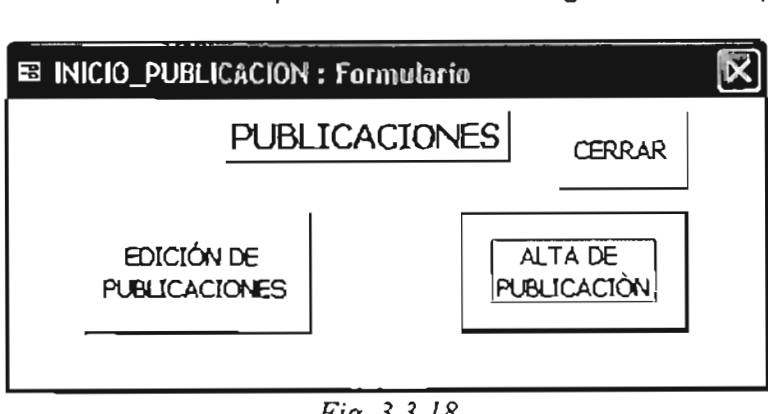

*Fig. 3.3.18*

Los formularios "Edición de Publicaciones" (Fig. 3.3.19) Y "Alta de Publicaciones" (Fig. 3.3.20) están ligados a las tablas "Publicación" y "Tipo de Publicación", con la finalidad de dar de alta. eliminar y cambiar registros correspondientes a las publicaciones de donde se extraen los documentos.
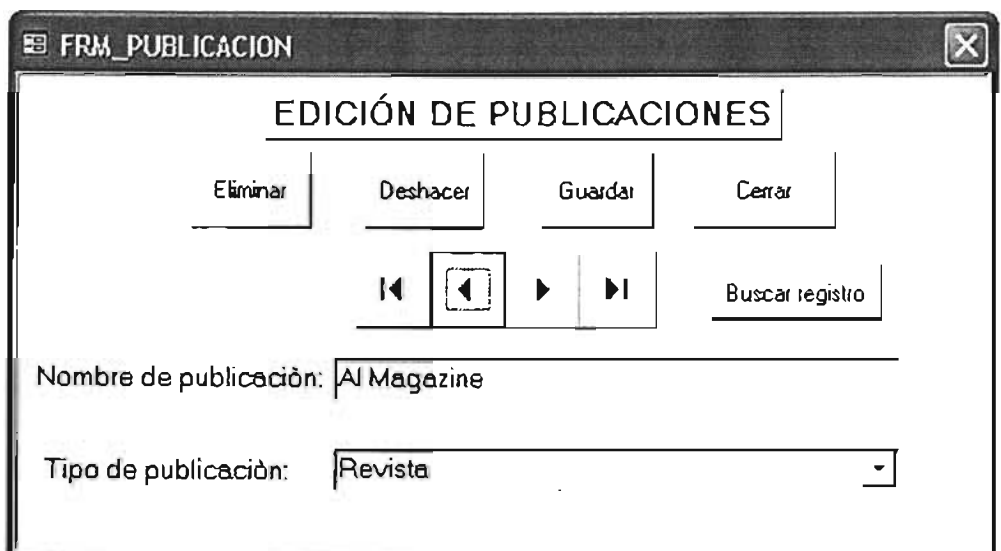

*Fig.3.3.19*

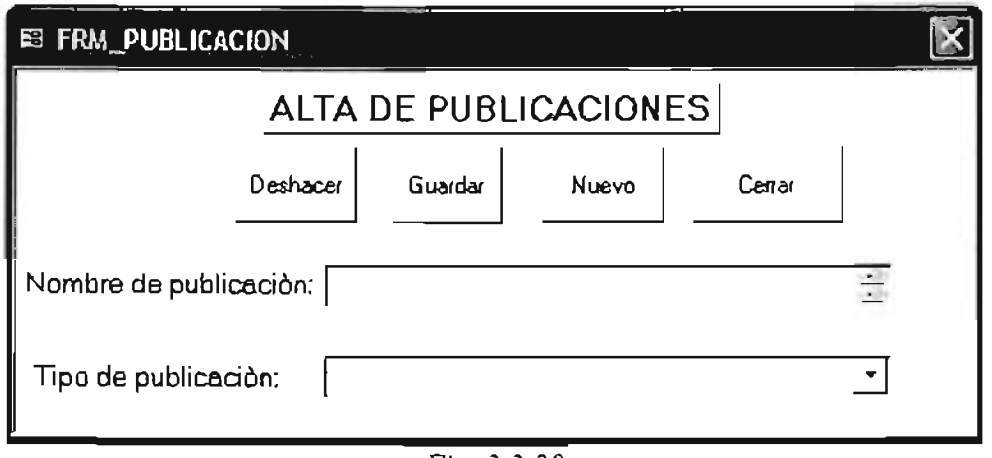

*Fig. 3.3.20*

## 3.4.7 FORMULARIOS "PAÍS / ESTADO"

•

El Submenú "País I Estado" (Fig. 3.3.21), tiene la función de abrir dos formularios para modificar los registros de países y estados de las tablas "Países" y "Estados".

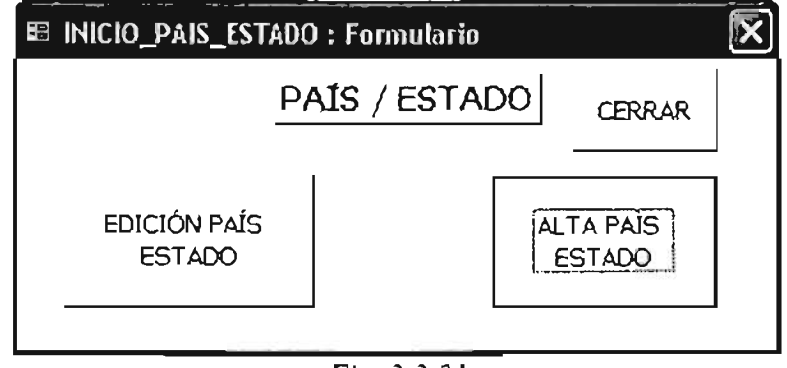

*Fig.3.3.21*

Los formularios que se despliegan del submenú anterior son "Edición Países / Estados" (Fig. 3.3.22) y "Alta Países / Estados" (Fig. 3.3.23) que se encuentran ligados a las tablas "País" y "Estado" con el objetivo de cambiar sus registros, eliminarlos o agregar nuevos.

Los países y estados corresponden a las instituciones de las personas.

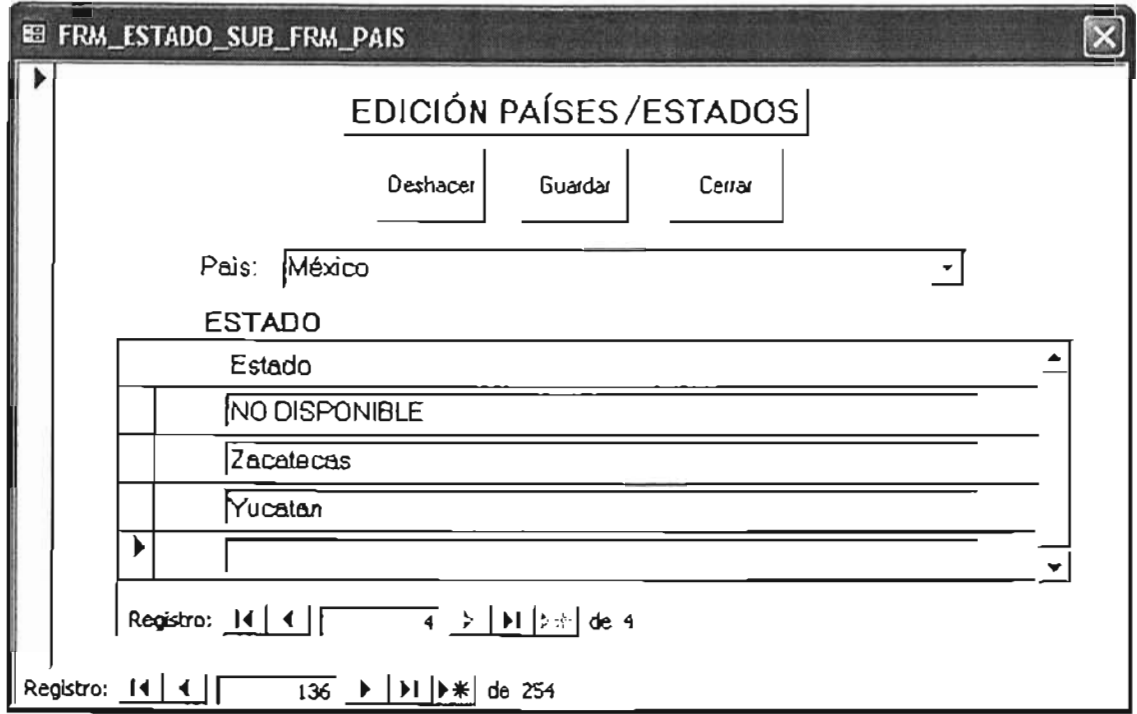

Fig. 3.3.22

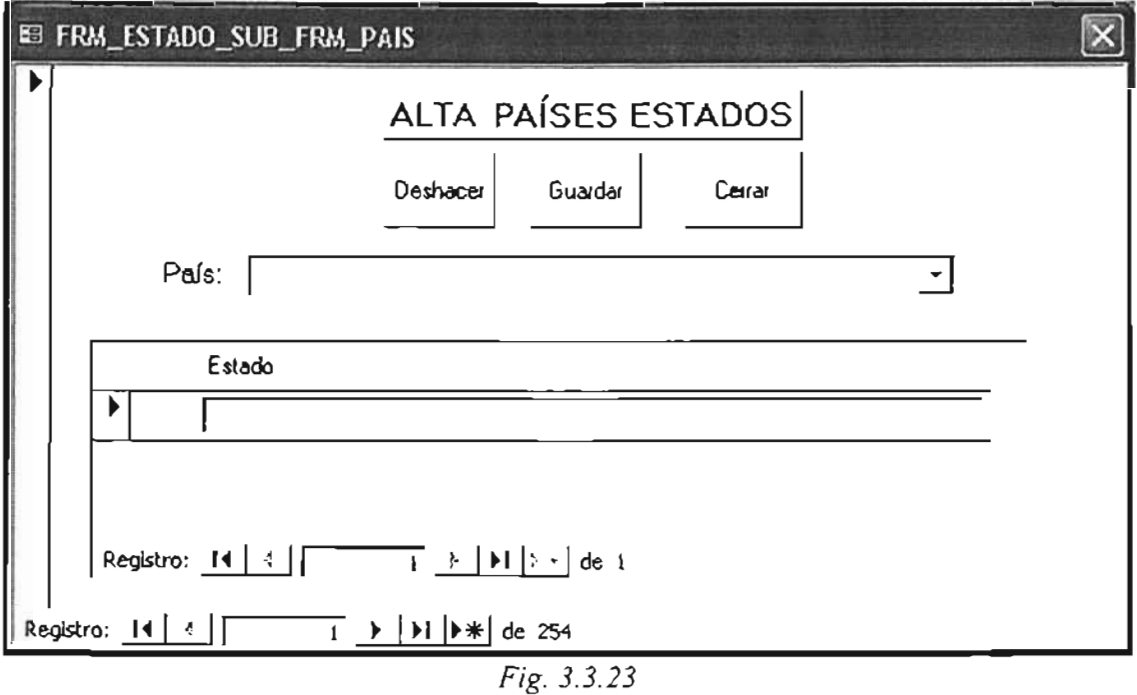

#### 3.4.8 FORMULARIOS "CITAS" Y "CONSULTAS".

El formulario "Documento Citado" (Fig. 3.3.24) esta vinculado con la tabla Documento Citado, dicha tabla contiene las Citas de Documentos No Cargados. Con este formulario se pueden agregar, cambiar o borrar los registros de la tabla a la que se vincula.

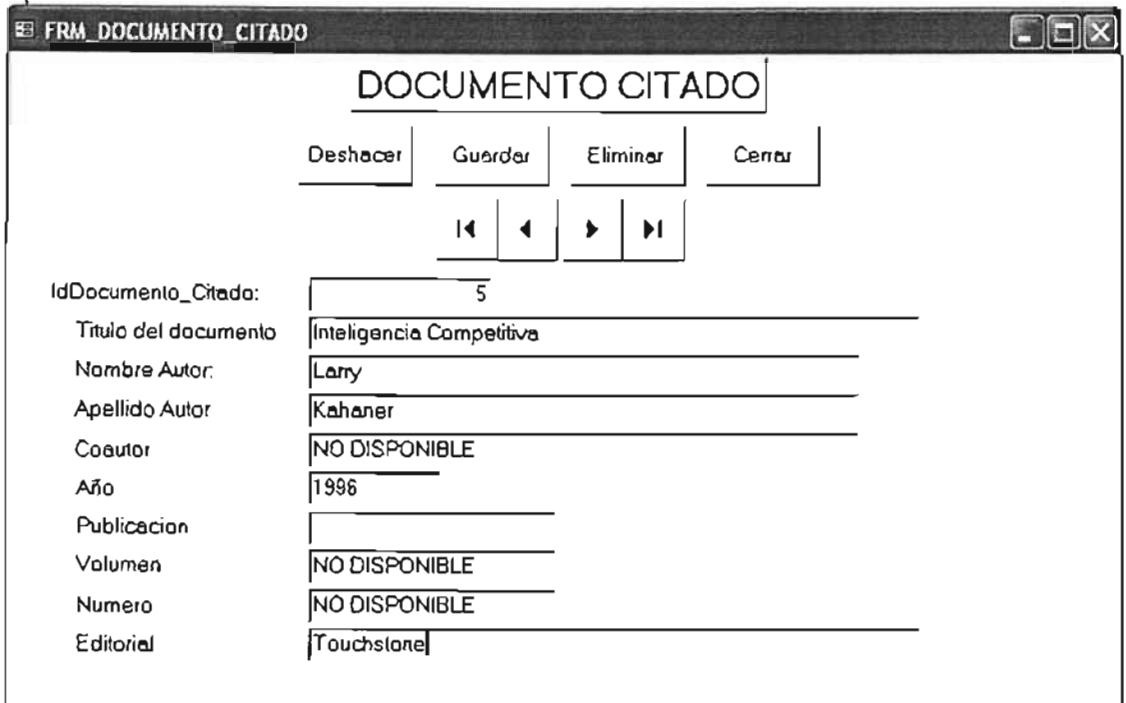

#### Fig.3.3.24

Existe otro Submenú (Fig. 3.3.25) de algunas de las consultas realizadas a la base de datos, las cuales se presentan como tablas, formularios o gráficas según sea el caso.

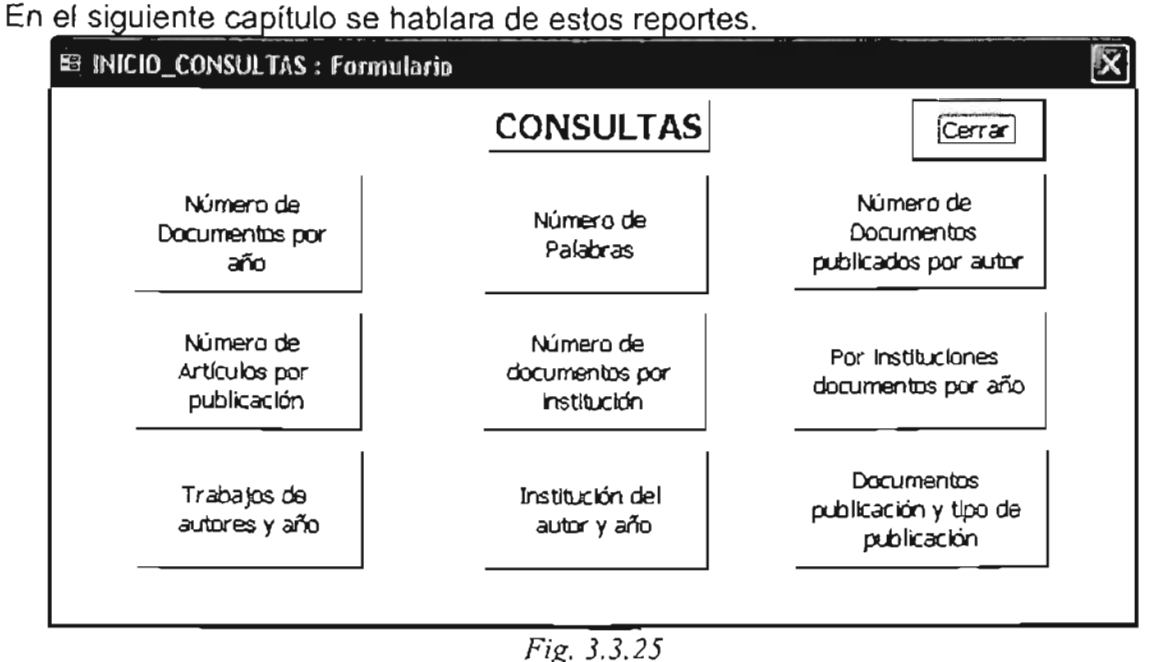

## **3.5 PROBLEMAS ENCONTRADOS AL DESARROLLAR EL SISTEMA.**

Cabe mencionar que en esta tesis se presenta el desarrollo del sistema de una manera ordenada y por etapas (tablas, relaciones, pantallas, etc.) ello por cuestiones de presentación. Pero en realidad es un proceso de muchas revisiones, actualizaciones y retroalimentación durante el diseño y desarrollo del sistema, debido a que es prácticamente un nuevo producto y es necesario corregirlo y depurarlo.

En este proceso se encontraron varios problemas, entre los cuales se pueden mencionar algunos.

- $\triangleright$  Definición de la estructura y contenido de los formularios. Debido a que es una base de datos, se analizaron diferentes arreglos de campos y tablas, su funcionamiento, el orden de aparición de los formularios, etc. y un sin número de elementos que se deben redefinir y cambiar continuamente para que se llegue al mejor arreglo de las tareas a realizar por la base en el SIT.
- );> Debido a la cantidad de modificaciones realizadas cada semana, resultaba difícil llevar la documentación acorde con lo que se desarrollaba.
- $\triangleright$  El verificar que la base de datos funcionara como se planeaba, implicaba realizar pruebas continuamente.
- $\triangleright$  Fue necesario crear varias versiones del sistema conforme se desarrollaba, para que en caso de que se dañara tener respaldos. Esta actividad origino aproximadamente 60 versiones de la base.
- );> Otra limitación fue la capacidad de Access ya que en ocasiones alentaba la computadora por la cantidad de registros abiertos, necesarios para importar información al Sistema de Cómputo.

Sin embargo poco a poco se avanzo en el desarrollo del SIT lo cual ayudo a un mejor diseño de la base de datos, con lo cual se solucionaron varios problemas.

## **CAPíTULO 4. REPORTES O CONSULTAS.**

## **4.1 INTRODUCCiÓN.**

Los reportes o consultas son una manera de presentar los análisis de la información que tiene la base de datos y ha sido seleccionada para su estudio .

Los reportes son el reflejo del trabajo de la base de datos, pueden ser tablas, gráficas, formularios, fichas, listas, u otros.

Una finalidad de los reportes es poder difundir los análisis de la información realizados en la base de datos a los miembros del SIT.

## **4.2 NECESIDADES.**

Como la base de datos almacena las fichas bibliográficas de diversos medios de información, es necesario poder realizar combinaciones de dichos medios para obtener los registros e informes.

Debido a la infinidad de tipos de reportes que se pueden crear, es necesario establecer tipos de reportes para análisis de inteligencia de acuerdo al SIT, para ello se estudiaron las necesidades, partiendo de estas fue la creación del SCIT.

De la revisión de los reportes necesarios encontramos entre otros aspectos que:

- $\bullet$  . **El** análisis tiene que responder a lo que la dirección o grupo de trabajo requiera saber.
- Tiene que estar enfocado, no ser general.  $\bullet$
- A tiempo.
- Con alto nivel de credibilidad.  $\bullet$
- Formato de presentación debe ser el mejor para que la gente lo entienda (Visual, auditivo o por sensaciones).
- Fácil introducción de datos.
- $\bullet$ Fácil recuperación de datos del sistema.
- Que contenga copia de todos los impresos colectados (folletos, informes, .fotos, etc.).
- Capacidad de crecer al ritmo que se requiera.
- Con datos exactos, si son rumores, creencias o estimaciones debe aclararse al momento de la selección .
- Sistema centralizado para que cada usuario genere su propia base de datos y a su vez la comparta
- Dividir expedientes largos en fragmentos pequeños de fácil acceso.

Poner palabras clave a la información capturada.

Por ello es necesario que la información contenida en los reportes sea real y que refleje el contenido de la base de datos.

- $\triangleright$  Se requiere que los reportes estén ordenados y estén disponibles para cuando se requieran.
- $\triangleright$  Deben ser claros.
- $\blacktriangleright$ Deben permitir aplicar criterios de selección de la información.
- $\triangleright$  Es necesario que con los reportes o consultas se puedan realizar comparaciones o cruces de información dentro de la base de datos.
- A los reportes se les podrá dar formato según convenga para visualizar de una mejor manera los datos contenidos en estos. De tal forma que permitan analizar tendencias o líneas de investigación en torno a un tema.
- $\triangleright$  El sistema debe permitir que la información filtrada, analizada y presentada sea exportada o copiada a otras aplicaciones o formatos de computadora e incluso publicada en páginas Web.
- > Los reportes podrán ser impresos.

 $2$  Se especifica en el SIT que la información estará a disposición de todo el que la requiera en la institución.

En base a lo anterior se catalogaron varios tipos de reportes de acuerdo a las necesidades del SIT.

## **4.3 TIPOS DE REPORTES.**

Para el caso del SIT y la base de datos, se requieren varias consultas o reportes los cuales se pueden dividir en:

- Reportes tipo: Son reportes estándar que siempre estarán y solo cambian sus datos dependiendo de la información contenida en la base, como ejemplo de estos reportes tenemos el de "número de publicaciones por año", este reporte puede ser una gráfica y se ve como crece o decrece el número de publicaciones por año.
- Reportes especiales: Estos reportes son a petición del grupo de usuarios o expertos del sistema, son reportes que pueden ser muy específicos como por ejemplo: el querer saber en que instituciones trabaja alguna persona, que institución produce más tecnología mediante el número de publicaciones o patentes.
- $\triangleright$  Reportes periódicos: estos reportes nos sirven para ver por ejemplo que publicaciones se han hecho en el último mes, que patentes se han liberado, etc.
- ≻ Reportes gráficos: Se pueden usar para ver tendencias, por ejemplo el número de publicaciones por año, ello nos indica el interés o desarrollo en un tema especifico.
- $\triangleright$  Reportes de Tabla: se pueden usar para ver gran cantidad de datos y poder ser filtrados, por ejemplo los nombres de las publicaciones, editorial, autor, etc.

## **4.4 EL SIT: CASO INTELIGENCIA TECNOLÓGICA (IT).**

La base de datos se desarrollo con el fin de poder realizar estudios de lo que se definió como inteligencia tecnológica.

Se decidió cargar el sistema con información relacionada al tema "Inteligencia Tecnológica o Competitiva" por varias razones, como pueden ser:

- $\triangleright$  Es un tema relativamente nuevo.
- El estudio de este tema retroalimenta el grupo de trabajo para el desarrollo del SIT.
- Disponemos de la información para introducirla en la base.
- $\triangleright$  Permite complementar los conocimientos y mejorar el sistema.
- $\triangleright$  Tenemos conocimientos sobre IT.
- El Sistema se planea implementarlo en la UNAM a futuro y es necesario tener suficiente información procesada para ello.
- $\triangleright$  Se cuenta con los recursos de información. (acceso a bases de datos, bibliotecas, revistas, etc. de la UNAM y de otras Instituciones.)

## **4.5 PROCESAMIENTO DE LA INFORMACIÓN, REPORTES.**

Las tablas y gráficas mostradas a continuación son algunas de las tareas que se pueden hacer con el SCIT.

Según el número de artículos o publicaciones realizadas en torno a un tema en un periodo determinado, se puede saber que tanto se ha desarrollado, difundido o investigado de un tema, lo cual nos indica si conviene invertir en investigación de dicho tema o quien lo esta haciendo.

Puede suceder también que el mayor número de publicaciones o investigación se realizo en periodos pasados, lo cual nos indica si un tema en estudio tiene ya un desarrollo previo.

#### **4.5.1 DOCUMENTOS PUBLICADOS POR AÑO.**

La siguiente gráfica (Fig. 4.5.1) muestra el número de publicaciones por año encontradas sobre el tema de IC de acuerdo al año de publicación.

En esta gráfica podemos darnos cuenta que es un tema relativamente nuevo, y por consiguiente conviene conocer mas acerca de el tema, sus aplicaciones y obtener beneficios.

*Fig.* 4.5.1 Documentos publícados por año

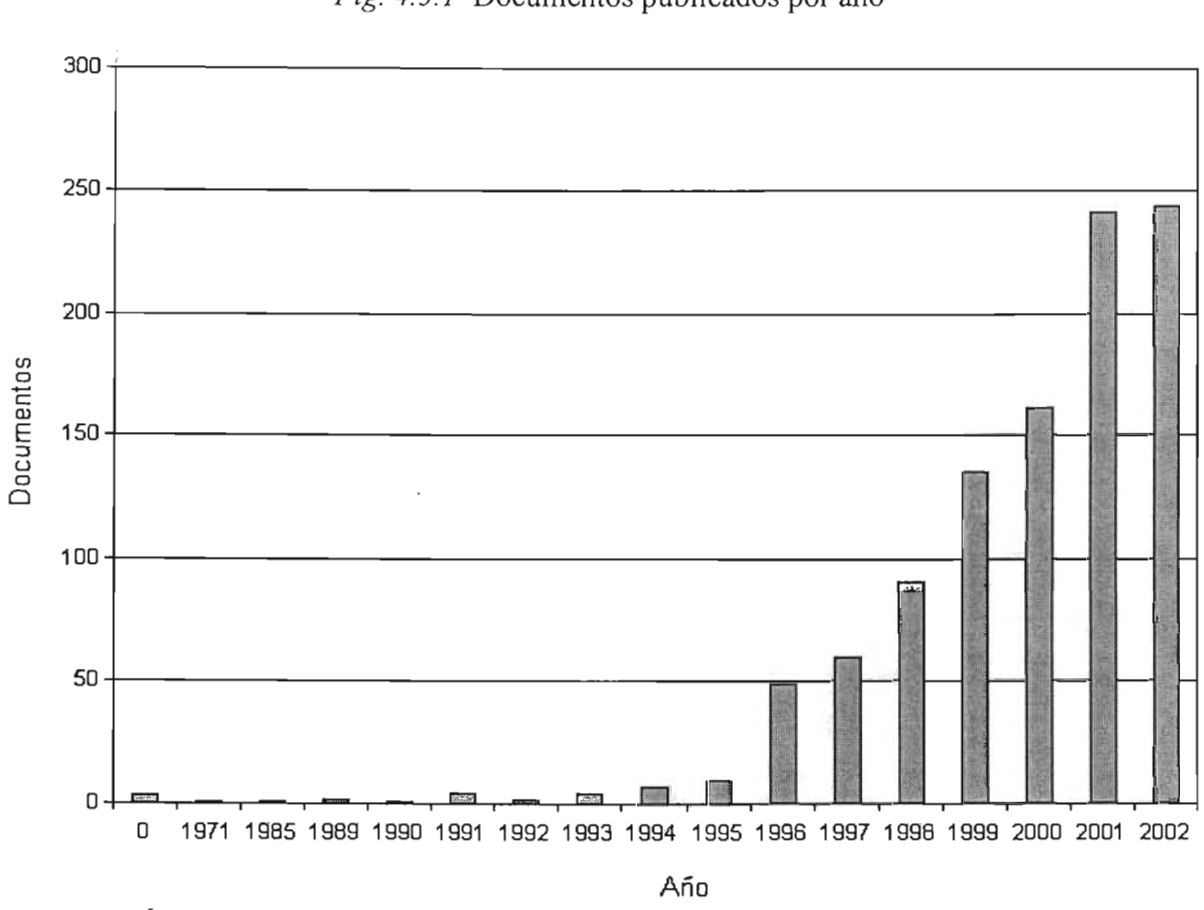

### **4.5.2 NÚMERO DE REFERENCIAS DE PALABRAS CLAVE.**

Las "palabras clave" son un punto importante dentro del SIT y el SCIT debido a que en base a ellas se pueden buscar los documentos e información en los diversos medios.

Es decir las Palabras Clave son una manera muy resumida de conocer el contenido de algún documento, y poder clasificarlo con mayor facilidad.

A los documentos se les pueden asignar varias Palabras Clave, ello depende del tipo de publicación y fuente de la que provienen. Para el caso de la base de datos se capturaran seis Palabras Clave este número es el que se considero mas adecuado.

Las palabras clave también son usadas para estructurar un temario y poder definir que artículos son los más representativos para el área en estudio.

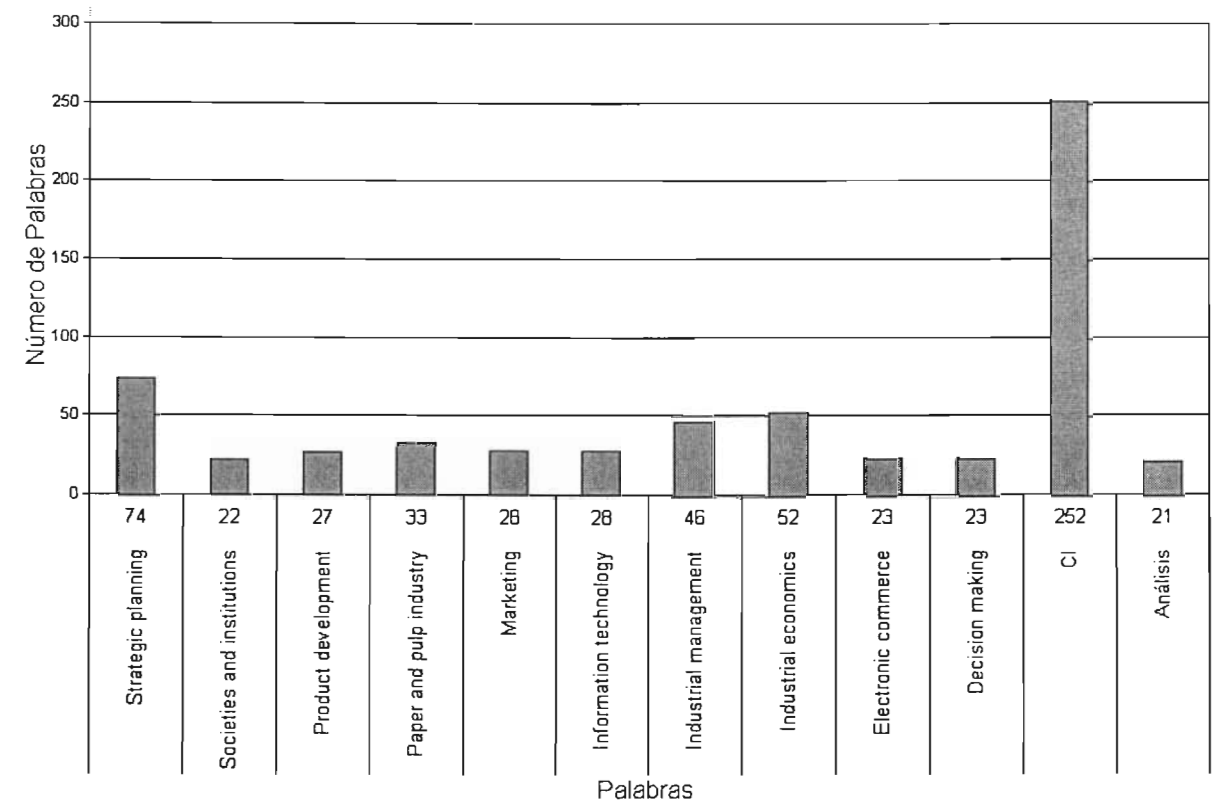

Número de veces que aparecen las palabras clave en los documentos *Fig.*  $4.5.2$ 

En la gráfica de la Figura 4.5.2 se muestra una consulta que incluye las palabras que aparecen mayor número de veces en los Documentos cargados relacionados al tema de Inteligencia Competitiva.

#### 4.5.3 DOCUMENTOS PUBLICADOS POR AUTOR.

En la gráfica (Fig. 4.5.3) "Documentos publicados por autor", podemos visualizar la cantidad de publicaciones que han realizado algunos autores, también podemos saber que autor es el que publica mas, ello nos puede dar una idea de quien investiga mas acerca del tema de IC. Cabe mencionar que posiblemente en un tema, un autor ha realizado pocas publicaciones pero esas publicaciones marcan una nueva línea de investigación y se convierten en documentos muy importantes para un tema, generalmente estos documentos son muy referenciados.

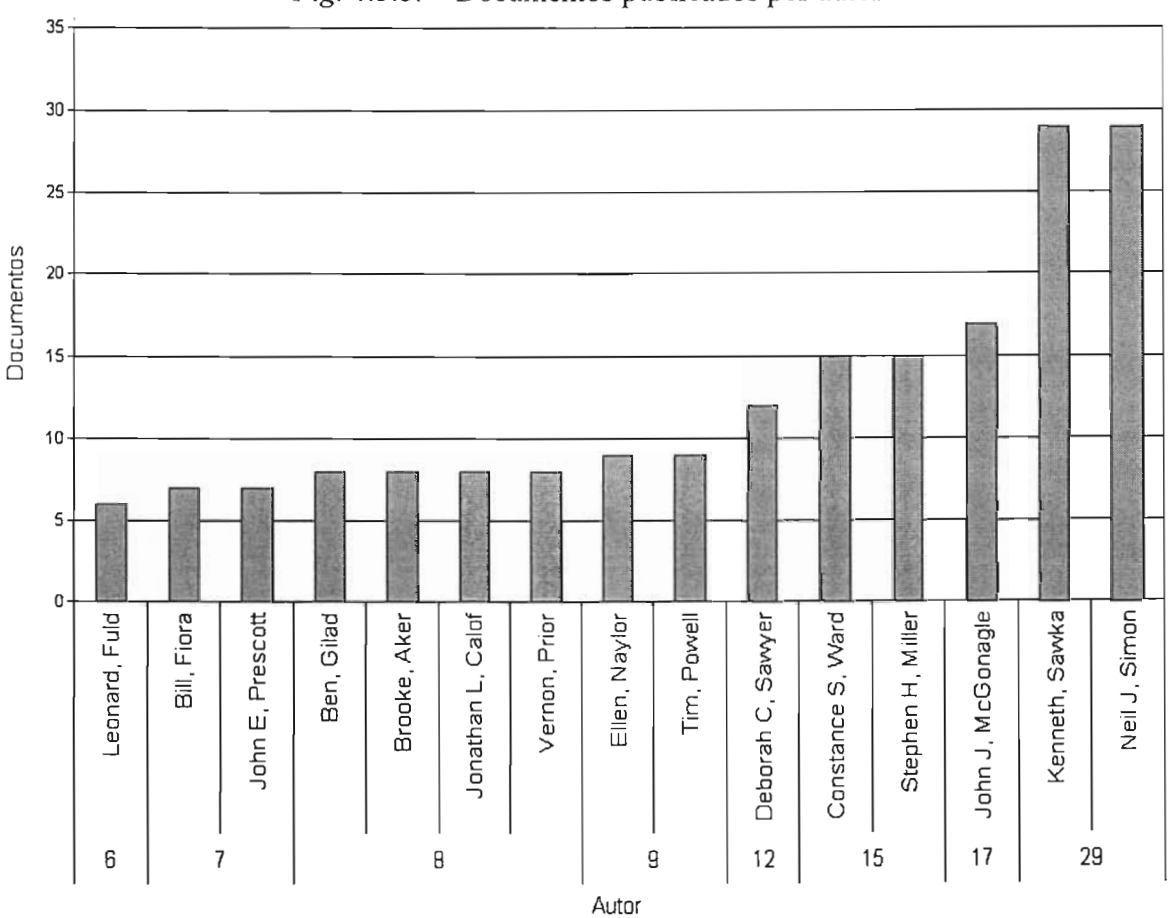

*Fig.* 4.5.3. Documentos publicados por autor

#### **4.5.4 NÚMERO DE ARTíCULOS REALIZADOS POR PUBLICACiÓN.**

Al igual que en la gráfica documentos publicados por autor en esta gráfica (Fig. 4.5.4) podemos encontrar la cantidad de documentos realizados por publicación.

Esto nos puede indicar cuales son las Publicaciones que realizan mas búsqueda o desarrollo del tema de IC, con lo cual podríamos decir que se actualizan y conviene dar seguimiento a sus documentos para obtener mayor información del tema.

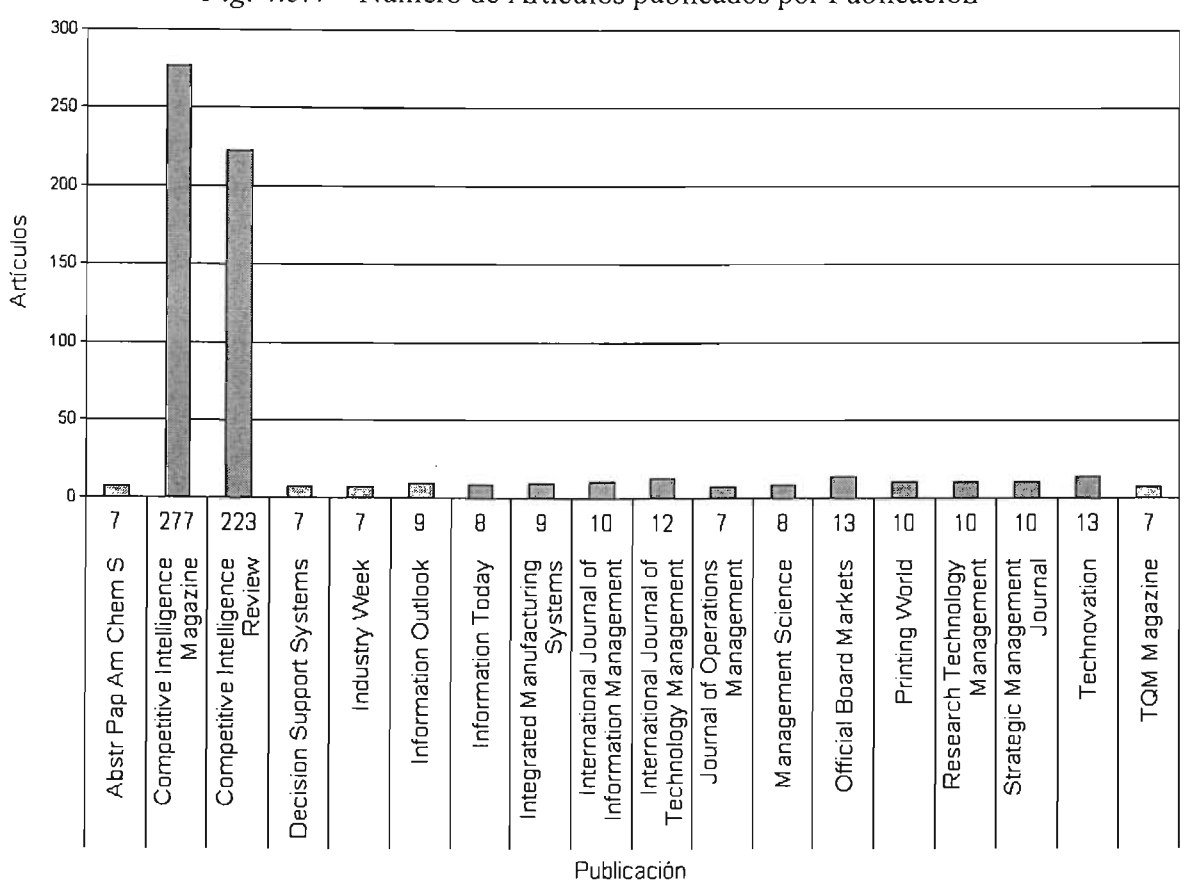

*Fig. 4.5.4* Número de Artículos publicados por Publicación

### **4.5.5 NÚMERO DE ARTíCULOS POR INSTITUCiÓN.**

Si se desea realizar una búsqueda de las Instituciones que han realizado mayor número de publicaciones, podremos saber que institución trabaja o investiga más en torno a un tema y genera mayores conocimientos, aplicaciones e incluso tecnología. La tecnología es un indicador del desarrollo de un país.

La gráfica de la (Fig. 4.5.5) muestra el número de artículos publicados por institución, además podemos saber mediante las instituciones que personas trabajan en torno a un tema.

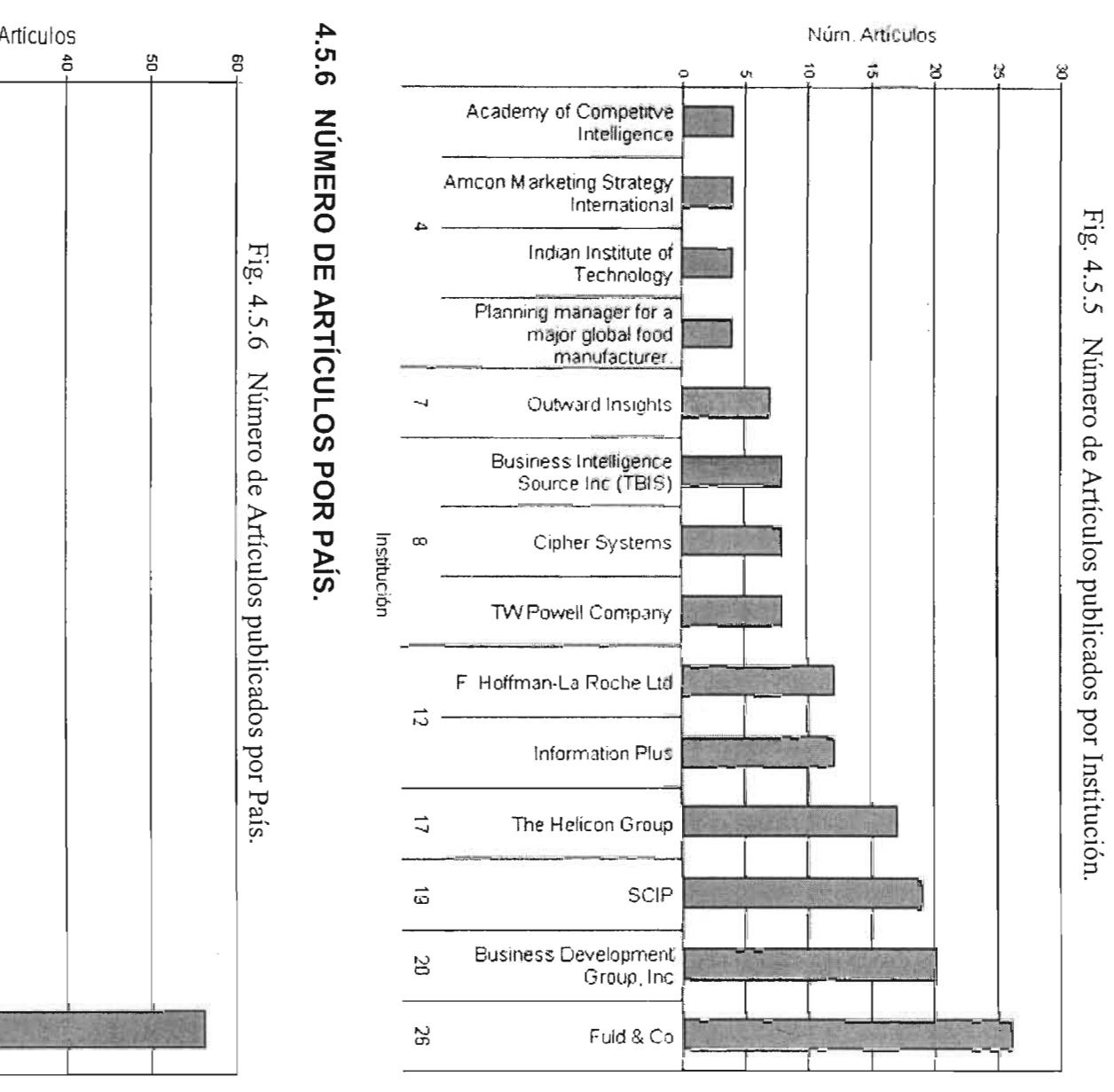

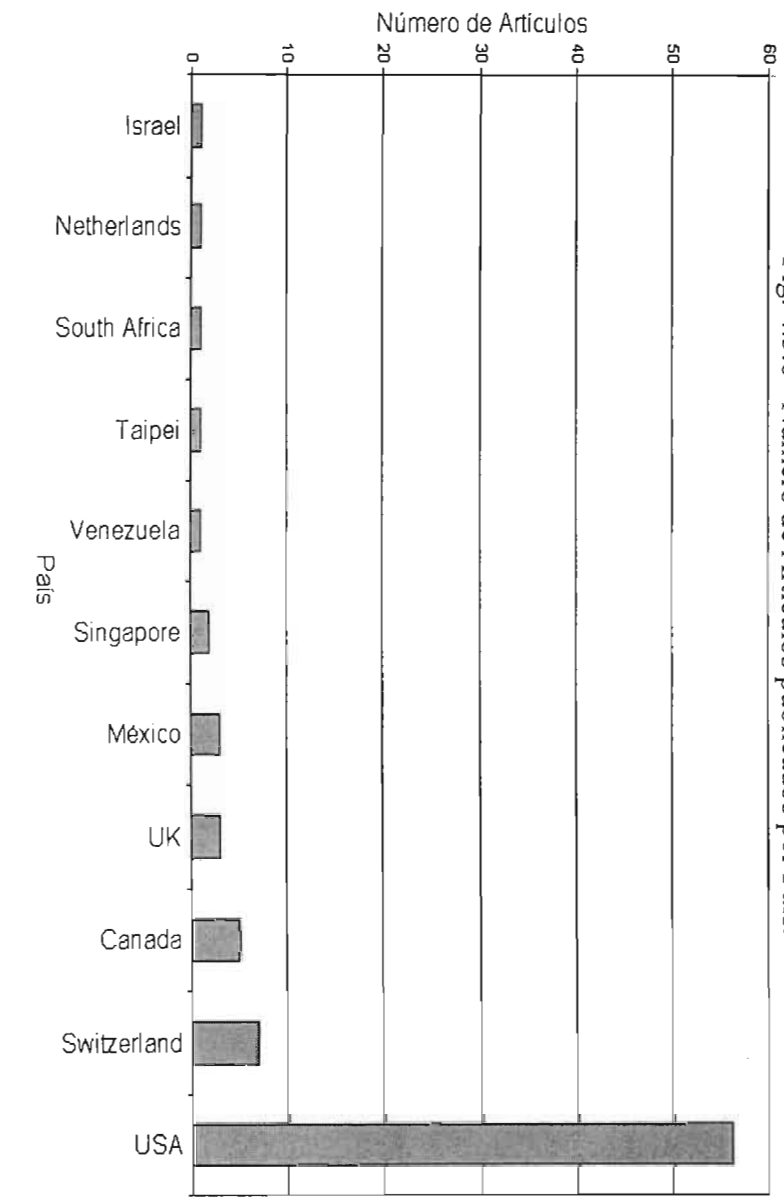

 $52$ 

En las gráficas anteriores podemos ver que los países más desarrollados son aquellos que publican más artículos, es decir realizan mayor investigación. Por lo anterior podemos entender que uno de los factores que impulsan el desarrollo de un país es la cantidad de recursos destinados al desarrollo de investigación y tecnología.

## 4.5.7 BÚSQUEDAS POR TABLAS.

Además de las gráficas, la base de datos permite realizar análisis mediante tablas o consultas de datos

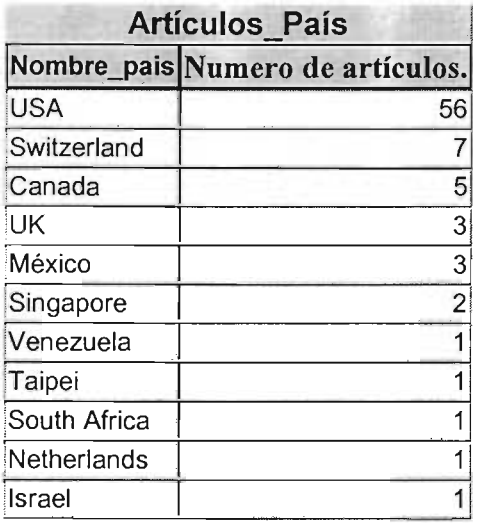

La siguiente tabla (T 4.5.6) muestra las personas que han realizado mayor número de publicaciones en torno al tema de IC:

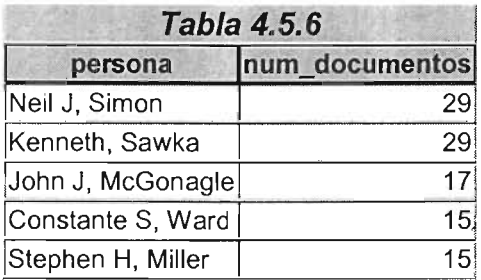

Ahora queremos saber en que institución trabaja alguna de esas personas que han realizado mayor número de publicaciones y cuanto tiempo llevan trabajando ahí, esto lo podemos saber por los datos de las publicaciones que tienen ( $74.5.7$ ), (T. 4.5.8).

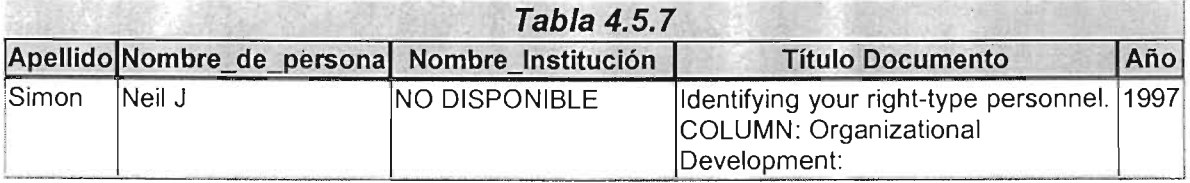

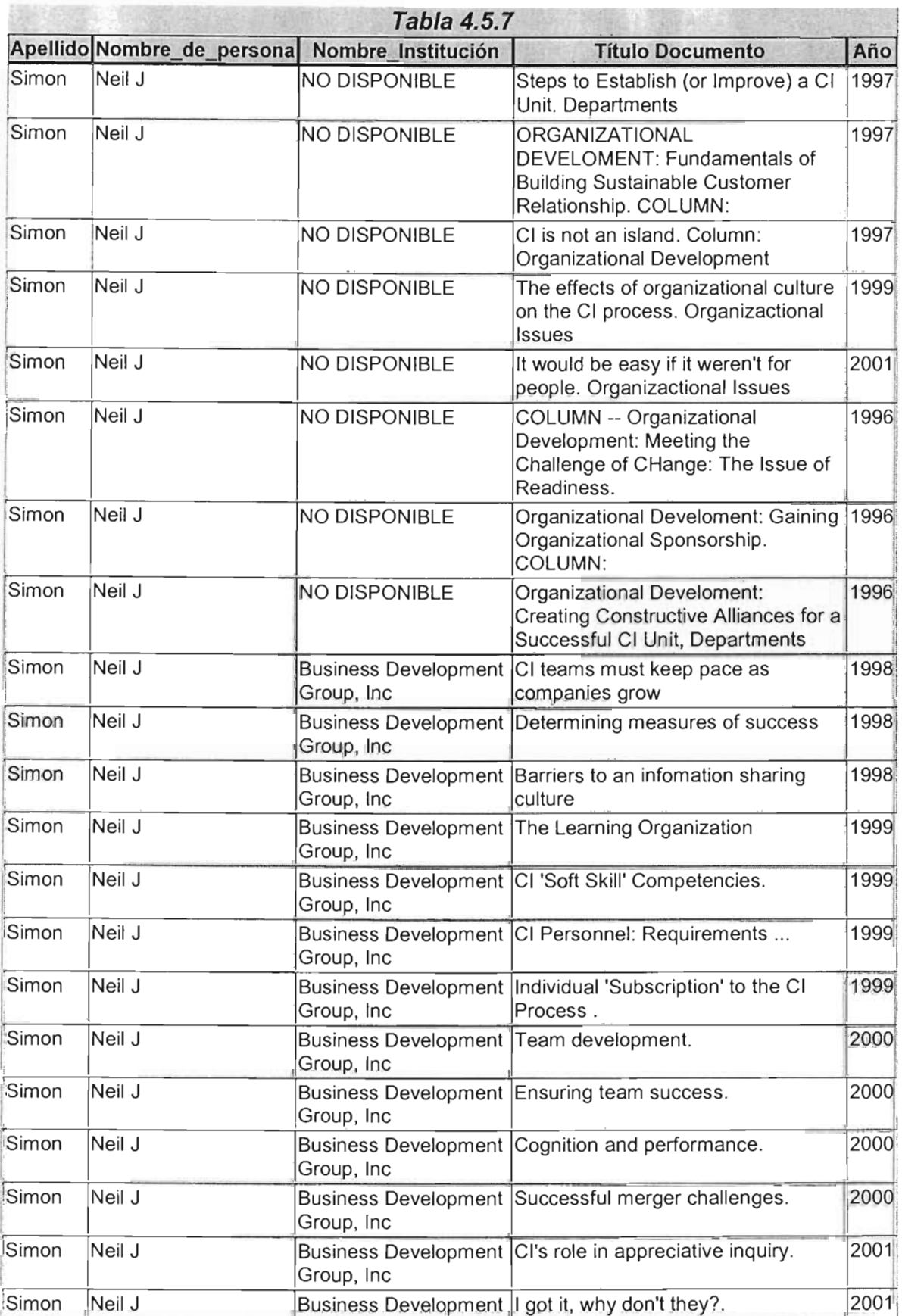

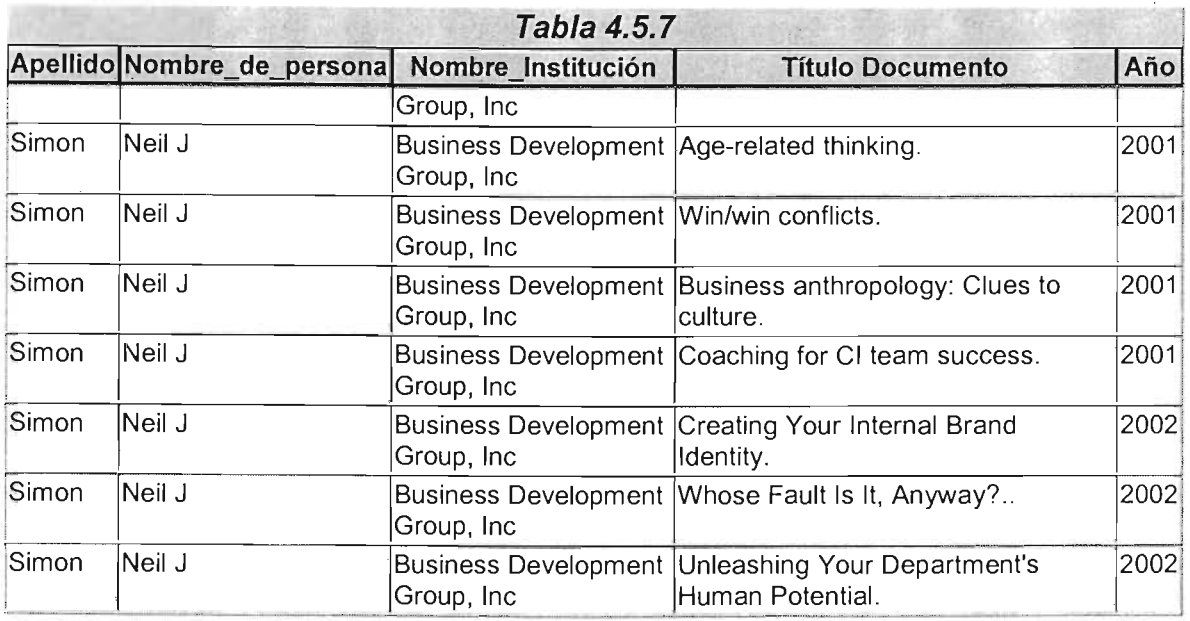

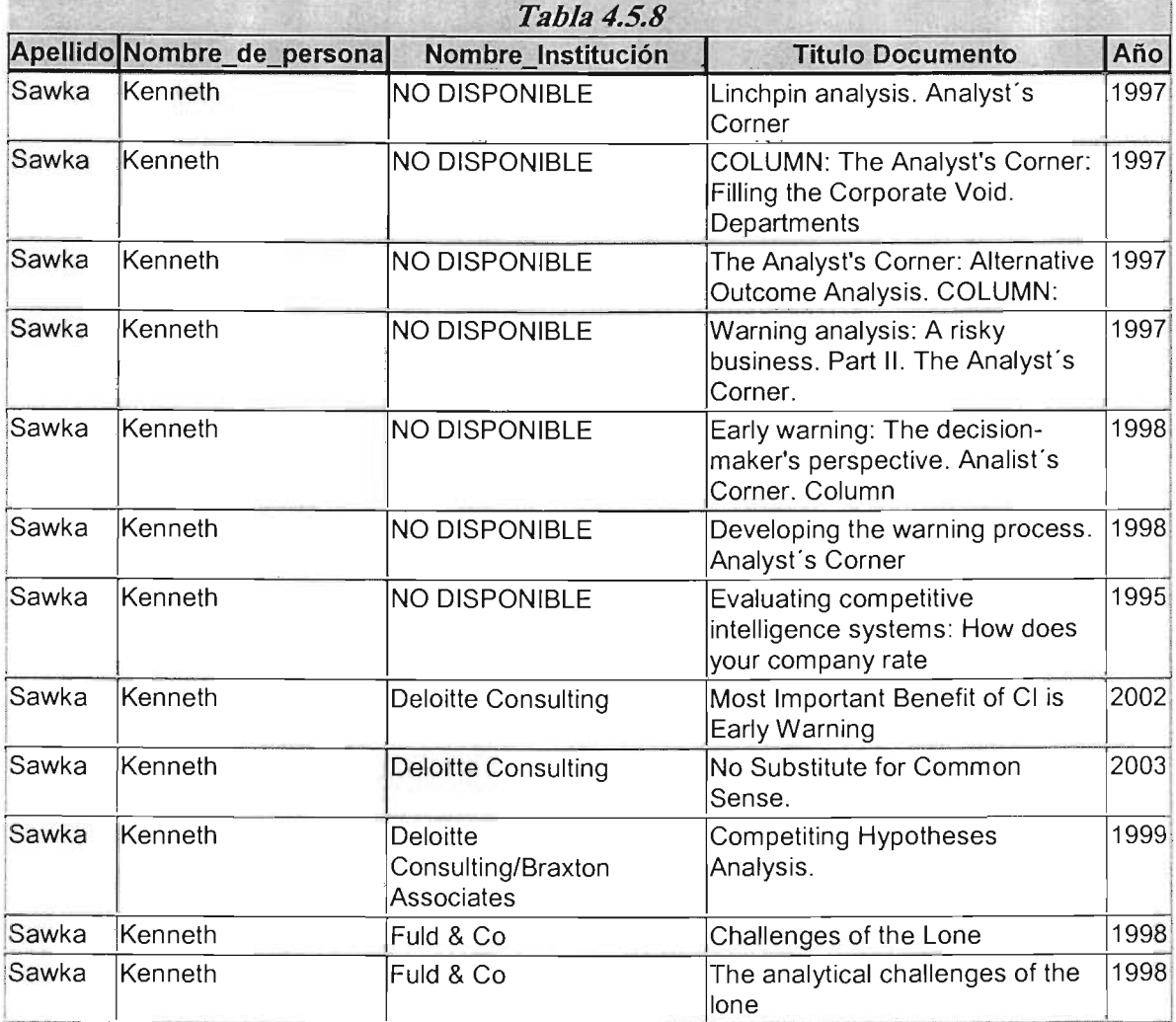

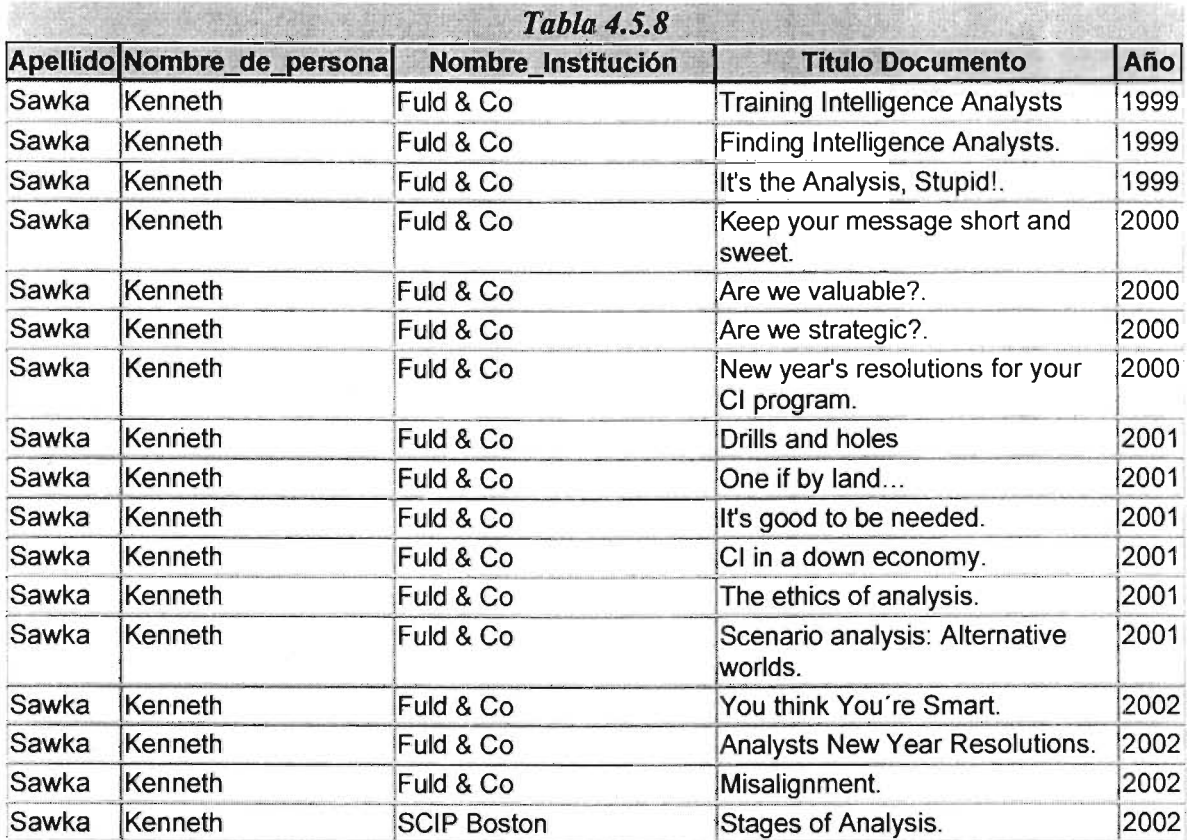

Con las tablas anteriores podemos encontrar que Sawka ·Kenneth tiene mas tiempo realizando publicaciones, eso nos indica que seguramente ha aportado conocimientos al tema de IC y es conveniente tener sus publicaciones.

Con la Tabla 4.5.9 se verán cuales son los primeros documentos publicados respecto al tema IC de los que se tienen en el Sistema de Cómputo. Ello nos podrá decir desde cuando se ha investigado el tema de IC y por que surgió.

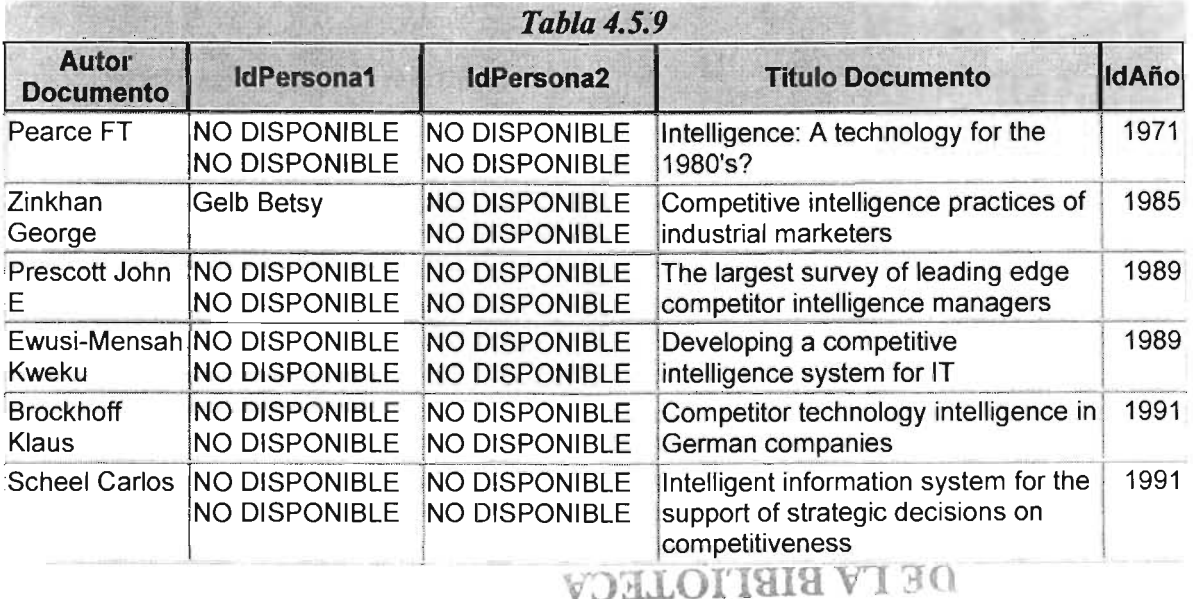

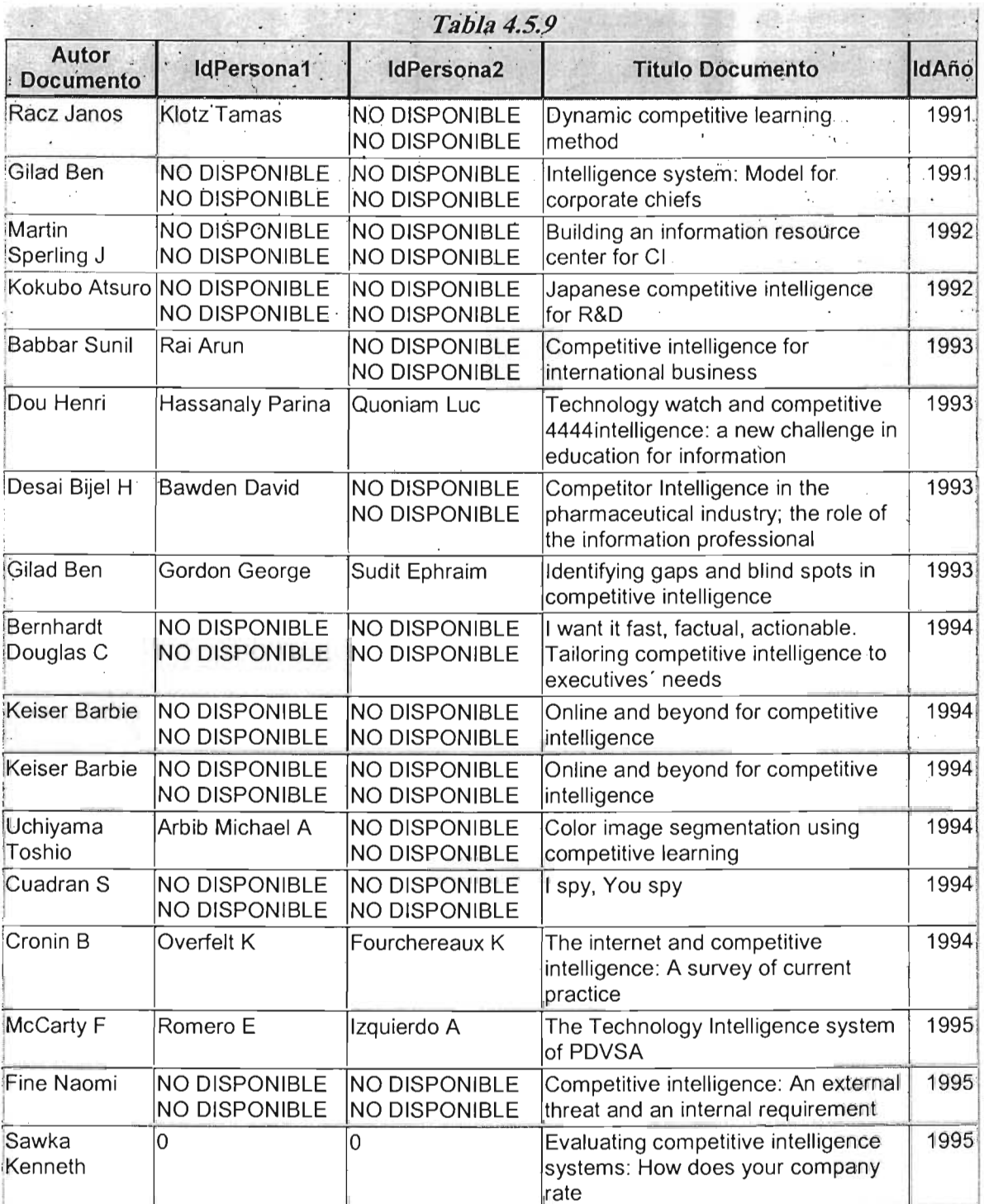

Los análisis mostrados dan una idea del objetivo del SIT y el SCIT. Vale la pena mencionar que muchos de los documentos publicados en torno a un tema, tienen diferentes enfoques o líneas de investigación y por ello pueden generar nuevos conocimientos o áreas para investigar y desarrollar del tema en estudio.

 $\ddot{\phantom{a}}$ 

## **CAPíTULO 5. FICHA BIBLIOGRÁFICA PATENTES.**

## **5.1 FICHA PATENTES.**

En los capítulos anteriores se explico el desarrollo de la Ficha Documentos en el SCIT. Sin embargo, la ficha Documentos no incluye la captura de Patentes debido a que los datos de la ficha Patentes varían casi en su totalidad.

Para resolver el problema de diferencias entre fichas bibliográficas, se decidió que la ficha de Documentos incluyera los tipos de documentos mencionados en capítulos anteriores y se desarrollara una ficha exclusivamente para Patentes.

Aunque las fichas bibliográficas son diferentes se busca homogeneizar la información dentro del SCIT en los datos que se sea posible.

El proceso de desarrollo para la ficha de Patentes fue parecido al de Documentos y en este trabajo de tesis solo se presenta el resultado final de la ficha Patentes en el SCIT.

A continuación se mencionará de una manera resumida, y sencilla la Ficha bibliográfica para Patentes la cual tiene los siguientes campos nombrados de acuerdo al orden conveniente de captura.

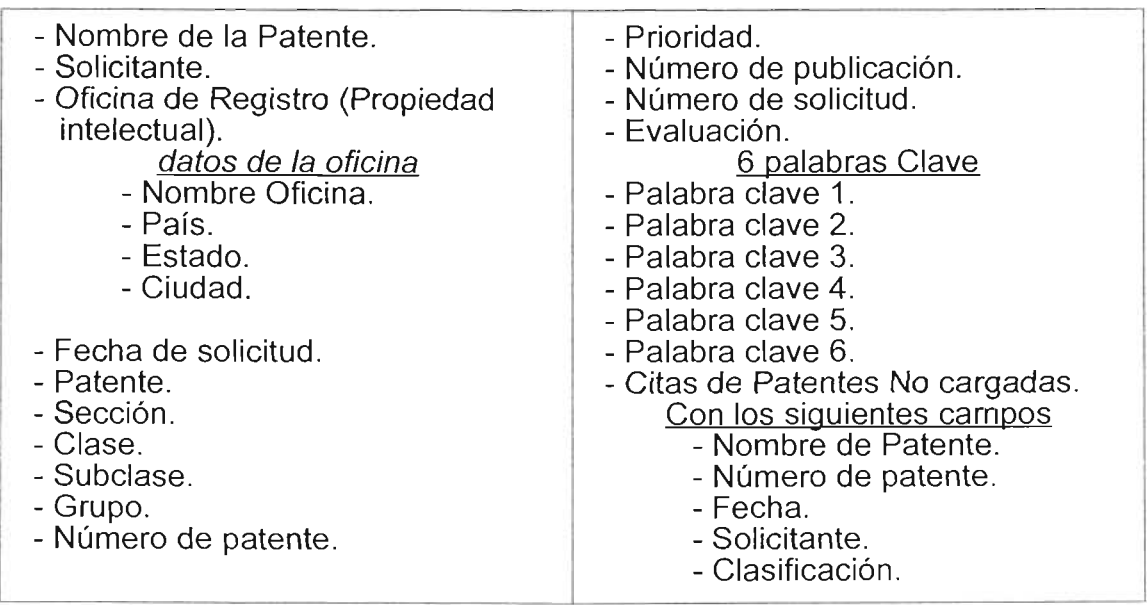

#### Ficha Patentes.

El resultado al desarrollar el formulario de captura para la ficha Patentes se muestra en la Figura 5.5.1

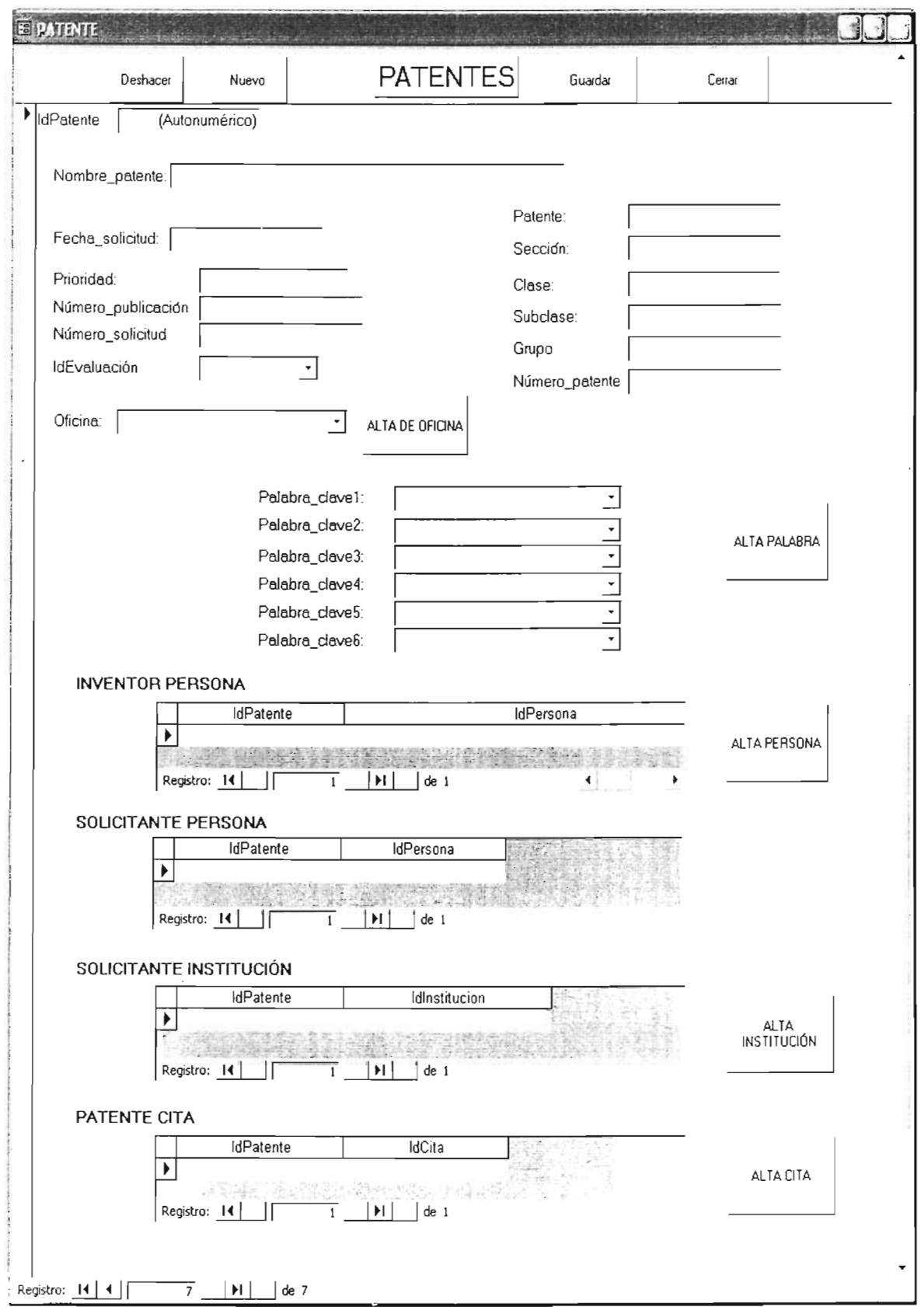

#### Capítulo 5. Ficha Patentes

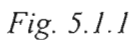

## 5.2 **TEMARIO.**

Como se mencionó anteriormente es conveniente tener un temario con el fin de organizar la información según el tema en estudio.

El Temario se basa en las Palabras Clave de los Documentos contenidas en el SCIT, ya que mediante ellas se tiene acceso a los Documentos y por consiguiente se ordenan los documentos de acuerdo a un temario especificado.

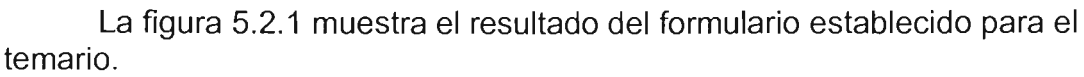

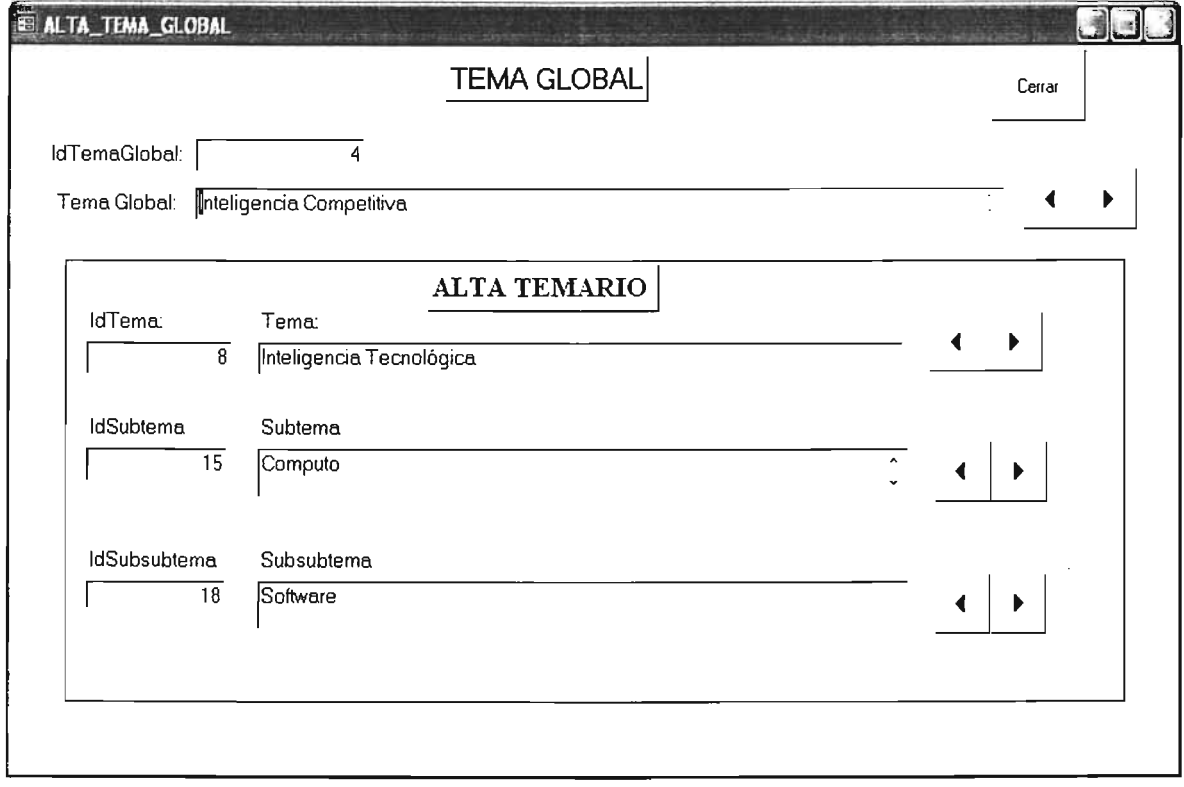

*Fig. 5.2.1*

El siguiente formulario (Fig. 5.2.2) muestra un ejemplo de asignación de Palabras Clave al temario especificado anteriormente .

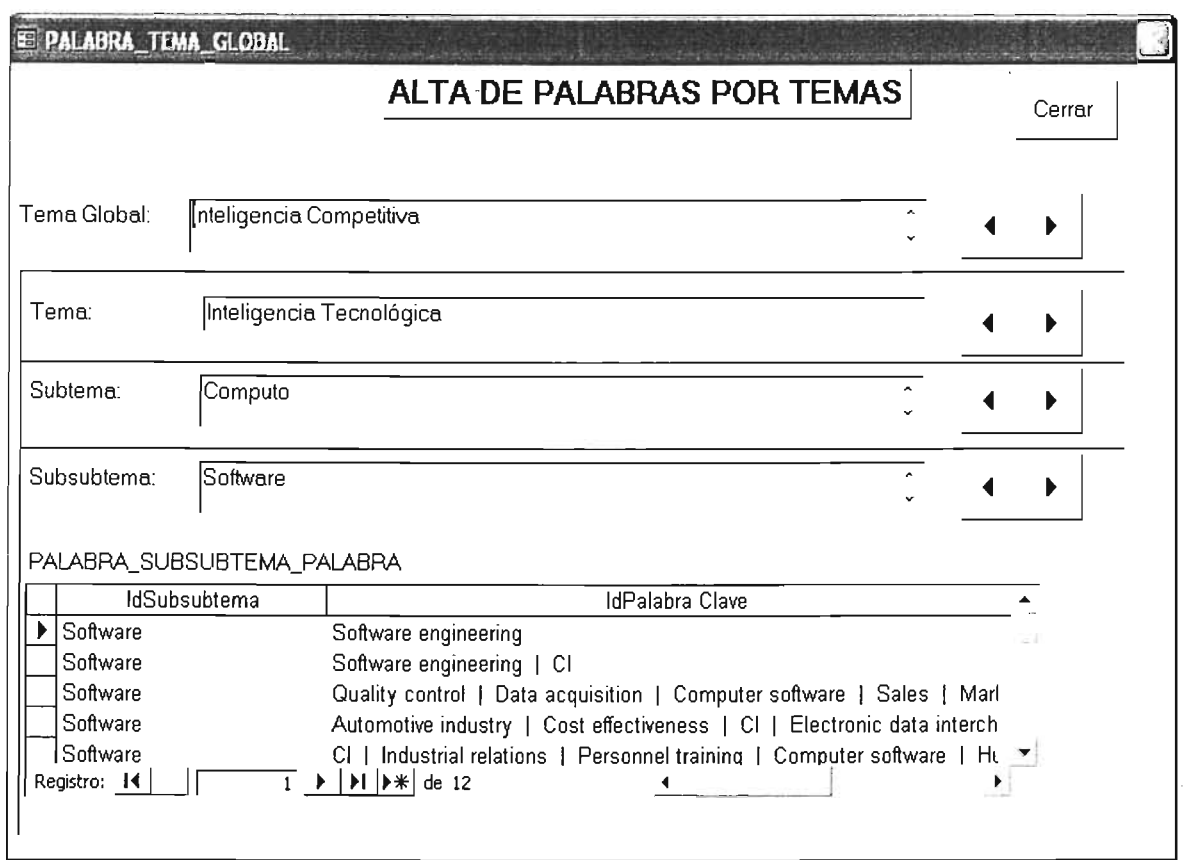

Fig. 5.2.2

Una vez estructurado el Temario y habiendo asignado las palabras a este, se puede hacer una búsqueda de los Documentos de acuerdo al temario establecido.

La siguiente tabla muestra un ejemplo de un temario establecido con los documentos relacionados por sus palabras.

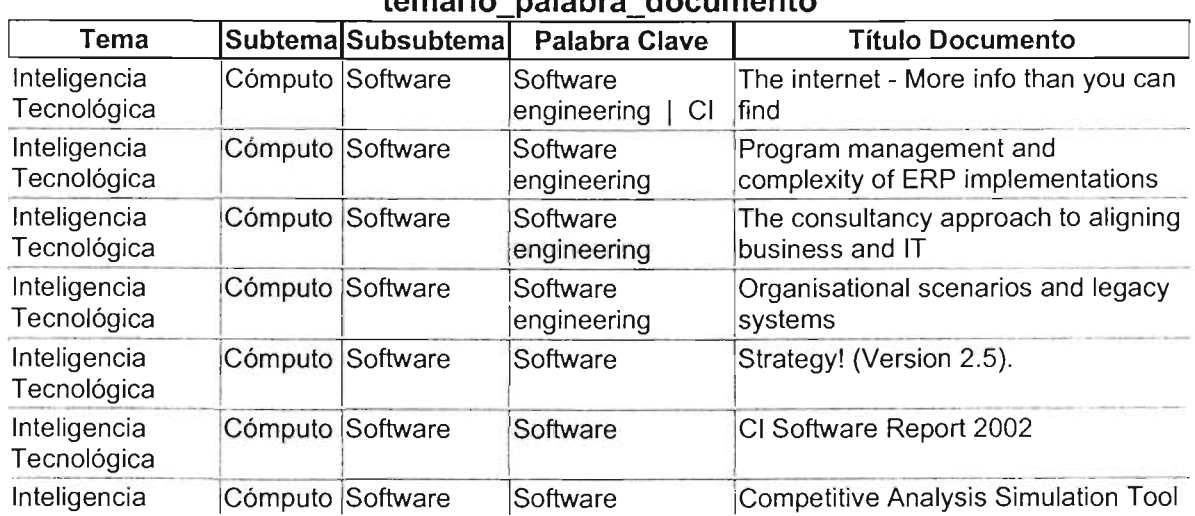

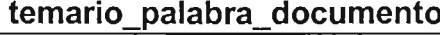

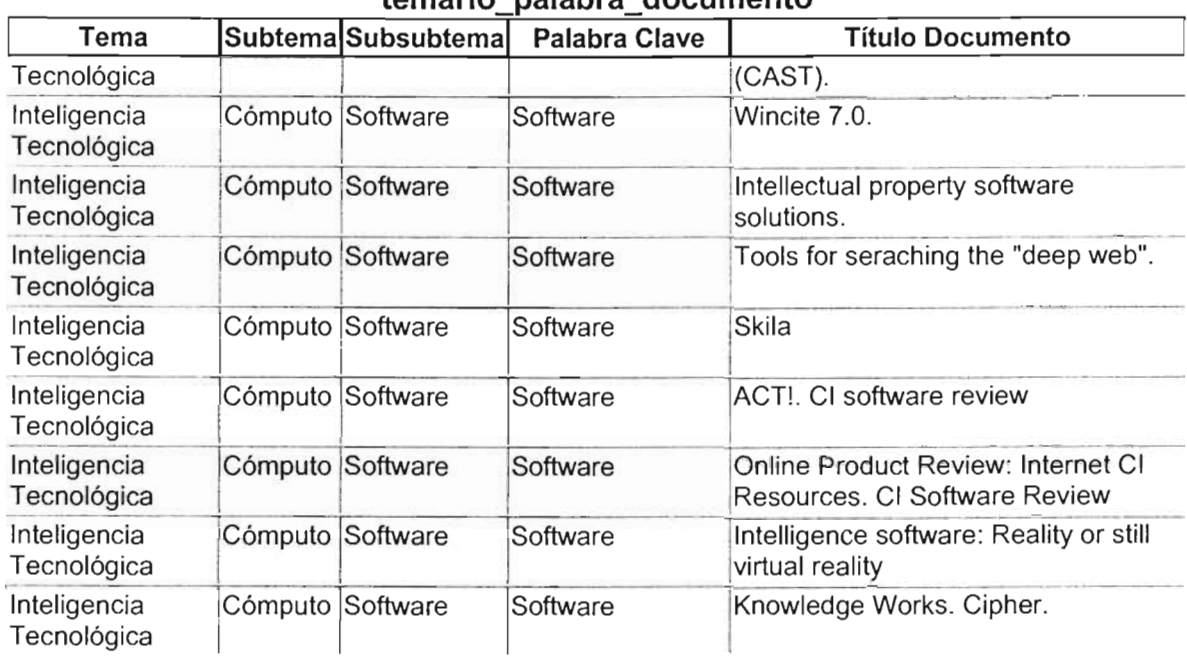

#### tomario nalahra documento

Si analizamos los registros de la tabla podremos darnos cuenta de que los documentos encontrados hablan de algún programa o aplicación de cómputo.

### 5.3 CAPACIDAD DEL SISTEMA.

El Sistema de Cómputo para Inteligencia Tecnológica cumplió con las expectativas planteadas e incluso las supero y definió nuevas ideas para desarrollar más aplicaciones, además proporcionó un panorama amplio de lo que se puede hacer con una base de datos aplicada al sequimiento de investigación.

Una ventaja del SCIT es que puede trabajar conjuntamente con algunos de los programas catalogados dentro del área de Inteligencia Competitiva como pueden ser el "Compernic" buscador de información en Internet o el "Wordsmit" procesador de documentos.

Otra ventaja de la base de datos es que la programación orientada a objetos facilita la navegación y adaptación del usuario al sistema.

Cabe mencionar que las personas encargadas de realizar la captura de la información se les debe dar una capacitación de cómo realizar la captura de datos de los documentos, debido a que la información varia mucho en cuanto al formato de los libros, revistas, documentos, páginas Web, etc. ya que en ocasiones por ejemplo: los nombres de los autores comienzan con los apellidos, las instituciones solo tiene sus iniciales, etc. Por lo que resulta de mucha importancia homogeneizar la información contenida en el Sistema de Cómputo.

Es importante definir las fuentes de información de donde se obtendrán los artículos, para poder trabajar con ellos debido a que existe también la Iimitante del idioma. Es decir será difícil trabajar con documentos de idioma diferente del que domina el grupo de personas que trabajan con el sistema y se necesitara a alguien que conozca el idioma del documento en estudio.

### **5.4 ALGUNAS APLICACIONES (SCIT, SIT)**

El Sistema de Inteligencia Tecnológica incluye tanto al SCIT como al personal de la organización y los procedimientos.

El SIT se planea implantar en el Instituto de Ingeniería de la UNAM como una herramienta para apoyo a la investigación. Sin embargo se puede implantar en empresas para apoyar algunas de sus actividades, así como también en empresas de tipo consultoría que se enfocan al manejo de información para búsqueda de nuevos mercados, recopilación, almacenamiento, o como es en este caso para alguna investigación.

La institución que trabaje con el SIT debe tener claro que líneas de investigación o tema desea trabajar y así también ser conciente de la importancia, finalidad y aplicación dentro de la organización.

Con este Sistema se pueden utilizar las fuentes de información conocidas sobre el tema deseado como pueden ser revistas, libros, bases de datos de la Web, etc. e incluso buscar nuevas fuentes que resulten importantes de acuerdo al tema en estudio.

Del Sistema de Cómputo planteado para el proyecto, se ha desarrollado aproximadamente el 70% y corresponde a lo explicado en este trabajo.

Actualmente la aplicación real del sistema se concentra en las dos primeras fases del proceso de Inteligencia Tecnológica, es decir la estrategia de acopio de información y el procesamiento de la información.

Se han capturado mas de mil fichas bibliográficas relacionadas al tema de "Inteligencia Competitiva" de las mil fichas bibliográficas almacenadas se cuentan con cuatrocientos cuarenta documentos impresos, con la ficha bibliográfica completa y por consiguiente con sus palabras clave.

Los documentos restantes de los cuales solo se tiene su referencia, están en la etapa de búsqueda y recopilación.

El acopio de documentos ha servido para retroalimentar el desarrollo del sistema y analizar diferentes puntos como pueden ser en este caso, los programas de cómputo que desarrollan otras empresas o instituciones y buscan satisfacer el proceso de IC.

### 5.4.1 **BÚSQUEDA CON PALABRAS CLAVE.**

Como un análisis sencillo con la base de datos, mediante las palabras clave, de las fichas bibliográficas cargadas se desea saber por ejemplo:

- Cuales documentos tratan sobre algún sistema como el presentado en este trabajo de tesis (los mas importantes)
- Cuales documentos se pueden relacionar con el sistema presentado en este trabajo.

Primero se definen las palabras clave a usar para este pequeño análisis, y las palabras clave elegidas son:

- Software.  $\overline{a}$
- Program. ä,
- Database.
- Computer.
- System.  $\overline{a}$
- Web.
- Internet.
- Manual.
- Procedure.

Al realizar búsquedas en la base de datos se encontró lo siguiente

- 1000 fichas bibliográficas capturadas (aproximadamente) se relacionan con el tema de IC.
- 440 fichas bibliográficas completas e impresas (con palabras clave). De las cuales
	- o 54 documentos se relacionan con system.
	- o 42 documentos se relacionan con computer.
	- o 30 documentos se relacionan con software.
	- o 20 documentos se relacionan con web.
	- o 18 documentos se relacionan con Internet.
	- o 5 documentos se relacionan con database.
	- $\circ$  5 documentos se relacionan con program.
	- $\circ$  0 documentos se relacionan con manual.<br> $\circ$  0 documentos se relacionan con Procedi
	- o O documentos se relacionan con Procedure.

Cuando un documento se relaciona con alguna palabra clave significa que la información contenida dentro del documento gira en torno a la palabra clave. Y si la información capturada es del tema de IC. Tendremos que el documento trata acerca de un software, base de datos, programa de cómputo o sistema para el área de IC.

Las palabras clave al combinarse con otras palabras pueden formar patrones de palabras o composiciones.

Al no encontrar exactamente "manual" o "procedimiento". se pueden hacer búsquedas por alguna otra palabra como la de "Sistema (System)", con el fin de encontrar documentos que traten sobre estructura organizacional, programas de cómputo e IC.

De la búsqueda de programas de cómputo, sistemas o información referente a esta área, los más representativos que se encontraron son los siguientes.

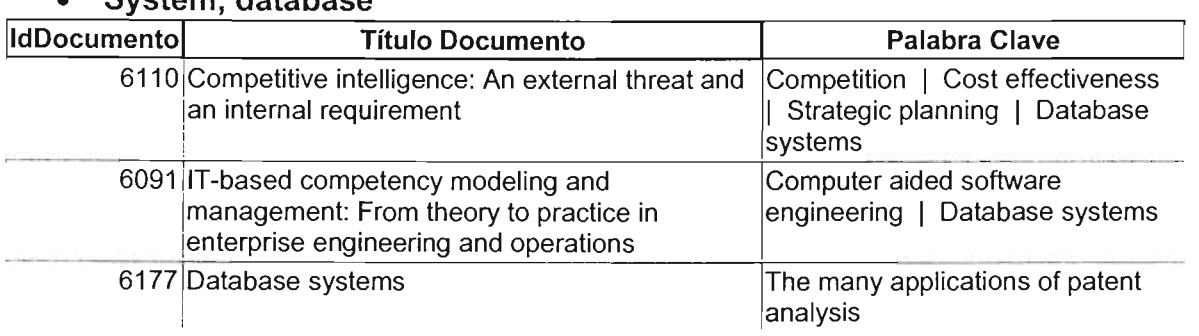

#### • System, database

Estos documentos tratan acerca de sistemas con bases de datos enfocados a la inteligencia competitiva. La tercera ficha bibliográfica (6177) se refiere a un sistema de base de datos utilizado para el análisis de patentes, documento que resultaría importante para el SIT por el enfoque que tiene.

#### • System, software.

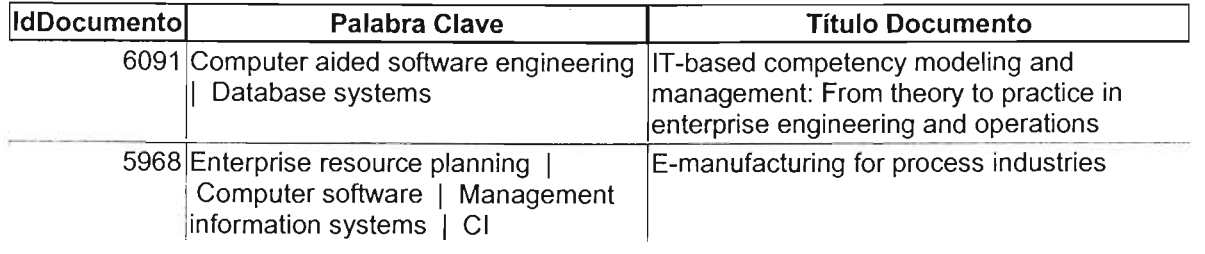

Con estos documentos se puede obtener información acerca de sistemas de información y bases de datos, enfocados a procesos industriales e IC.

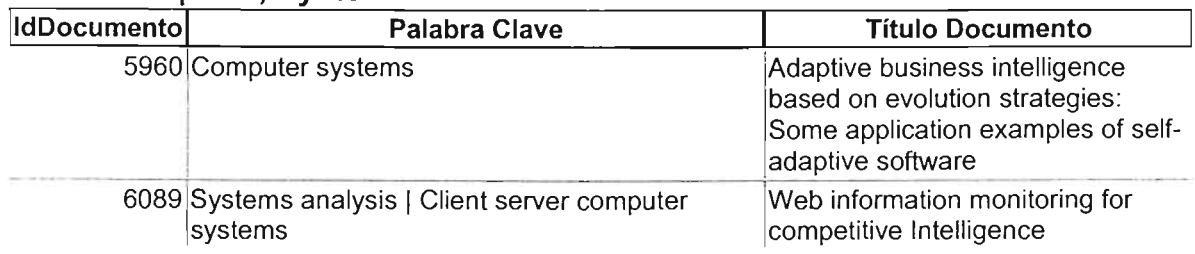

#### • Computer, System.

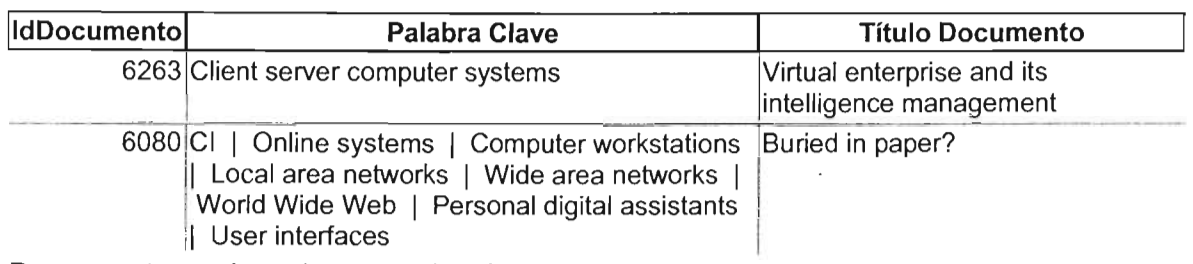

Documentos sobre sistemas de cómputo e IC

• Internet.

#### Consulta1

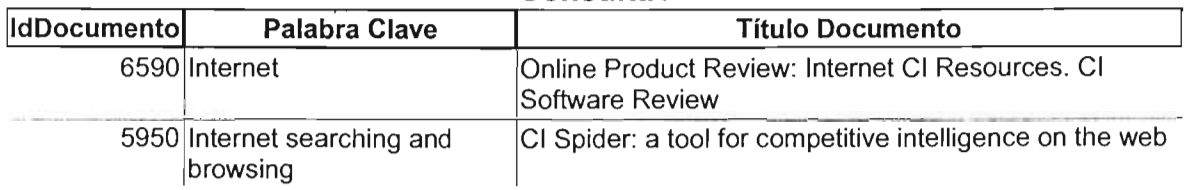

En estos documentos se puede encontrar información relacionada a software para Internet e IC. se observa que el programa CI Spider aparece en esta selección, del cual se hablo en otro capitulo y sirve para agilizar la búsqueda de documentos en Internet.

#### • System, web

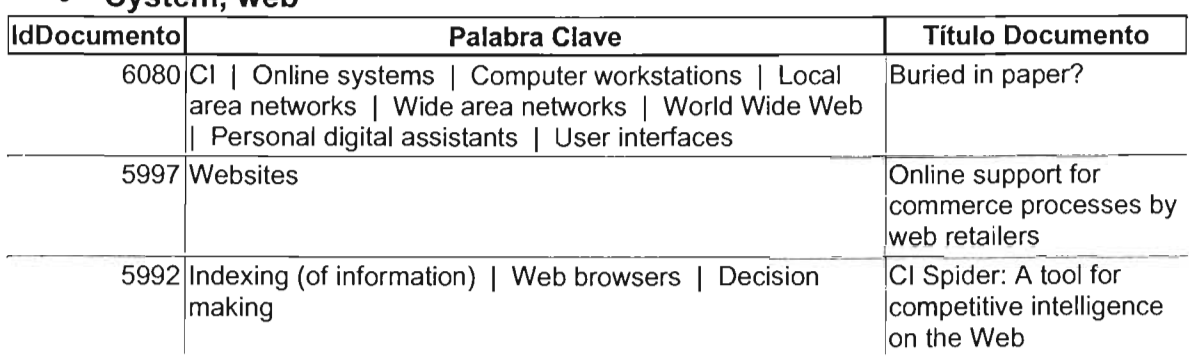

Documentos relacionados a sistemas o programas destinados para la red.

#### • Computer, internet:

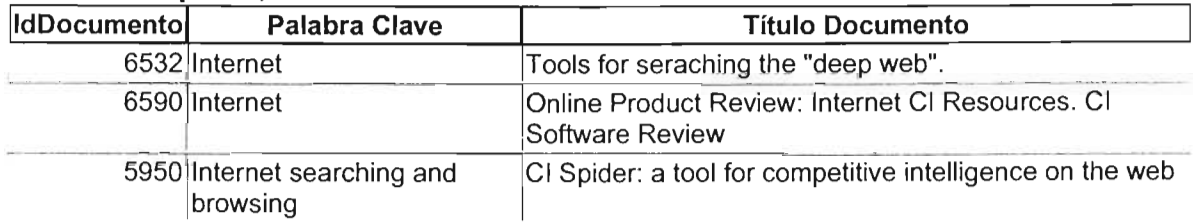

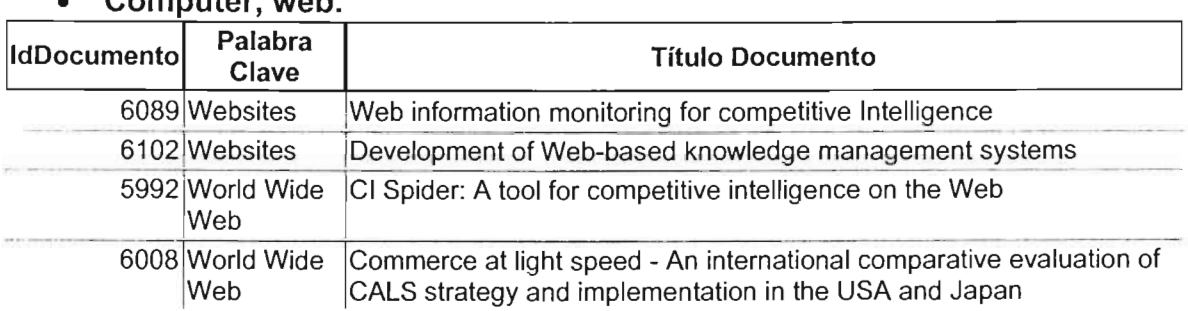

## • Computer, web.

Con la base de datos resulta muy sencillo realizar este tipo de análisis, sin embargo, de no contar con la base de datos, este tipo de búsquedas se complicarían, ya que probablemente habría la necesidad de estudiar parte del contenido de los cientos de documentos.

Si se usara algún programa como los mencionados anteriormente, los análisis serian parciales o por partes es decir:

- solo información proveniente de Internet según el programa usado.
- solo algunos análisis preestablecidos.
- por partes, primero documentos contenidos en algún programa, después las patentes, después los medios diferentes a Internet, etc.

Mientras que con la base de datos al contener toda la información de manera homogénea se facilita el trabajo y pueden variar los temas o tipos de búsqueda como se desee.

#### 5.4.2 EJEMPLO DE UN SISTEMA.

Otro ejemplo sencillo de las funciones o aplicaciones que podrá desarrollar el sistema es el siguiente.

Actualmente algunas empresas tienden a contratar servicios relacionados al área de recursos humanos, específicamente en la contratación y selección de personal. Actividad que resulta agobiante para las empresas que lo requieren debido a que deben invertir mayor cantidad de recursos y tiempo para encontrar a las personas con el perfil requerido.

Razón por la cual han surgido agencias especializadas para esta actividad.

Cuando alguna empresa necesita personal, estas agencias son las encargadas de encontrar el currículum y los datos de las personas que buscan trabajo. Para ello pueden definir estrategias de acopio de información, es decir definen en que portales de Internet o periódicos buscaran a los candidatos.

Una vez encontrada la información esta puede ser capturada en una base de datos con el fin de ser analizada, catalogar perfiles, hacer selección y posteriormente citas para entrevistas, con el fin de encontrar al personal requerido.

De esta forma este seria un pequeño proceso de las etapas de la IC, en el tema de contratación de personal.

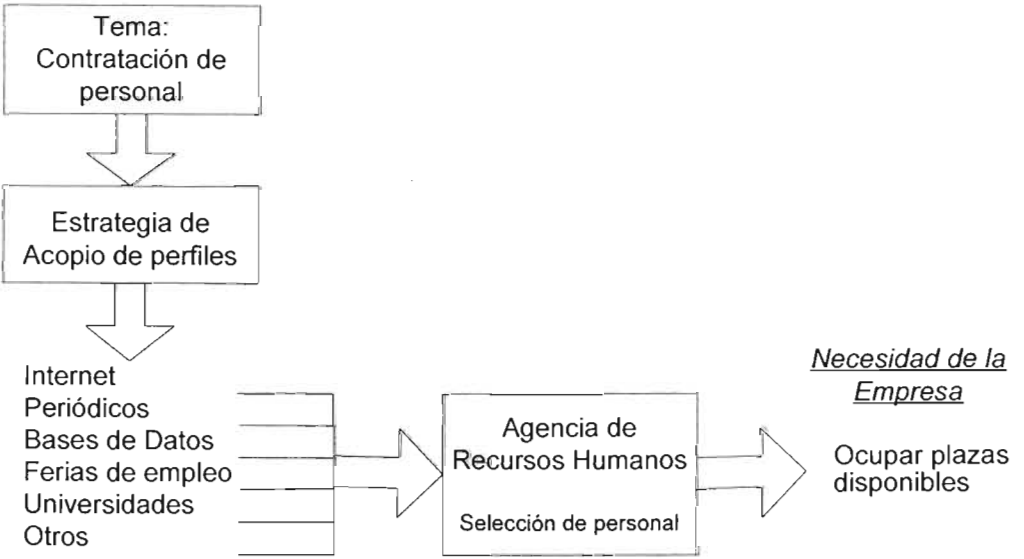

## **CONCLUSIONES.**

Se cumplió con los objetivos planteados en este trabajo de tesis corresponde aproximadamente, al 70% del Sistema de Cómputo para Inteligencia Tecnológica planteado en el proyecto.

- Se definió y desarrolló la mayor parte de un Sistema de Inteligencia Tecnológica que cumple con cada una de las etapas del proceso establecido para la Inteligencia Competitiva, y son:
	- Planeación y dirección: En el SIT se establece una estrategia de acopio de información que incluye la mayor cantidad de medios.
	- Recolección: Se mencionan los programas a utilizar y su campo de acción. Se diseñó y desarrolló la base de datos para la captura de "Documentos" y "Patentes".
	- Análisis: Aunque el sistema esta próximo a implantarse en el Instituto de Ingeniería, la base de datos actualmente se usa para llevar el control de toda la información recopilada hasta el momento, referente al tema de Inteligencia Competitiva y se cuenta con aproximadamente 1000 fichas bibliográficas referentes a este tema. Lo cuál ha permitido la retroalimentación con el grupo de trabajo.
	- Difusión: Mediante los tipos de análisis y reportes que permite realizar la base de datos y con ayuda de los procedimientos del SIT, la difusión de los resultados en una organización resulta eficiente.

El sistema que aquí se propone, tiene ventajas respecto a otros programas, gracias a que:

- o Mejora la eficiencia en selección de documentos, lo cuál reduce considerablemente el tiempo para esta actividad.
- o El SCIT por su estructura permite analizar la información tanto por el título o área a la que pertenece, como por su contenido mediante el uso de las "Palabras Clave".
- o Facilita la búsqueda de documentos que tratan sobre el tema en estudio de acuerdo a su contenido, aunque estén enfocados a otras áreas o actividades.
- o Permite realizar búsquedas conjugadas en los documentos, partiendo de cualquier campo de las fichas bibliográficas generales. Es decir por personas, universidades, años, instituciones, países, etc.
- o Según el tipo de análisis, permite conocer aplicaciones de diversas áreas, partiendo de un tema específico.
- o Catalogar la información de acuerdo a un temario, utilizando las Palabras Clave (el contenido) sin importar el área a la que pertenece un documento, actividad útil cuando es un tema relativamente nuevo, como sucede en la actividad de Investigación.
- o Durante el desarrollo del SIT se han realizado diversos análisis que permiten retroalimentación con el grupo de trabajo, como pueden ser por ejemplo la búsqueda de programas de cómputo o sistemas referentes a la IC.
- Al definir como parte central del Sistema de Cómputo, una base de datos que maneje las fichas bibliográficas de una manera homogénea . y ordenada, tomando la mayor cantidad de medios de información, se ataca el problema de análisis y procesamiento de una manera muy eficiente.

y al contar también con procedimientos para su estudio, resulta la mejor opción para el proceso de IC comparado a otros programas.

- $\triangleright$  Otro punto importante es que la base de datos puede ser flexible para implementar nuevos módulos o aplicaciones según se requiera. Esto permite actualizar o mejorar la base de datos
- El SIT con las debidas modificaciones se puede extrapolar a otras áreas como pueden ser: económica, búsqueda de nuevos mercados, actividades laborales, etc.

Para poder realizar este trabajo de tesis fue necesario aplicar conocimientos adquiridos en diversas materias entre las que desatacan "Ingeniería del Producto" y "Sistemas de Producción Avanzados".

Con este proyecto se demuestra que la preparación que se adquiere en la . Facultad de Ingeniería, permite diseñar y desarrollar sistemas que pueden involucrar diversas disciplinas y conocimientos.

En este trabajo se confirmó que los países más desarrollados realizan mayor número de publicaciones, es decir, invierten más recursos en investigación y tecnología, por consiguiente, producen mayor conocimiento.

México es un País que necesita invertir en el desarrollo de tecnología y sistemas que ayuden al crecimiento de sus Instituciones.

Por ello, el SIT puede contribuir al procesamiento de información, apoyo a la investigación y la docencia en las instituciones, en este caso, de la UNAM y así contribuir al desarrollo de México.

## **RECOMENDACIONES**

Es importante tomar en cuenta algunos aspectos que son importantes al trabajar con la base de datos y al implementar el SIT en alguna institución, y de los cuales puede depender el correcto funcionamiento, entre los mas importantes tenemos:

- Cuando se captura información en la base de datos es una actividad monótona por lo que existen posibilidades de cometer errores, ya que se tiene diversidad de información en los documentos. Es importante poner atención en este punto al momento de implantar el sistema en una Institución y dar capacitación o parámetros al personal de trabajo.
- Cuando el sistema está trabajando o está siendo cargado de información, conviene realizar revisiones periódicas para asegurarse de que la información contenida en el sistema es homogénea, no repetida y acorde con las fichas bibliográficas de los documentos.
- Será conveniente tener un plan de mantenimiento o revisión de la información al momento de implantar el sistema.
- Estar atentos a nuevos programas de cómputo, que puedan ser incorporados al SCIT.
- En general debe existir la búsqueda constante para mejorar el sistema.

## **ANEXO**

## **DEFINICIONES.**

- **Sistema:** Es un conjunto organizado de cosas o partes interactuantes e interdependientes, que se relacionan formando un todo unitario y complejo.
- **Sistema de Cómputo.** Conjunto de programas y o aplicaciones independientes que interactúan entre ellos, formando un todo para lograr un objetivo común.
- **• Inteligencia.** Es un conjunto de piezas de información que han sido filtradas, destiladas y analizadas. La inteligencia es necesaria para la toma de decisiones. Otro término para inteligencia es **Conocimiento.**
- **IT.** Inteligencia Tecnológica
- **SIT.** Sistema de Inteligencia Tecnológica
- **SC.** Sistema de Cómputo
- **SCIT.** Sistema de Cómputo para Inteligencia Tecnológica. Algunas veces también se manejara solo como SC.
- **IC.** Inteligencia Competitiva
- **Datos:** son representación del mundo real, únicamente identifican la porción que ejemplifique un hecho particular.
- **Información:** Es el resultado de la transformación de los datos. Son hechos, números, estadísticas, conjuntos dispersos de datos sobre personas, compañías y lo que han estado haciendo que parece interesante.
- **Entidad:** Es una persona, lugar, cosa o evento acerca del cual se desea registrar información.
- **Atributo (campo):** Son las características básicas que identifican a la entidad (campo de datos).
- **Registros:** es una colección de datos relacionados, referentes a una entidad.
- **Tabla:** arreglo de dos dimensiones compuesto de filas y columnas. Contiene campos que almacenan los diferentes tipos de datos y registros que recogen toda la información sobre una determinada entidad.

- **Tabla padre:** Es aquella tabla que aporta registros para formar otras tablas
- **Tabla hijo:** Es aquella tabla que se forma con registros de otras tablas.
- **Fila:** una fila comprende una relación entre dos conjuntos de valores (registro).
- **Columnas:** las columnas, campo o atributos de una tabla pueden arreglarse en cualquier orden sin afectar el significado de los datos.
- **Tabla:** Una tabla siempre tiene un campo que sirve como llave o clave única.
- **Llave:** es el atributo que permite significar de manera única a una entidad. Es el campo a partir del cual se pueden inferir otros campos de una tabla.
- **Llave primaria, clave principal (PK, ID):** identifica en forma única a cada fila de una tabla. Contiene registros únicos. No puede contener valores nulos ni duplicados y no se permiten cambios.
- **Llave foránea: clave secundaria (FK):** Es la llave primaria de una tabla y al mismo tiempo forma parte de otra tabla solo como atributo.
- **Relación:** Es la asociación entre una entidad y otra. Dicha asociación se concibe como la forma en que se combinan los registros de las tablas.
- **Relación uno a uno (1:1)** los registros de una entidad se pueden relacionar solo a un registro de la otra entidad.

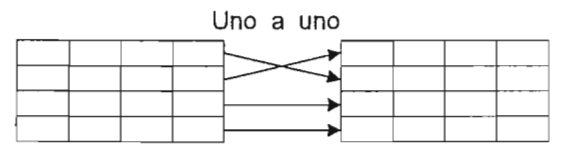

**• Relación uno a muchos (1:M)** Los registros de una entidad están relacionados con diversos registros de otra entidad.

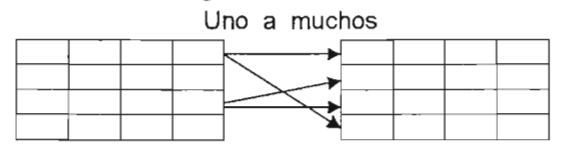

**• Relación Muchos a Muchos (M:M)** Los registros de una entidad están relacionados con diversos registros de otra entidad y viceversa.

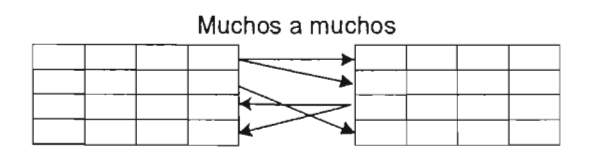

- Consulta: Es una selección de datos de una o mas tablas. Se puede crear utilizando SOL. La información se puede presentar de diversas formas, tablas, gráficas.
- Filtros: Es un criterio de comparación y selección que se aplica a los registros de una tabla o consulta
- Informes y etiquetas: Objeto diseñado para dar formato, calcular, imprimir y resumir los datos seleccionados.
- Formularios o pantallas: Se utilizan para introducción y visualización de los datos o el control de la ejecución de la aplicación.
- Programas: Permiten automatizar diversas tareas. Pueden ser macros o módulos de programación.
- Base de datos: es una colección de archivos relacionados con la finalidad de permitir el manejo de la información de alguna compañía. Cada uno de dichos archivos puede ser visto como una colección de registros y cada registro está compuesto de una colección de campos. Cada uno de los campos de cada registro permite llevar información de alguna característica o atributo de alguna entidad del mundo real.
- Integridad Referencial: La integridad referencial es un sistema de reglas que utilizan las bases de datos para garantizar que las relaciones entre los registros de tablas relacionadas son válidas y que no se eliminan ni modifican accidentalmente datos relacionados.
- Actualizar en Cascada: Cuando se actualiza un registro de alguna tabla hijo solo se actualiza el registro seleccionado. Pero cuando se actualiza algún registro de una tabla padre, se actualizara automáticamente en todas aquellas tablas hijo que tengan ese registro referenciado.
- Eliminar en Cascada: Cuando se elimina un registro de alguna tabla hijo solo se borra el registro seleccionado. Pero cuando se borra algún registro de una tabla padre, se eliminara automáticamente en todas aquellas tablas hijo que tengan ese registro referenciado.
- Palabras Clave. Es la representación de un tema, documento o pensamiento, al combinarse diferentes palabras clave se forman frases o concordancias las cuales forman significados o ideas mas concretas.

**• Manejador de Base de datos.** Es un conjunto de programas que tienen como función controlar el contenido y aplicaciones de una base de datos, sus tablas, registros, relaciones, formularios e información en general. Microsoft Access es un manejador de base de datos

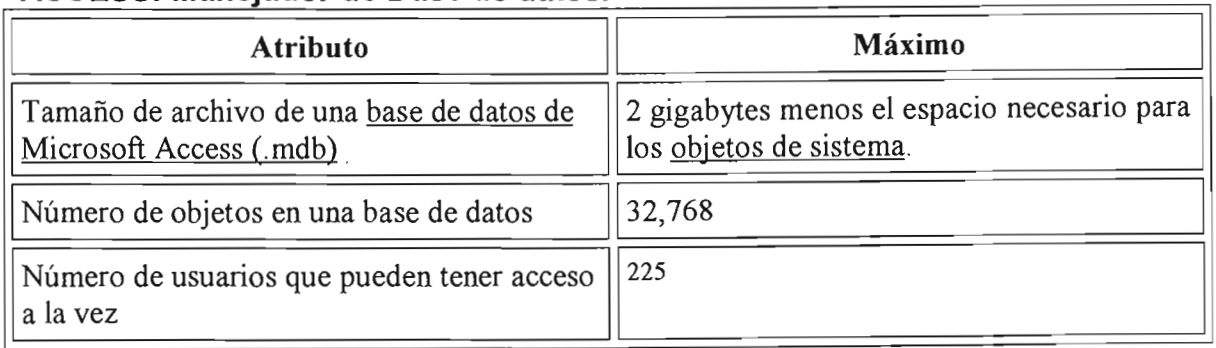

### **ACCE55: Manejador de Base de datos.**

# **ANEXO.**

# **TABLAS DE LA FICHA DOCUMENTOS.**

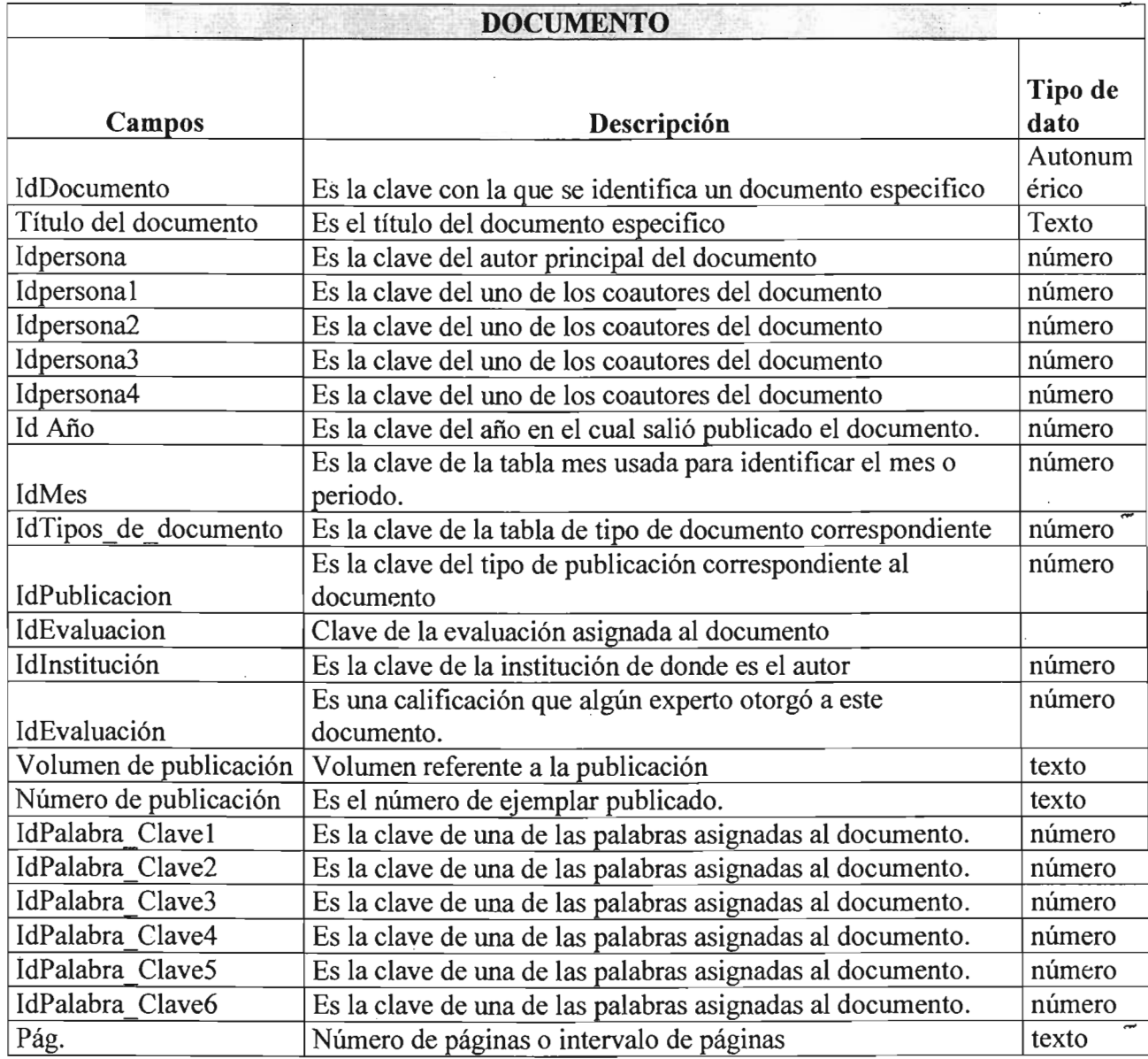

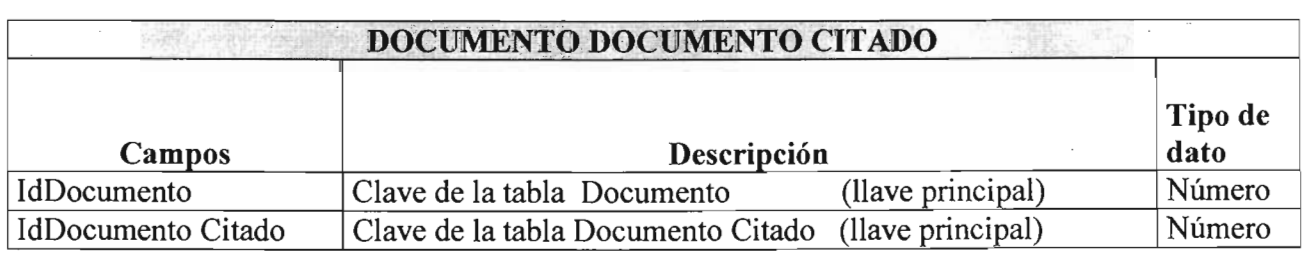

 $\ddot{\phantom{0}}$
$\sim$ 

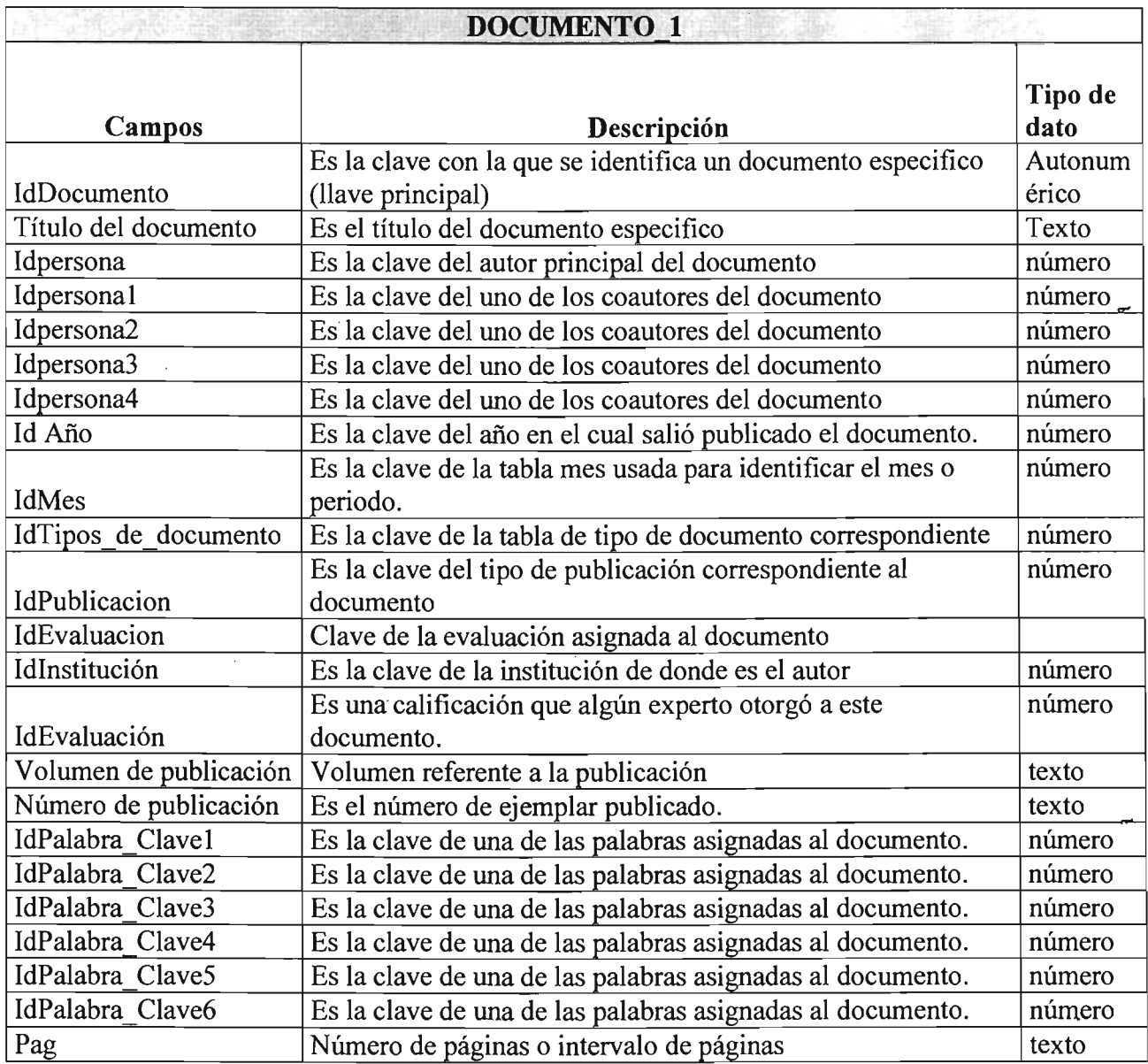

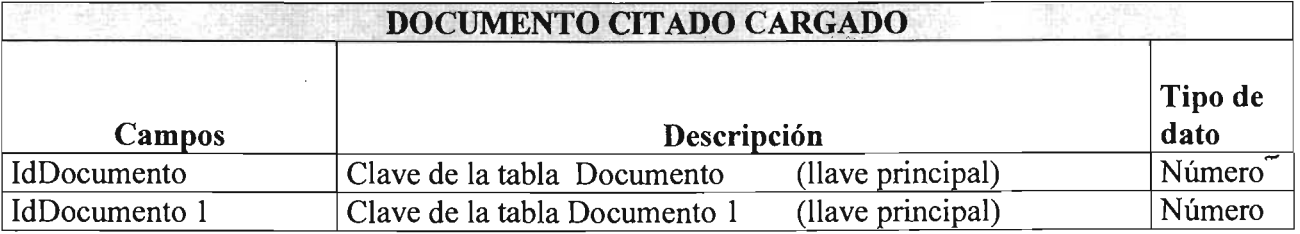

◢

 $\ddot{\phantom{a}}$ 

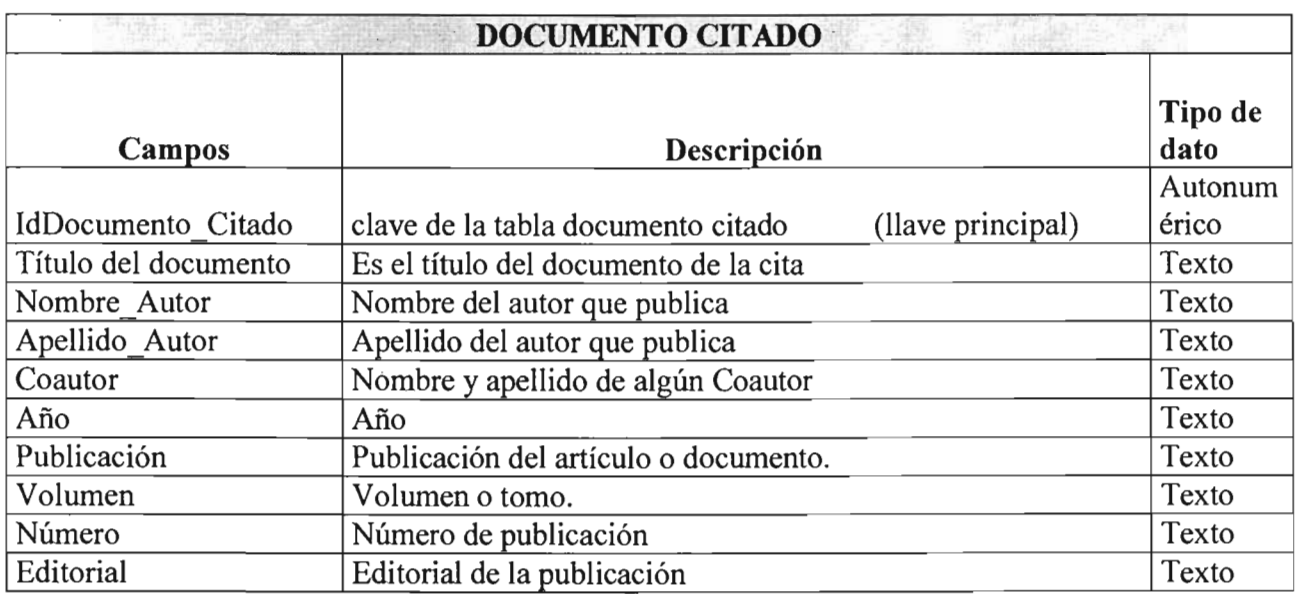

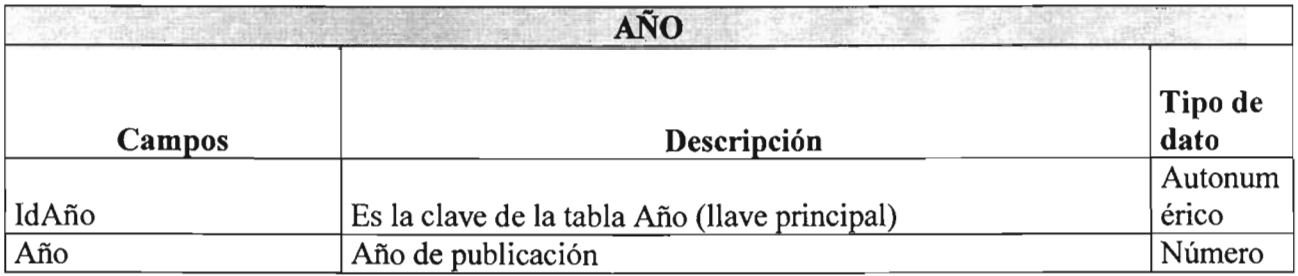

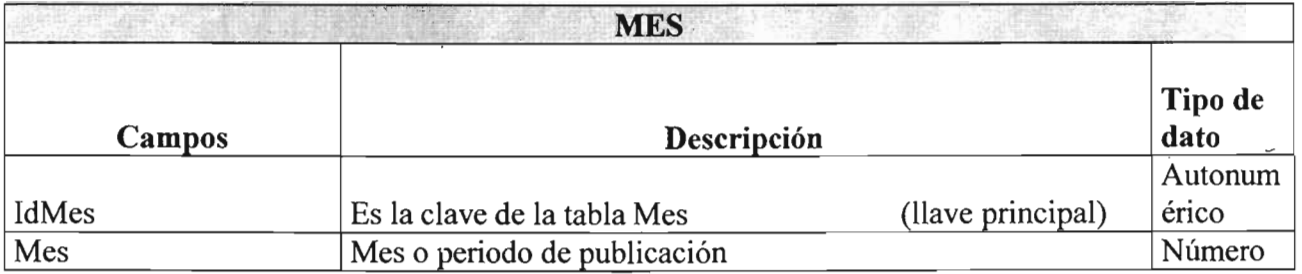

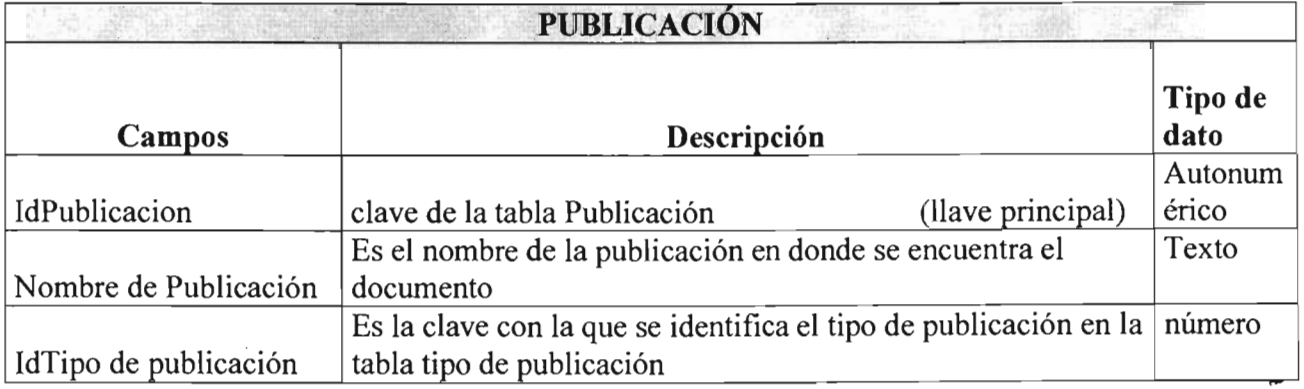

<u> 사용 - 100 - 100 - 100 - 100 - 100 - 100 - 100 - 100 - 100 - 100 - 100 - 100 - 100 - 100 - 100 - 100 - 100 - 100 - 100 - 100 - 100 - 100 - 100 - 100 - 100 - 100 - 100 - 100 - 100 - 100 - 100 - 100 - 100 - 100 - 100 - 100 </u>

 $\hat{\mathcal{A}}$ 

 $\mathbf{r}$ 

 $\bar{a}$ 

 $\cdot$ 

 $\sim$ 

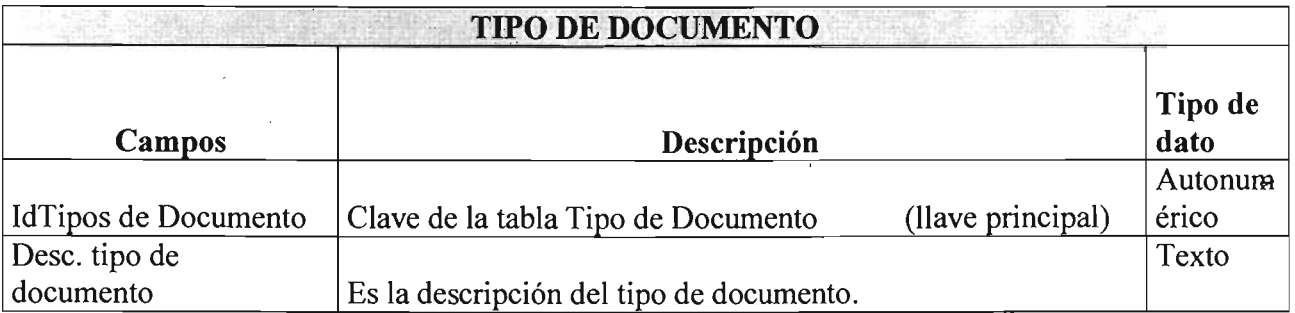

 $\bar{\mathcal{L}}$ 

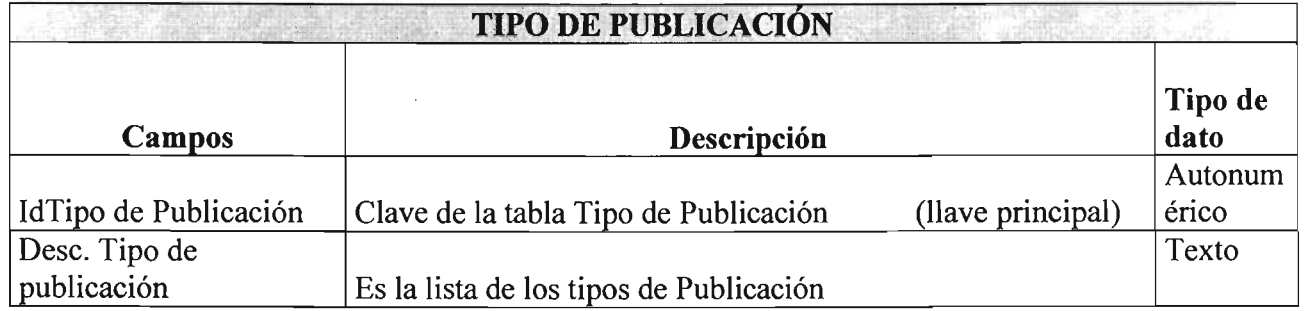

J.

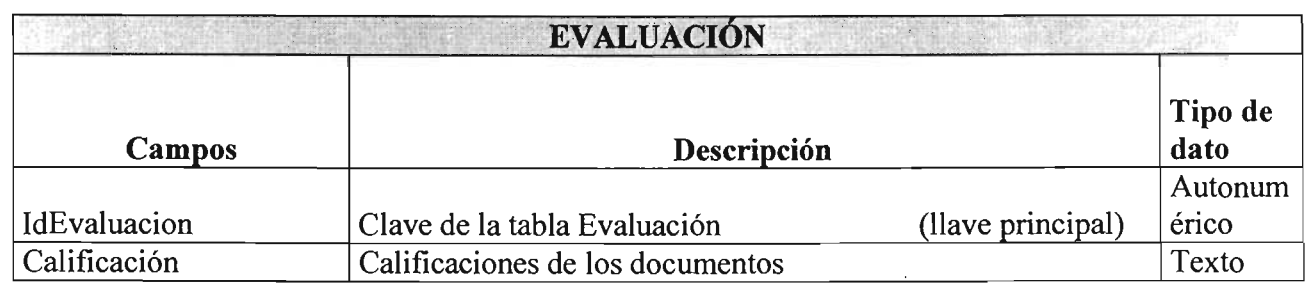

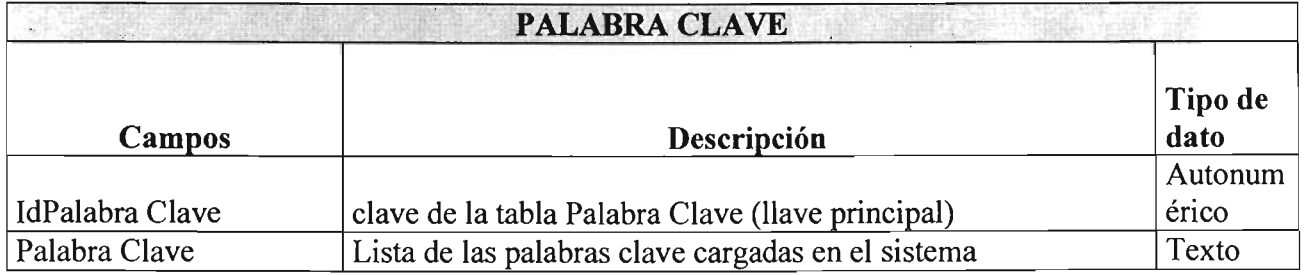

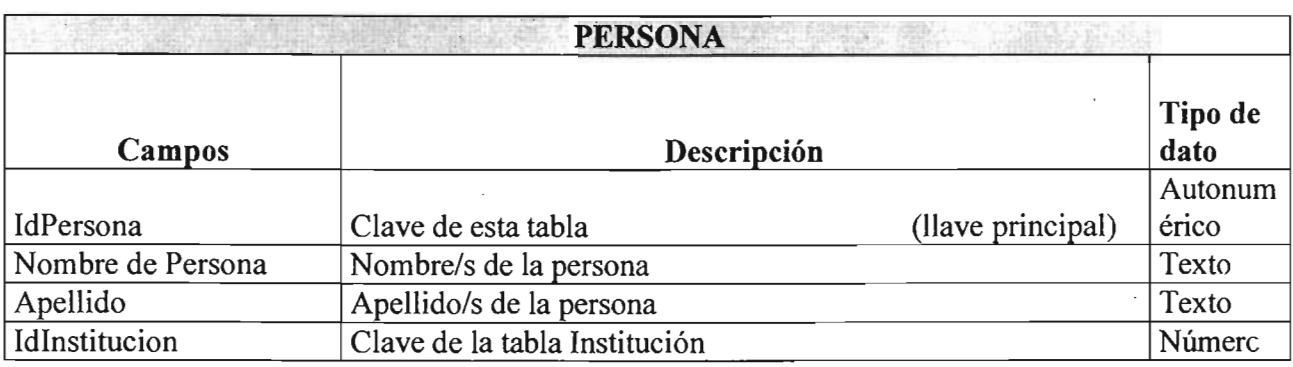

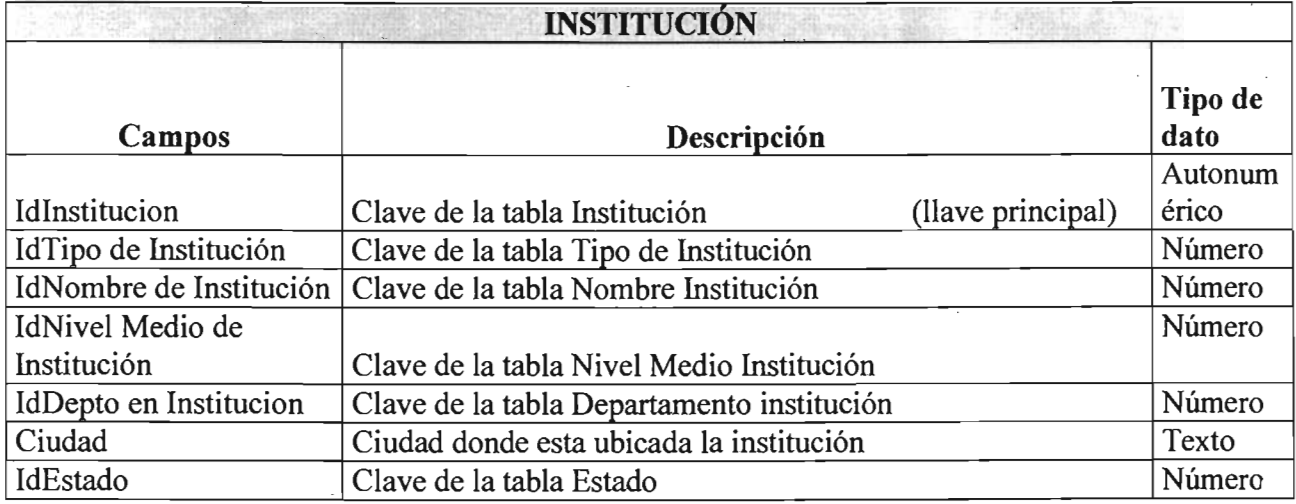

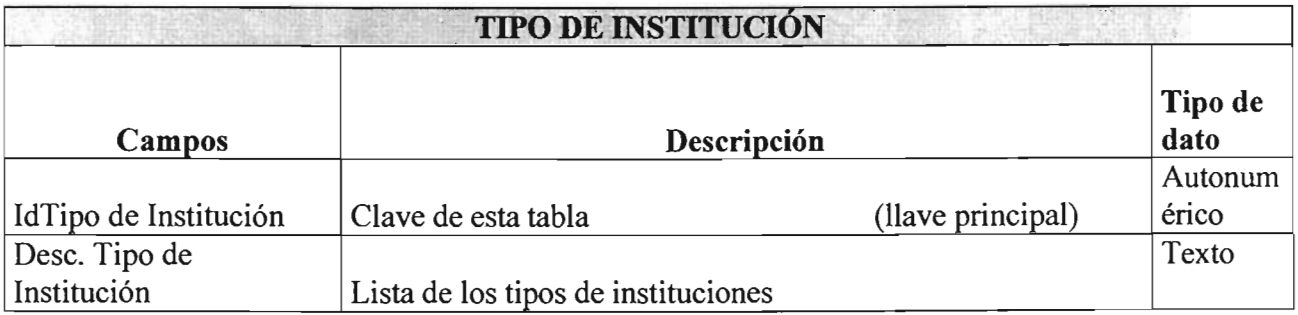

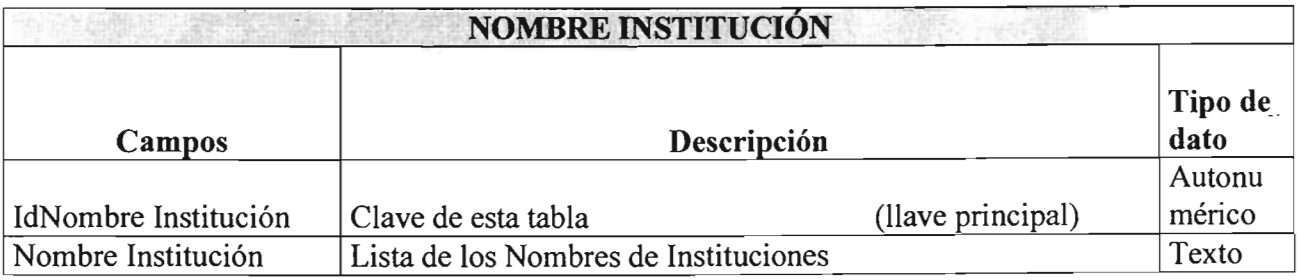

 $\hat{\mathcal{A}}$ 

 $\bar{\alpha}$ 

 $\hat{\mathcal{A}}$ 

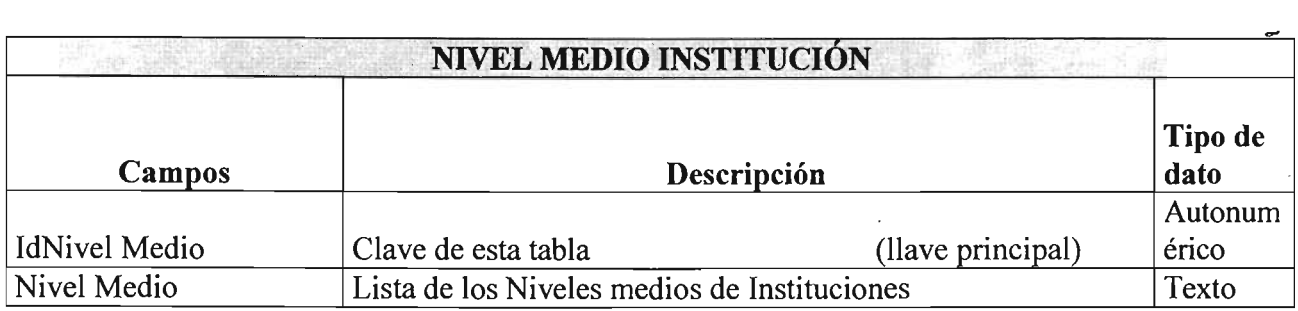

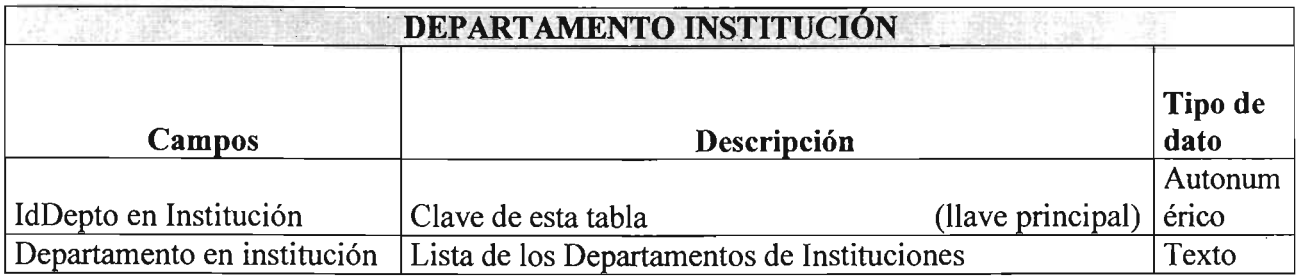

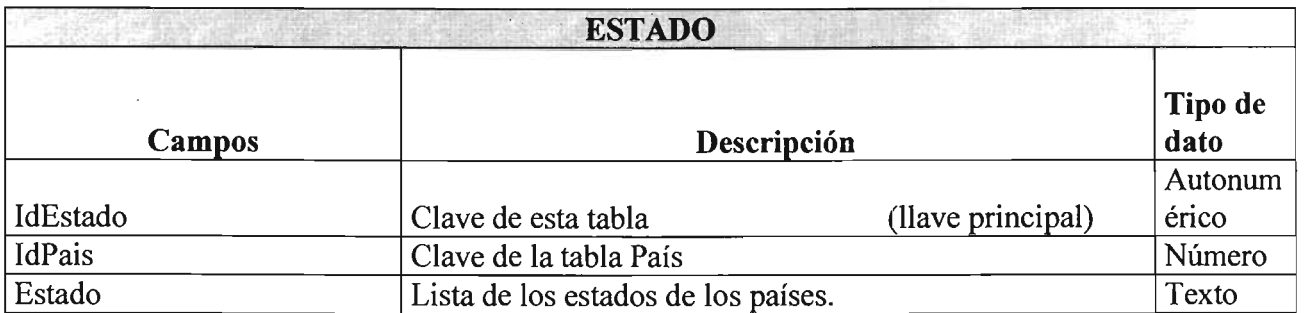

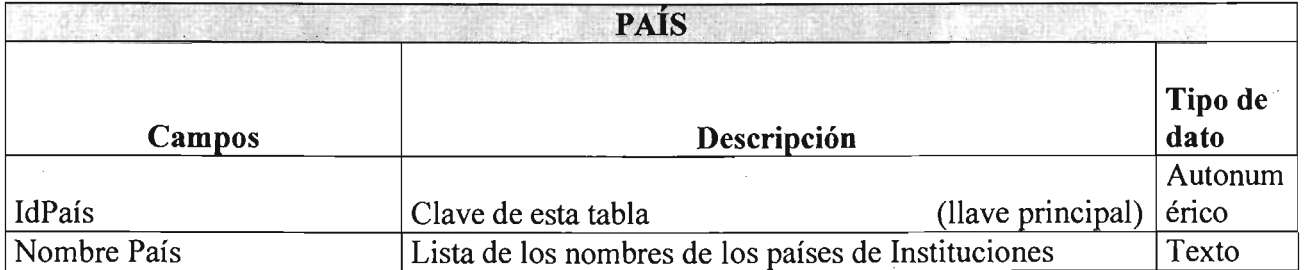

 $\sim$ 

## **BIBLIOGRAFÍA**

- $\triangleright$  Andrew H. Berks. "Competitive Intelligence value of patents vs other literature sources for drug compounds ".Wyeth Ayerst Research. USA. 1997
- E. López "Sistema de Inteligencia Tecnológica. El caso del área de catálisis FCC en la refinación del petróleo". 2 Instituto de Ingeniería UNAM.
- Estudios de Lingüística Española (ELiEs). http://elies.rediris.es http://elies.rediris.es/elies18/26.htrnl http://elies.rediris.es/elies18/index.htrnl
- $\triangleright$  Francisco Bernal. Apuntes.<sup>3</sup> Sistemas de producción avanzados. Facultad de Ingeniería UNAM.
- F. Scott Barker. "Microsoft ACCESS 97" Ed. Prentice Hall 1997.
- Gerson Gabriel Linares Pineda. Tesis: "Guía para implantar un Sistema de Inteligencia Tecnológica en organizaciones que realizan investigación y desarrollo". México. Facultad de Ingeniería UNAM.
- Gobierno de Arag6n. Curso en línea de Internet básico. http://www.educa.aragob.es/cursoryc/intemetl/inicial.htm http://www.educa.aragob.es/cursoryc/intemetl/modulo3/unidad2.htm
- $\triangleright$  Guillermo Levine. "Introducción a la computación y a la programación estructurada". Segunda edición. McGraw-Hill.
- > Hortensia Cano G. <sup>8</sup> "Manejo de bases de datos con ACCESS". Universidad Nacional Autónoma de México. DGSCA. Apuntes.
- Hsinchun Chen, Michael C. Chaun, Daniel Zeng. "CI Spider: A tool for Competitive Intelligence on the Web". Univeristy of Arizona. USA.
- $\triangleright$  "Introducción a bases de datos".<sup>7</sup> Apuntes. Facultad de Ingeniería. Universidad Nacional Autónoma de México.
- Jaime Malpica, Americo Vargas V. C. J. Date. "Introducción a los Sistemas de Bases de Datos". Ed. SITESA. 1986.
- J. C. Dursteler. "Los mapas de Kohonen". Revista: Infonomia.com http://facom.udp.cl/CEM/TDC/artic/som/som.htm

- $\triangleright$  Jhon L. Viescas. <sup>6</sup> "Guía completa de Microsoft ACCESS para Windows" McGraw-HiII 1995.
- KOKUBO, A. (1993). Competitive Intelligence. IEEE Profesional Comunication Society. USA
- $\geq$  Larry Kahaner, <sup>1</sup> "Inteligencia Competitiva". Touchtone, Simon And Schustere, Inc. NY. USA. 1996.
- $\triangleright$  Patricia Rodríguez Inés. <sup>5</sup> Apuntes WordSmith Tools. http://www.oup.com/elt/wordsrnithtools
- P. Bergeron. "Competitive Intelligence". Univ Montreal. Canada. 2002.
- Programa de Computo Copernic. <sup>4</sup> Web page . http://www.copemic.com/
- Universidad de Barcelona. http://www.ub.es/
- Universidad Nacional Autónoma de México (UNAM). Torre de Ingeniería. Grupo de Ingeniería Lingüística http://iling.torreingenieria.unam.mx/ http://iling.torreingenieria.unam.mx/curso2002 2/clase5.htm
- Web page. Aula Clic. Curso de SOL. http://www.aulaclic.com/
- $\triangleright$  Web Page SPIDER. Artificial Intelligence Lab. http://ai.bpa.arizona.edu/go/downloads.html

Desarrollo de un Sistema de Cómputo para Inteligencia Tecnológica.

Tesis para obtener el Título de licenciatura

De la Torre Aguilar Juan Pablo.

Universidad Nacional Autónoma de México

## $2002 - 2005$

MA. Antonio Cordero Hogaza. UNAM. Facultad de Ingeniería. DIMEI MI. Gerson Gabriel Linares Pineda. UNAM. Facultad de Ingeniería

México, Distrito Federal.

Palabras clave: Inteligencia Competitiva, Inteligencia Tecnológica Sistema de Cómputo, base de datos.